### **So, you want to be a Data Vizard.**

**Zach Gemignani CEO + founder [zach@juiceanalytics.com](mailto:ron@juiceanalytics.com)** **Ken Hilburn VP, Community Enablement [ken@juiceanalytics.com](mailto:ron@juiceanalytics.com)**

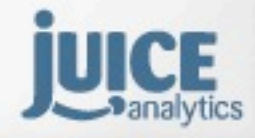

Juice, Inc. 02010

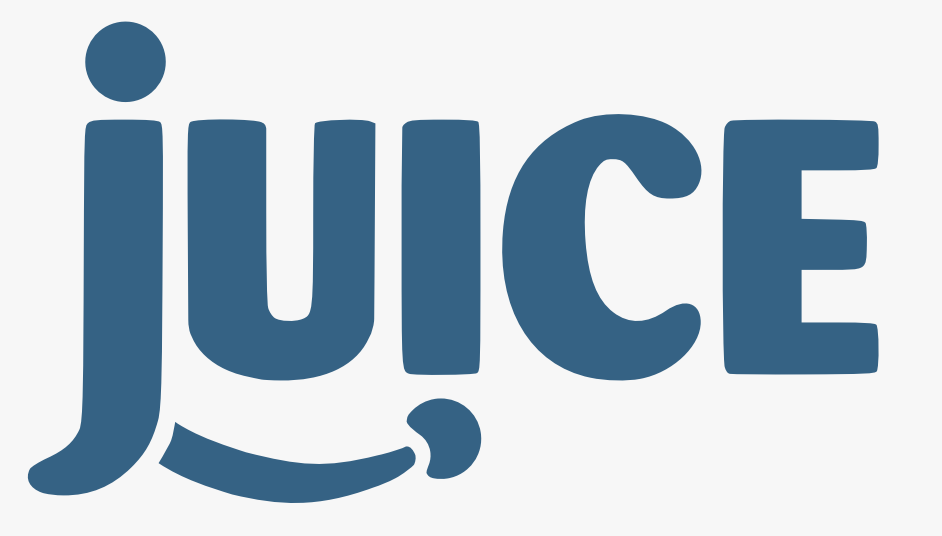

### we craft applications that make using data enjoyable and rewarding

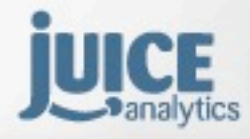

Juice, Inc. 02010

**data**

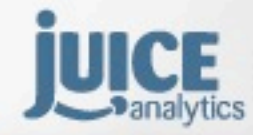

Juice, Inc. 02010

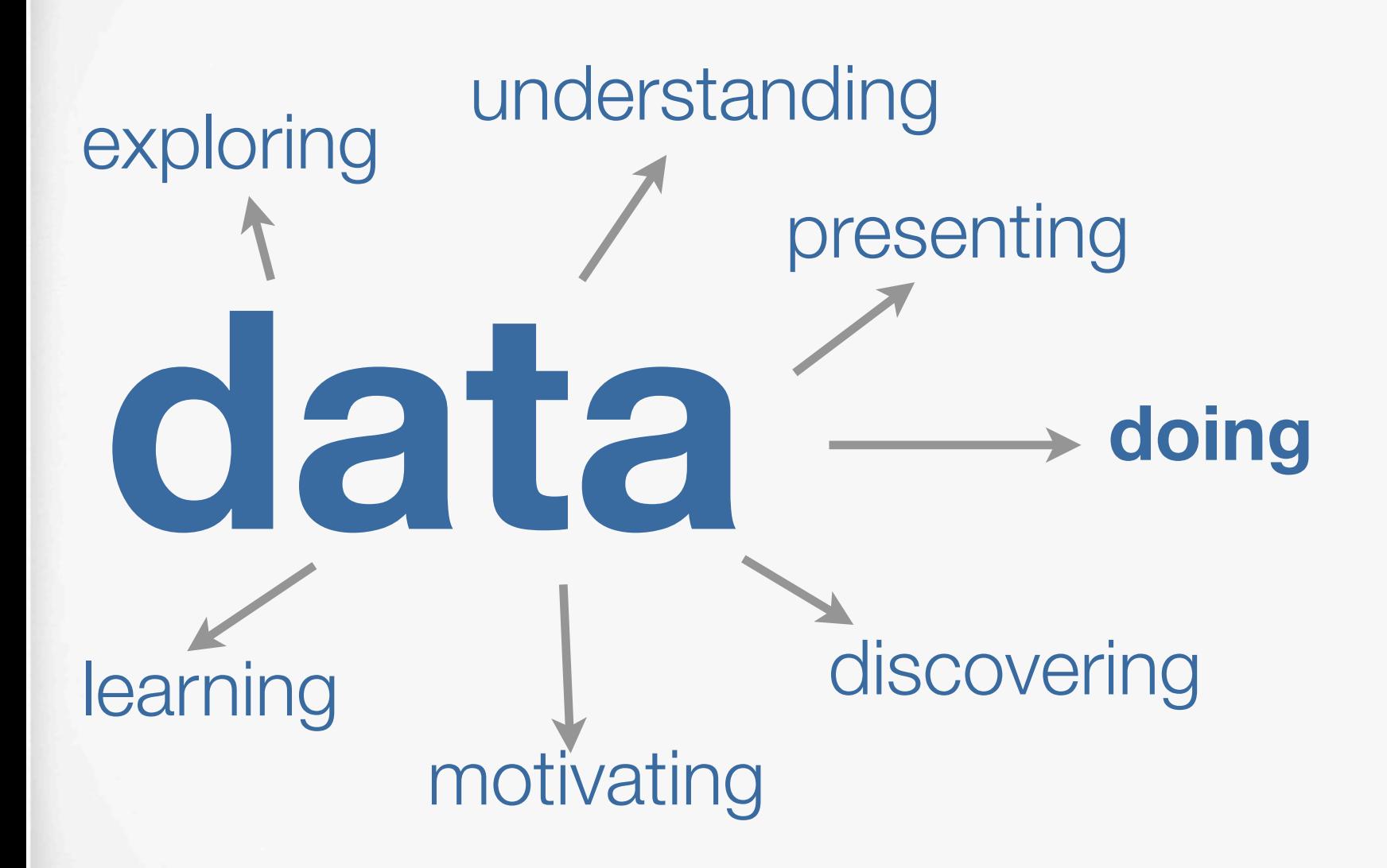

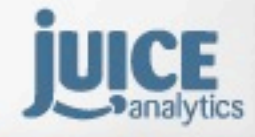

Juice, Inc. 02010

# **data doing**

Juice, Inc. 02010

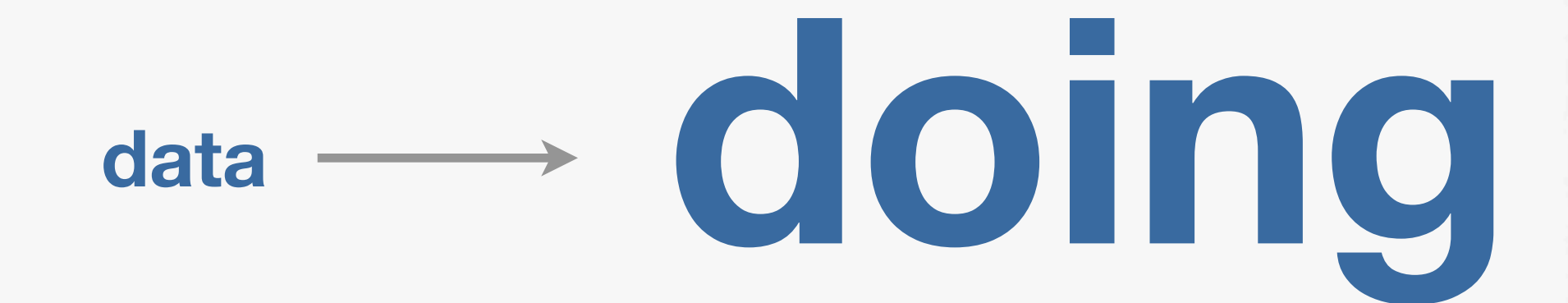

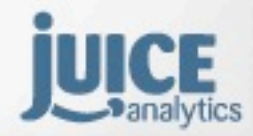

Juice, Inc. 02010

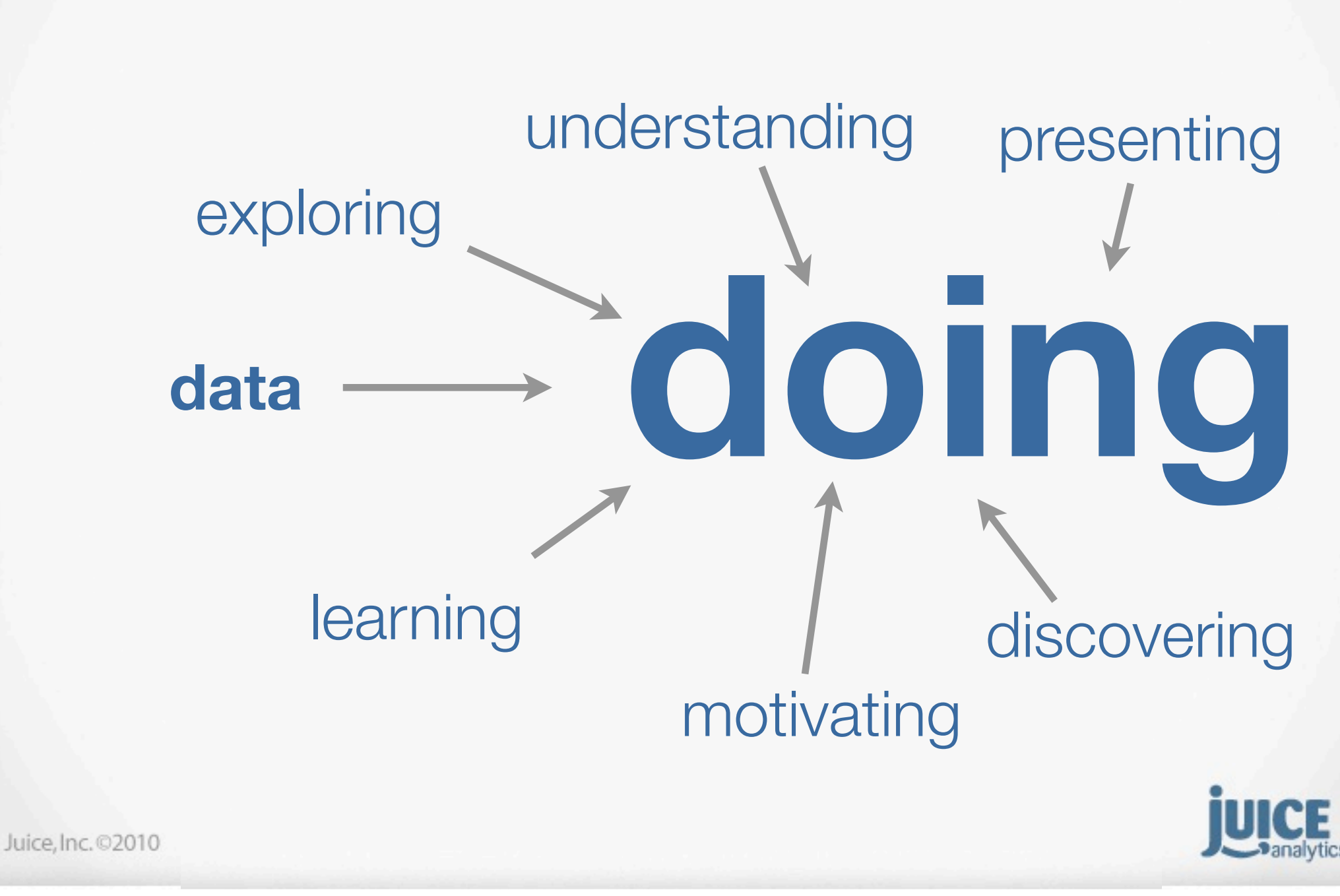

### **From data to doing**

### **vizard fundamentals dashboard design**

- Our tiny brains
- How we see
- Visual comprehension
- Chart dejunking
- **Fonts**

Needs + constraints **Principles** Structure + flow Design Patterns **Wireframes** 

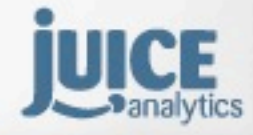

Juice, Inc. 02010

### **From data to doing**

### **vizard fundamentals dashboard design**

- Our tiny brains
- How we see
- Visual comprehension
- Chart dejunking
- **Fonts**

# Needs + constraints

- **Principles**
- Structure + flow
- Design Patterns

**Wireframes** 

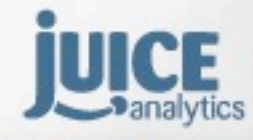

Juice, Inc. 02010

#### Surveying the results of psychological experiments in the 1950s

#### "My problem is that I have been persecuted by an integer."

chological Review 1.101, No. 2, 343-352 C by the American Psychological Associative 1 For personal use only--not for distribution **The Magical Number Seven, Plus or Minus Two**<br>e Limits on Our Capacity for Processing Lyte Some Limits on Our Capacity for Processing Information George A. Miller Harvard University

This paper was first read as an Invited Address before the Eastern Psychological Association in<br>
Laboratory under Contract N5ori-76 between Harvard Laboratory the Harvard District NP (Project NP 142.30) Thiladelphia on April 15, 1955. Preparation of the paper was supported hydrodogical Association in<br>Laboratory under Contract N5ori-76 between Harvard University and the Harvard Psycho-Acoustic<br>Navy (Project NR 142-201, Rep Laboratory under Contract N5ori-76 between Harvard University and the Office of Naval Research, U.S.<br>Navy (Project NR 142-201, Report PNR-174). Reproduction for any purpose of the U.S. Government (May 4, 1955) Navy (Project NR 142-201, Report PNR-174). Reproduction for any purpose of the U.S. Government is<br>lettered: May 4, 1955

Ay problem is that I have been persecuted by an integer. For seven years this number has followed me<br>
lund, has intruded in my most private data, and has assaulted me from the pages of our most atle<br>
smaller than usual but und, has intruded in my most private data, and has assaulted me from the pages of our most pulled in my most private data, and has assaulted me from the pages of our most pulled in the smaller than usual, but never changin Imals. This number assumes a variety of disguises, being sometimes a little smaller than usual, but never changing so much as to be unrecognizable. The persistenes a hind it, some pattern government a random accident. The the smaller than usual, but never changing so much as to be unrecognizable. The persistence with which<br>the smaller than usual, but never changing so much as to be unrecognizable. The pages of our most public<br>as number plag The smaller than usual, but never changing so much as to be unrecognizable. The pages of our most public<br>this number plagues me is far more than a random accident. There is, to quote a farmous a behind it, some pattern gov behind it, some pattern governing its appearances. Either there really is something unusual about the<br>number or else I am suffering from delusions of persecution.<br>I shall begin my case history by telling you at number or else I am suffering its appearances. Either then<br>I shall begin my case history has an

I shall begin my case history by telling you about some experiments that tested how accurately people<br>can assign numbers to the magnitudes of various aspects of a stimulus. In the traditional language decreed that they sho

Fans numbers to the magnitudes of various aspects of a stimulus. In the traditional language of<br>psychology these would be called experiments in absolute judgment. In the traditional language of<br>decreed that they should hav

psychology these would be called experiments in absolut some experiments that tested how accurately people<br>psychology these would be called experiments in absolute judgment. In the traditional language of<br>decreed that they positionary these would be called experiments in absolute judgment. In the traditional language of<br>decreed that they should have another name. We now call them experiments accident, however, has<br>transmit information. Since Transmit information. Since these experiments in absolute judgment. Historical accident, however, has the transmit information. Since these experiments would not have been done without the capacity of people of information information theory on the psychological scene, and since the results are apacity of people to<br>information theory on the psychological scene, and since the results are apacity of people to<br>information theory, I shall have t is information theory on the psychological scene, and since the results are until the appearance of information theory, I shall have to preface my discussion with a few remarks about this theory.

#### Information Measurement

The "amount of information" is exactly the same concept that we have talked about for years under the<br>are of "variance." The equations are different, but if we hold tight to the idea that anything then<br>the same concept tha ame of "variance." The equations are different, but if we have talked about for years under<br>necesses the variance also increases the amount of information we cannot go far astronation.<br>The advantages of this necessary ncreases the variance. The equations are different, but if we have talked about for y<br>ncreases the variance also increases the amount of information we cannot go far astray. The auvantages of this new way to al we cannot go far astray.

### **Number of items we can recall**

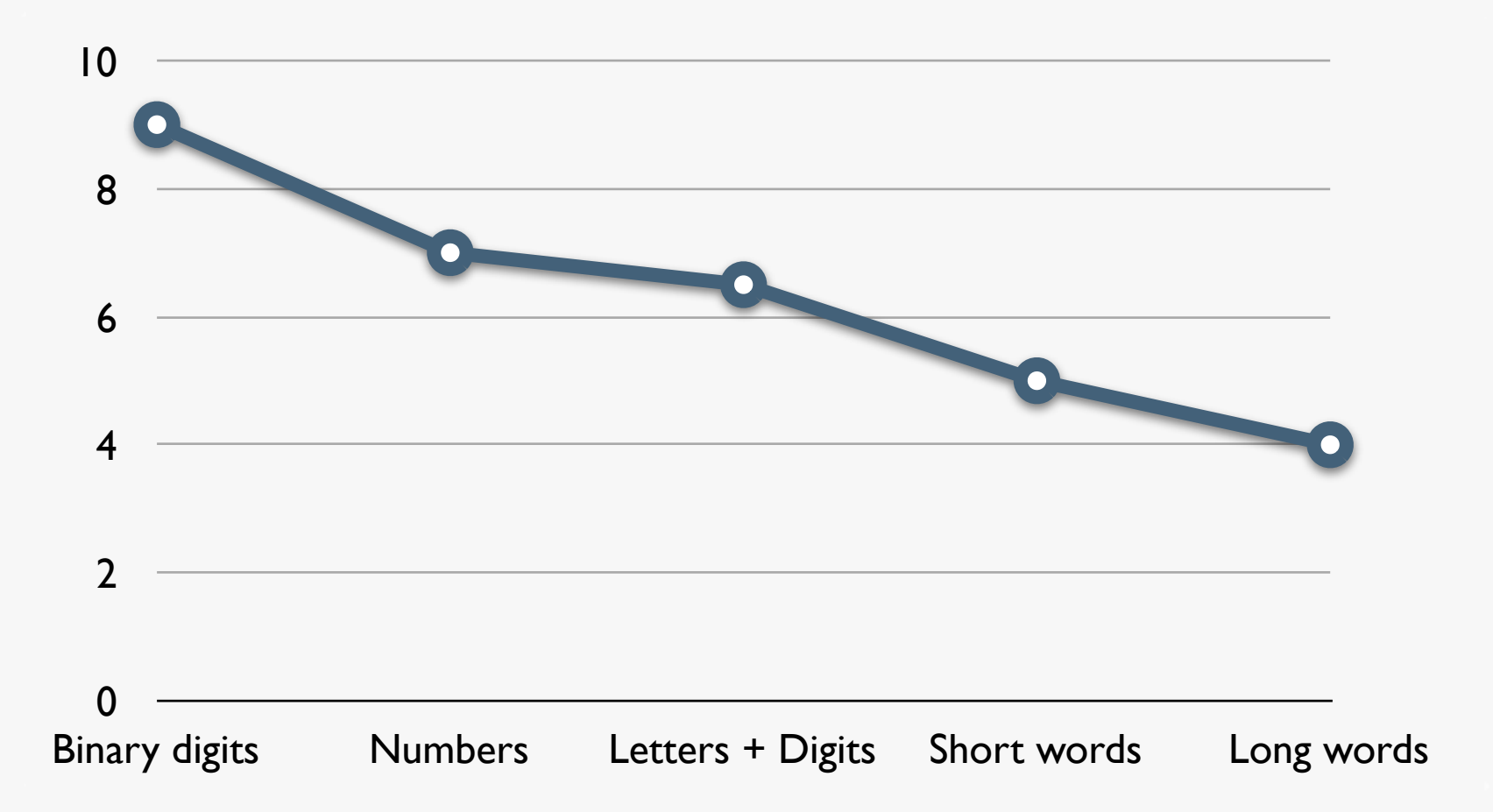

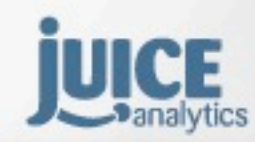

Juice, Inc. 02010

## **2,147,483,648** bytes

**7**digits 5 one syllable words 2 seconds audio 3 visual images

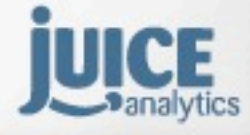

Juice, Inc. 02010

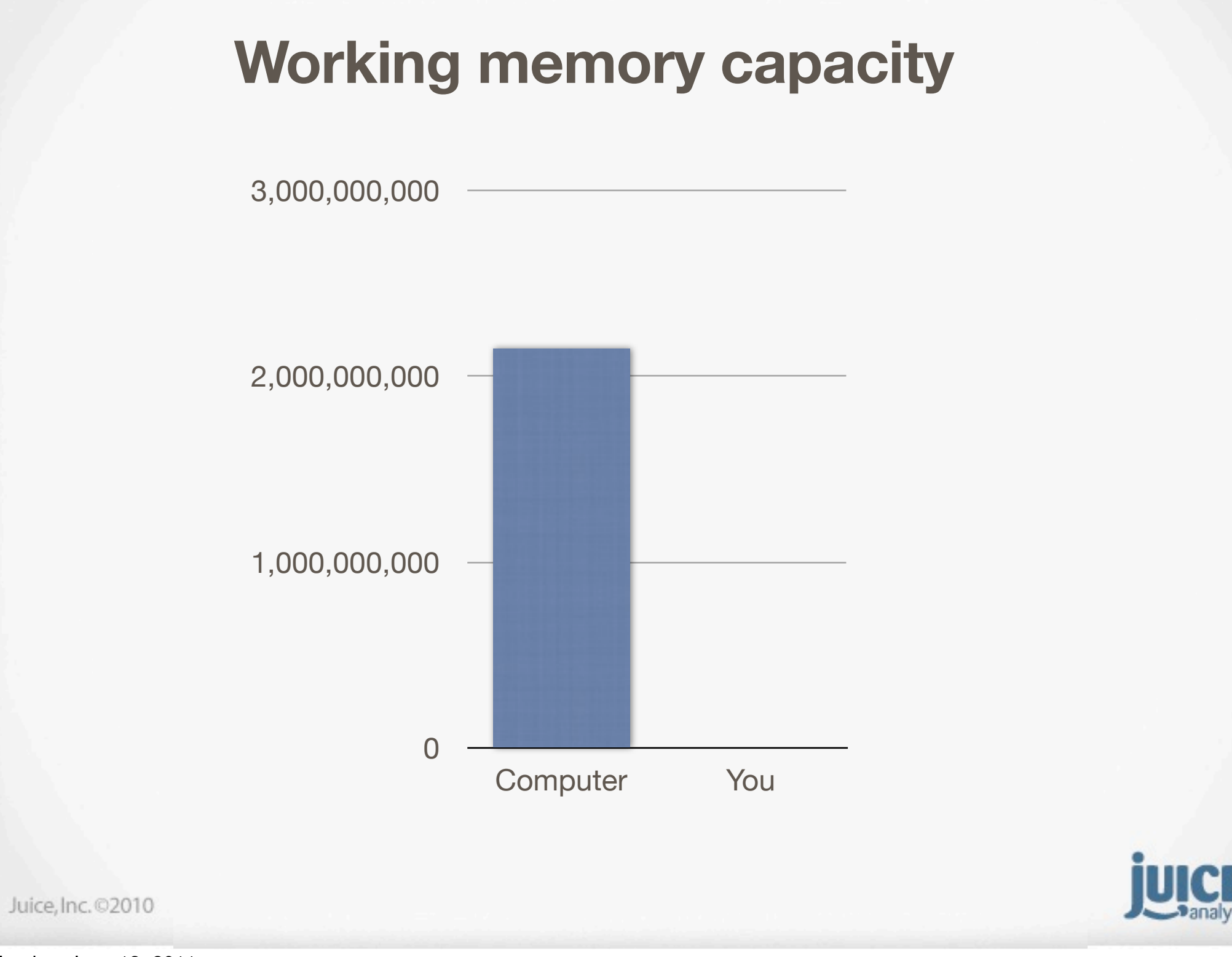

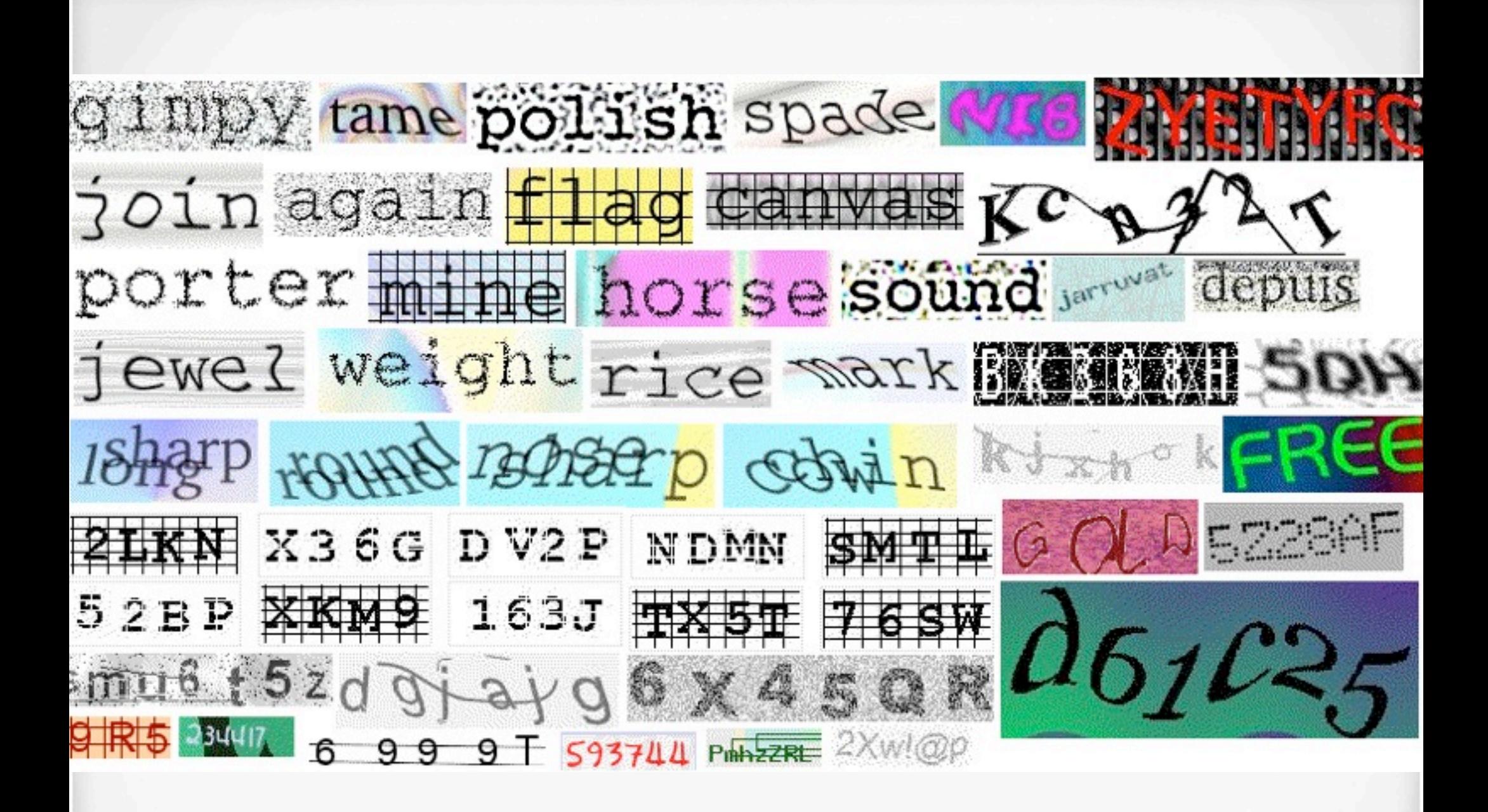

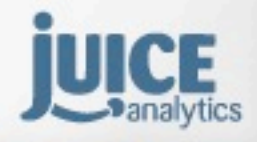

Juice, Inc. 02010

### **How we judge amounts**

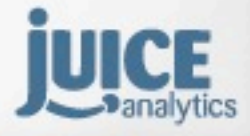

Juice, Inc. 02010

### **People perceive...**

**Accurately Length of a line Position in 2D space**

**Semi-accurately Area**

**Color intensity Radial distance**

**Position in 3D space**

#### **Not accurately at all Odds of winning in Vegas**

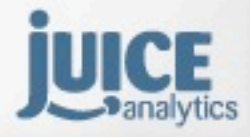

Juice, Inc. 02010

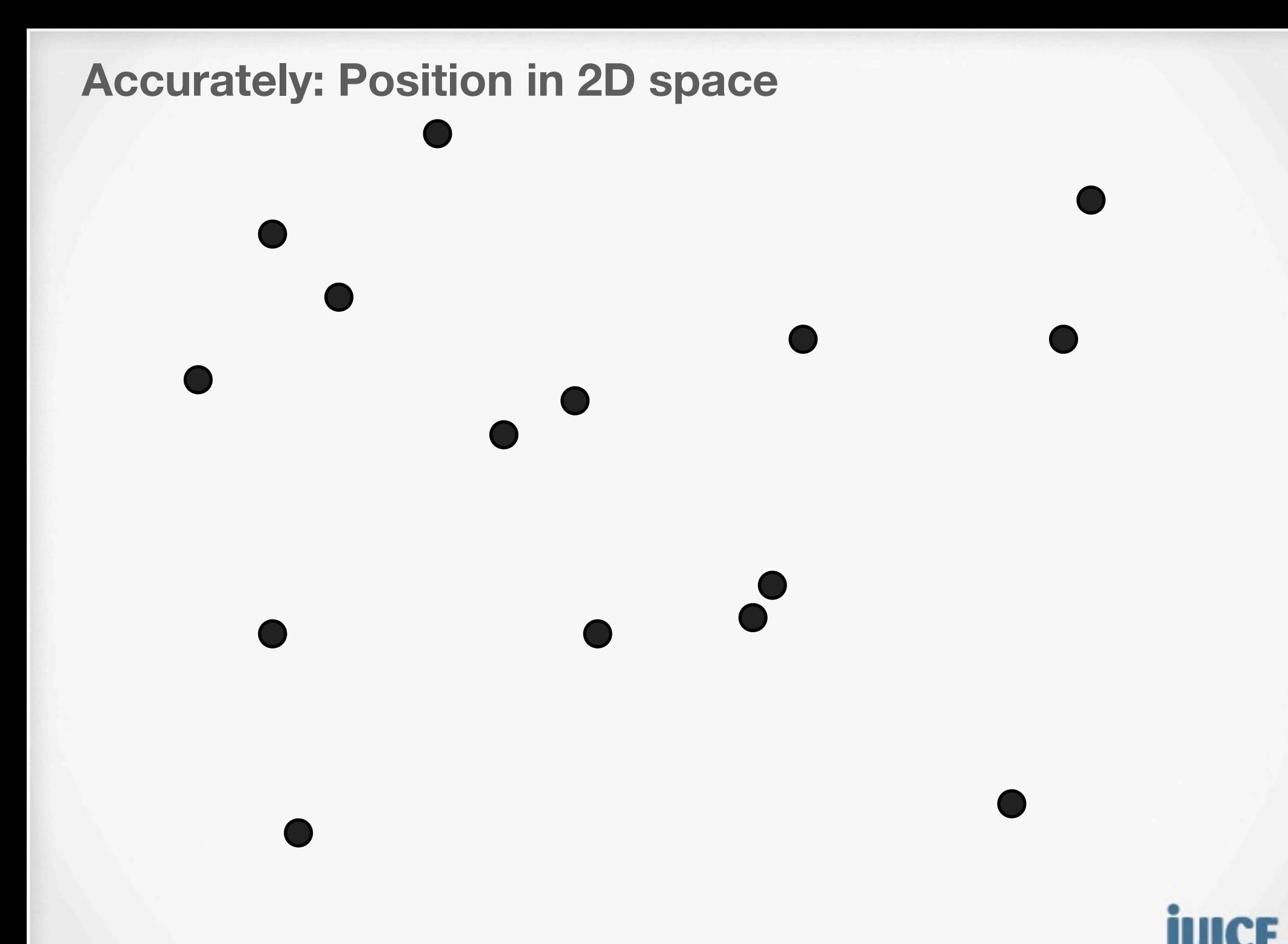

Juice, Inc. 02010

#### **Accurately: 2D length**

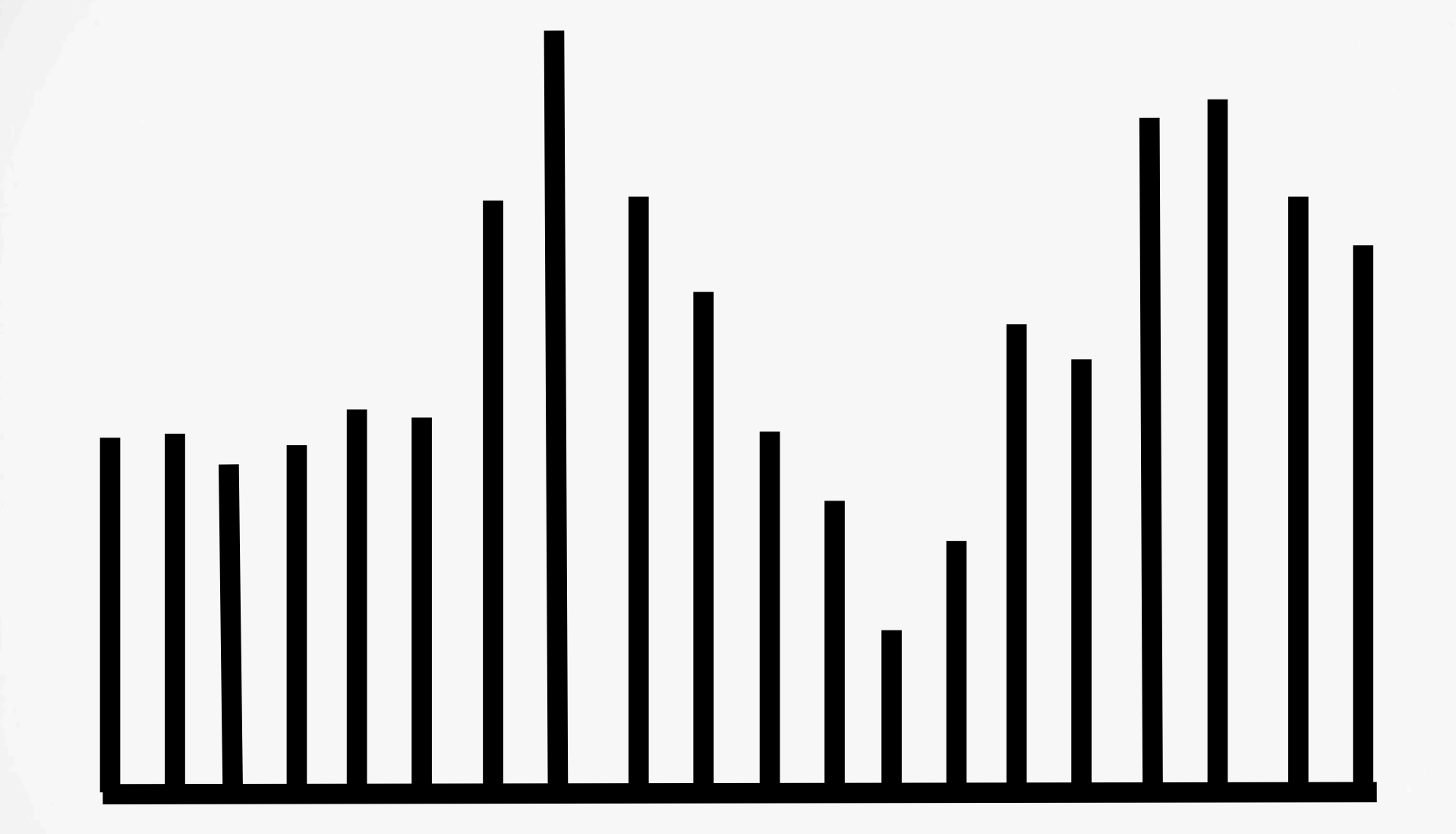

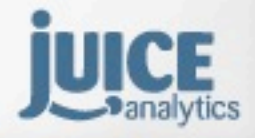

Juice, Inc. 02010

#### **Semi-accurately: 2D area**

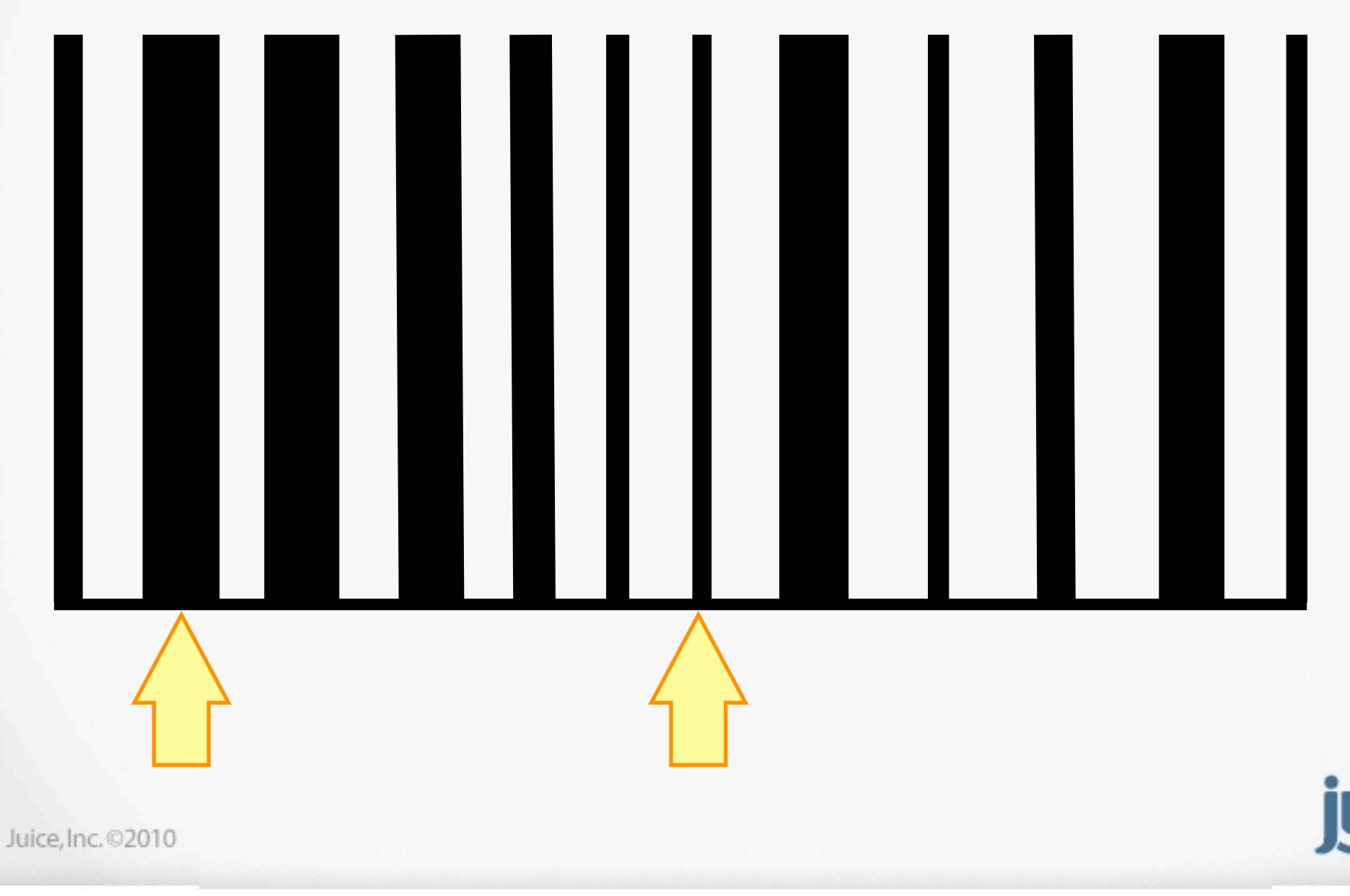

**Panalytics** 

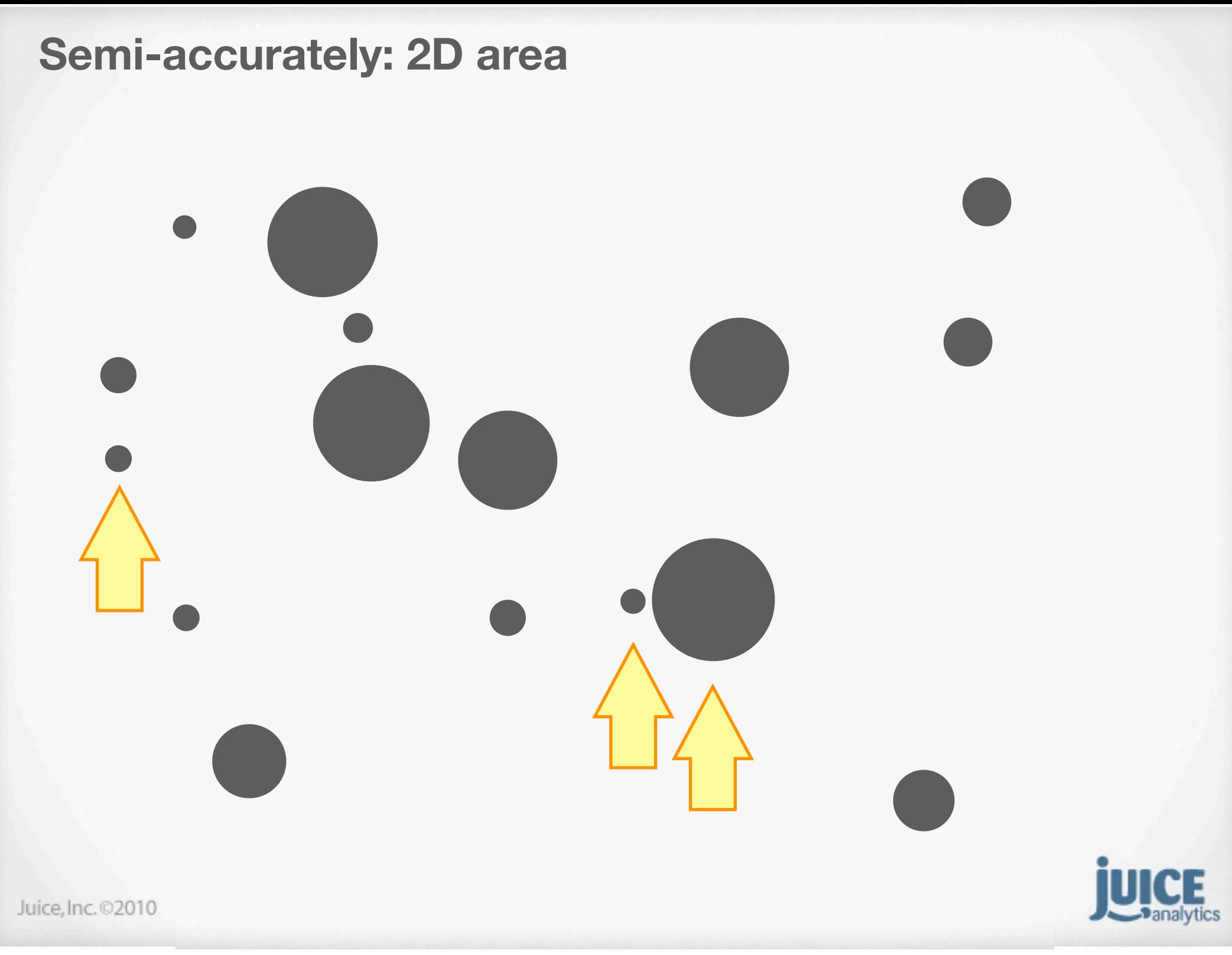

### An example

#### **Semi-accurately: 2D area**

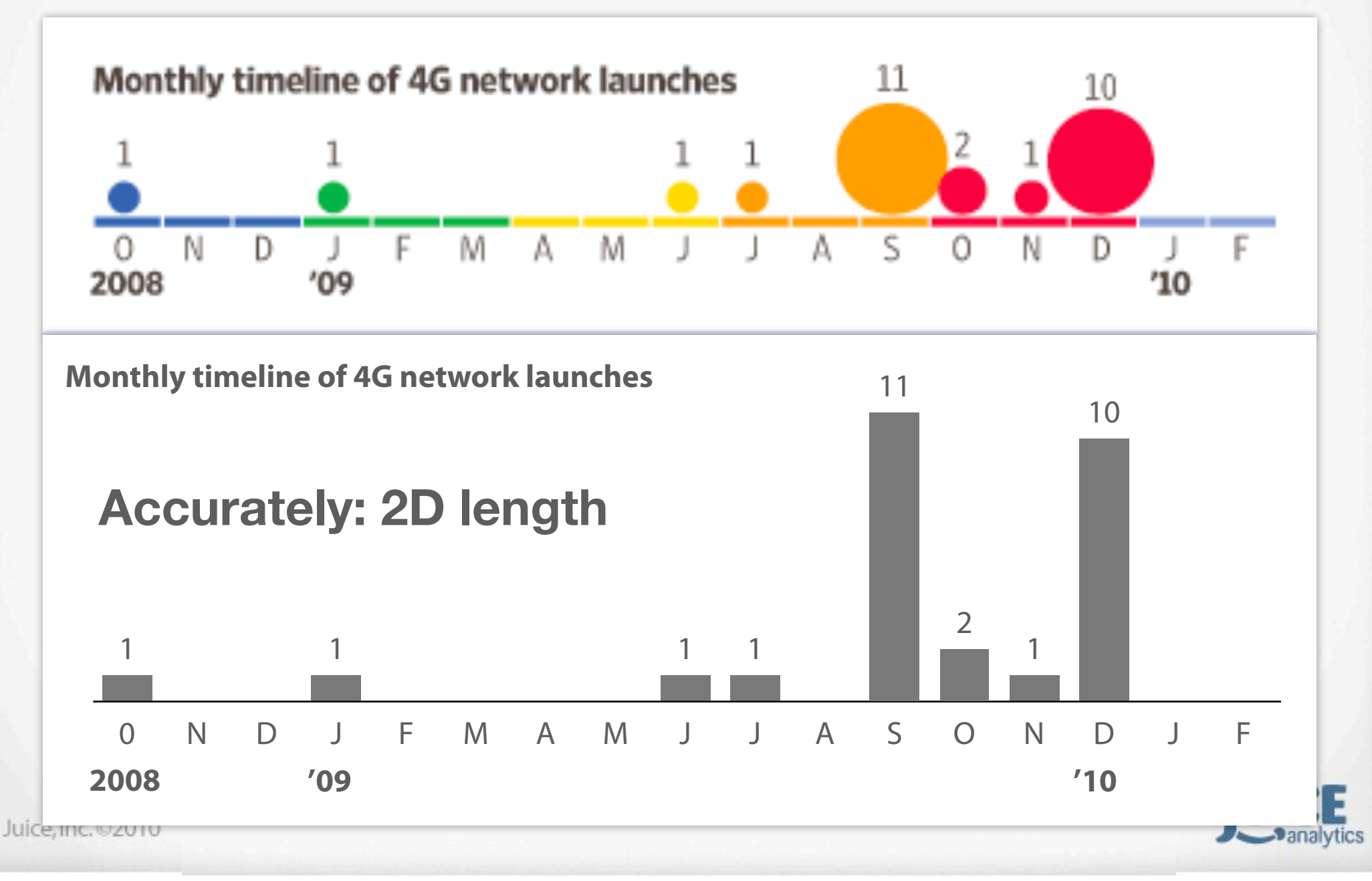

### **People perceive...**

**Accurately Length of a line Position in 2D space**

**Semi-accurately Area**

**Color intensity Radial distance**

**Position in 3D space**

#### **Not accurately at all Odds of winning in Vegas**

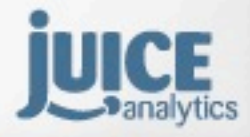

Juice, Inc. 02010

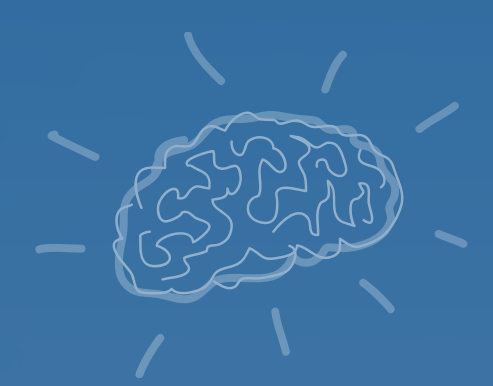

### exercise

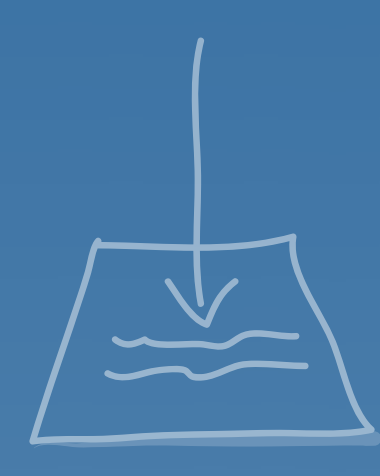

**Mark components on your report that could be better displayed using** *2D lengths* **or**  *areas.*

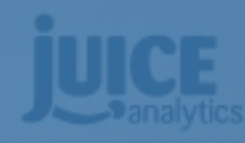

### **6 principles of visual comprehension**

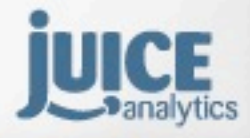

Juice, Inc. 02010

### **1) Principle of Proximity**

**Things that are spatially close belong to a group**

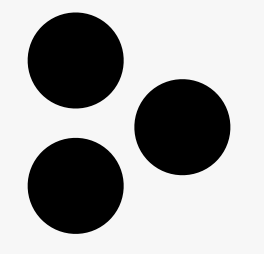

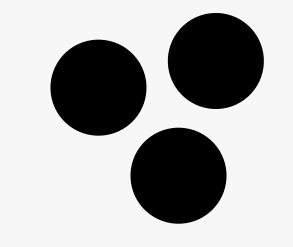

## 88

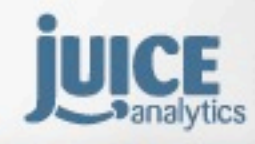

Juice, Inc. 02010

### **1) Principle of Proximity**

**Things that are spatially close belong to a group**

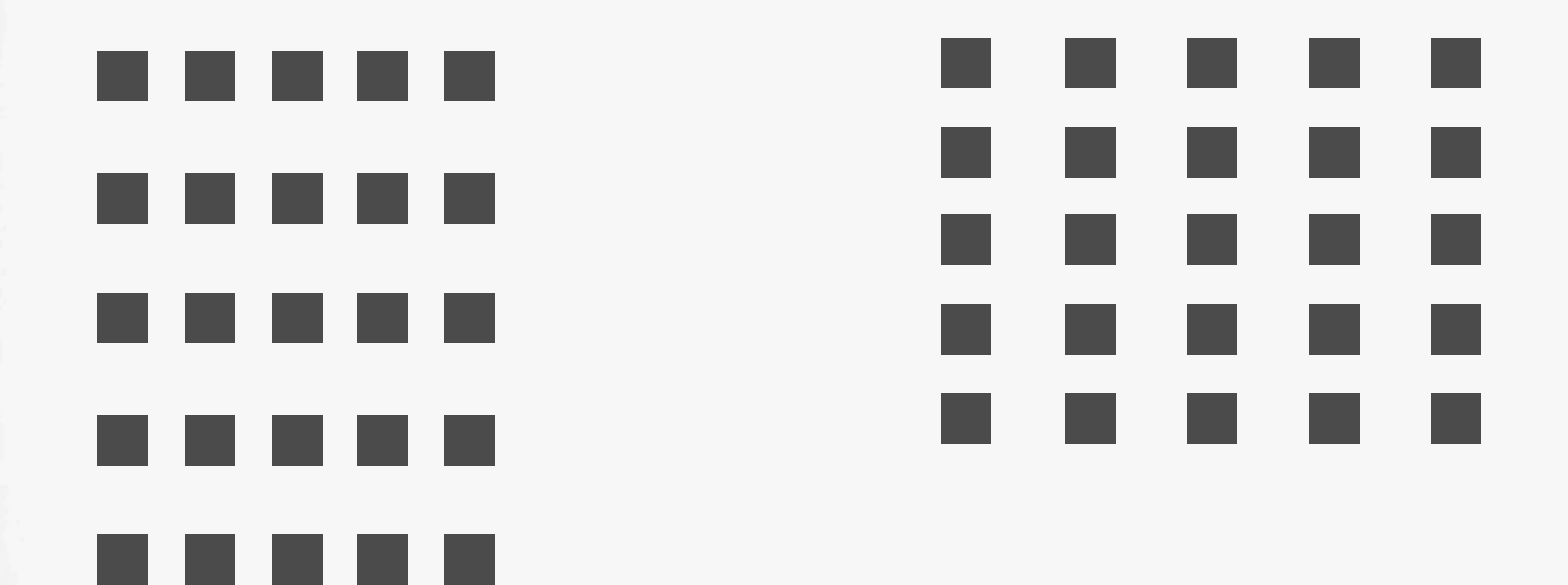

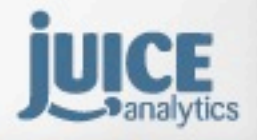

Juice, Inc. 02010

### **2) Principle of Similarity**

#### **Things that share color, size or shape belong to a group**

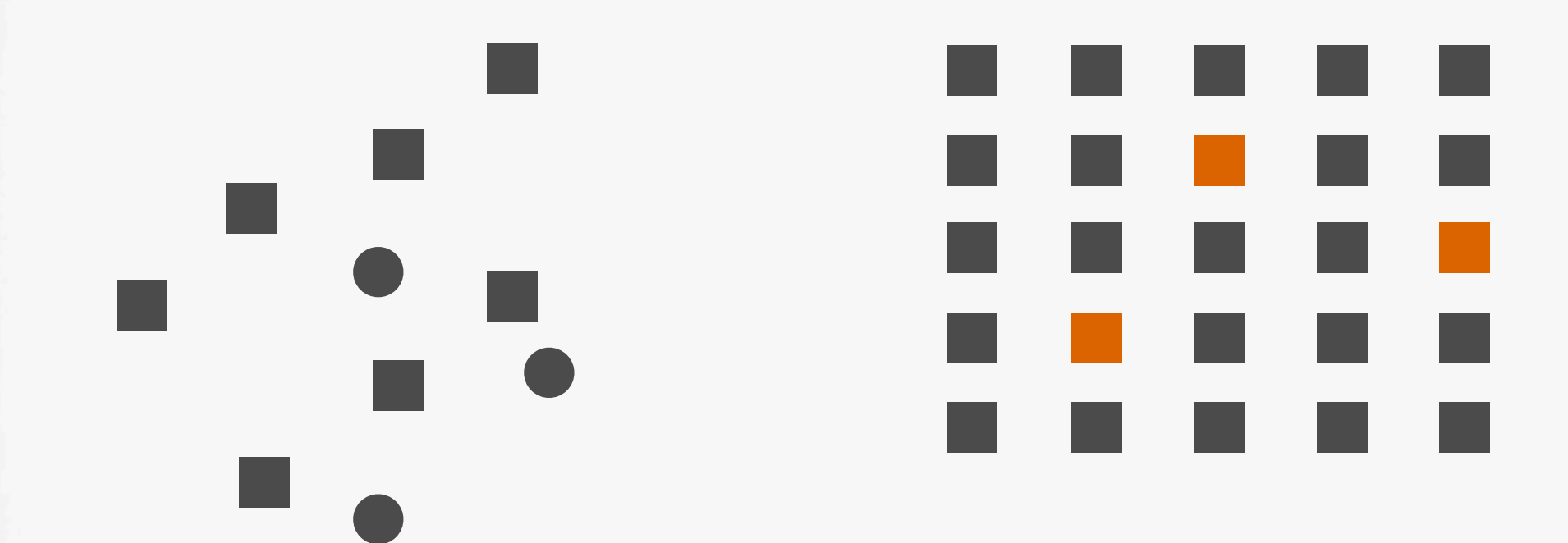

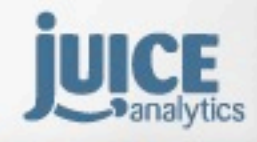

Juice, Inc. 02010

### **3) Principle of Enclosure**

**Objects that are enclosed by a shape will be seen as a group**

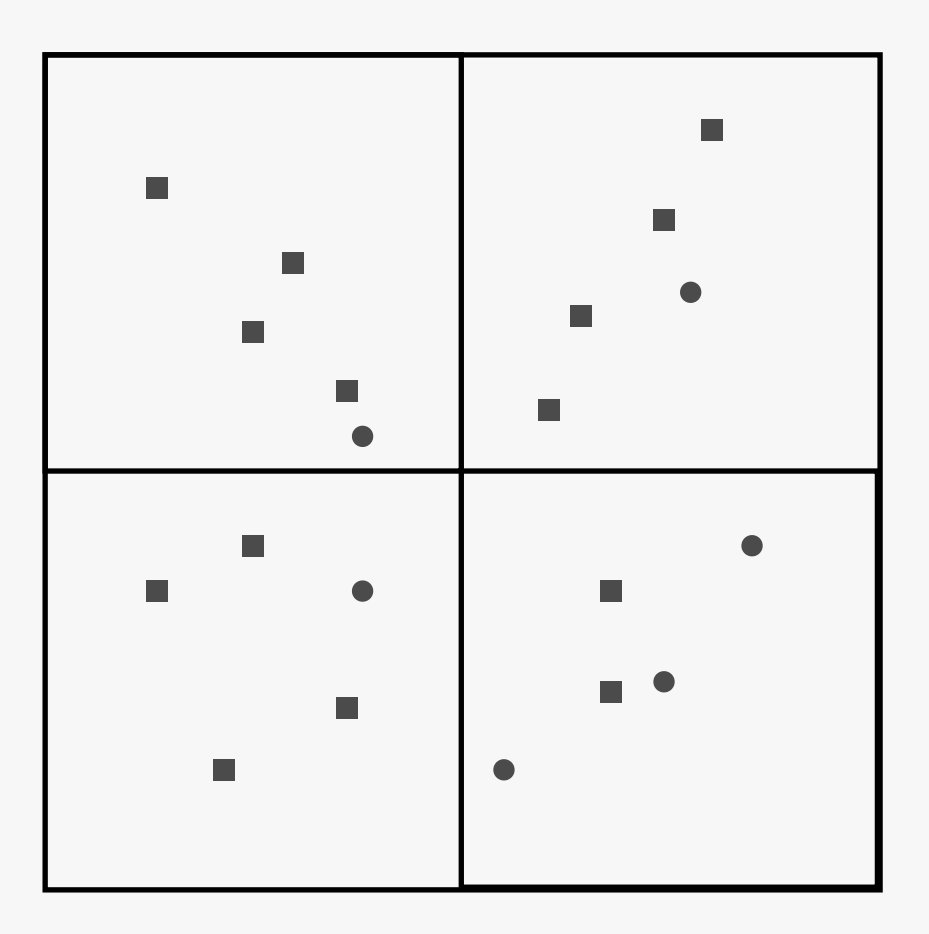

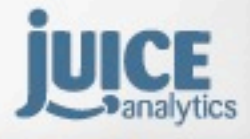

Juice, Inc. 02010

### **4) Principle of Closure**

**We strive to perceive shapes as complete**

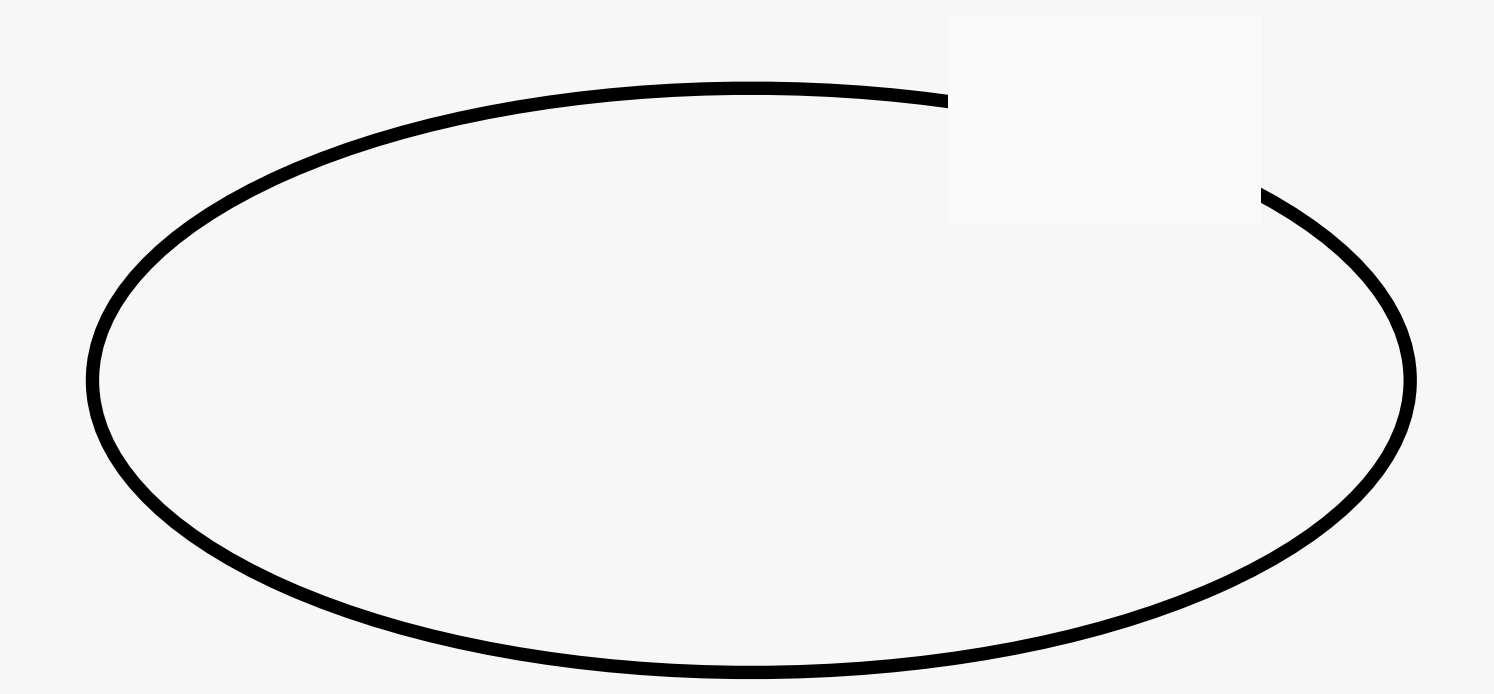

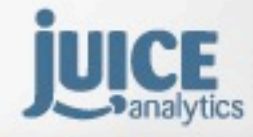

Juice, Inc. 02010

### **4) Principle of Closure**

**We strive to perceive shapes as complete**

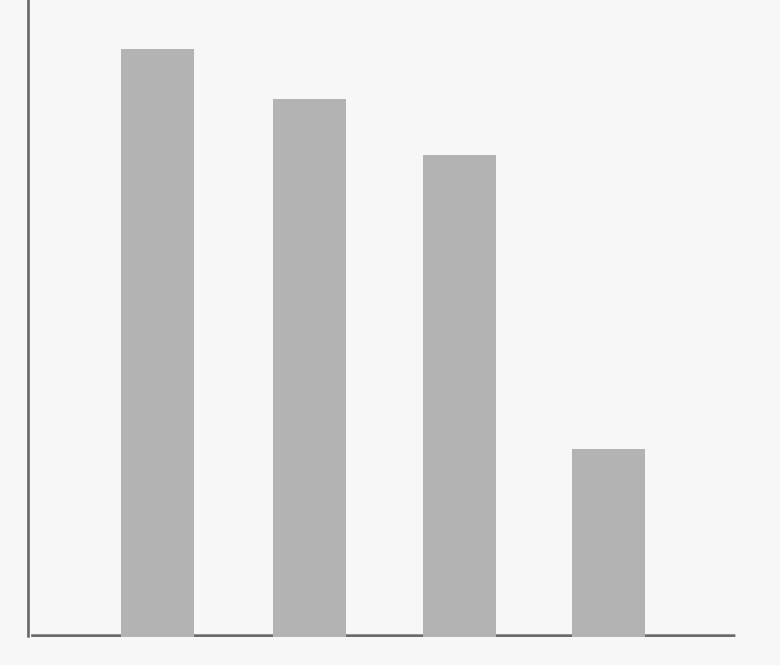

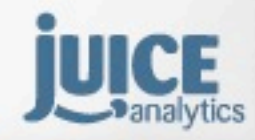

Juice, Inc. 02010

### **4) Principle of Closure**

**We strive to perceive shapes as complete**

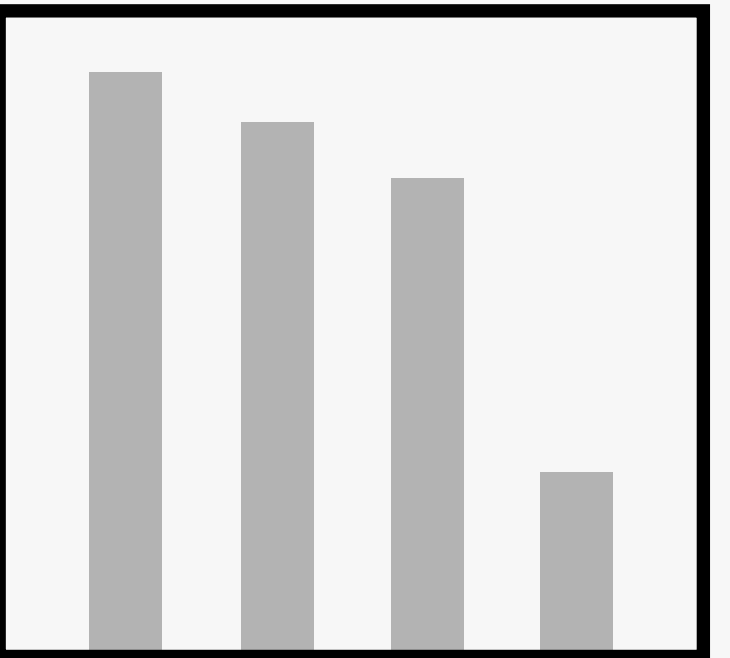

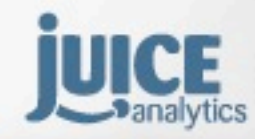

Juice, Inc. 02010

### **5) Principle of Continuity**

Objects that are aligned are perceived as a group

Juice, Inc. 02010

### **6) Principle of Connection**

**Objects that are connected are part of the same group**

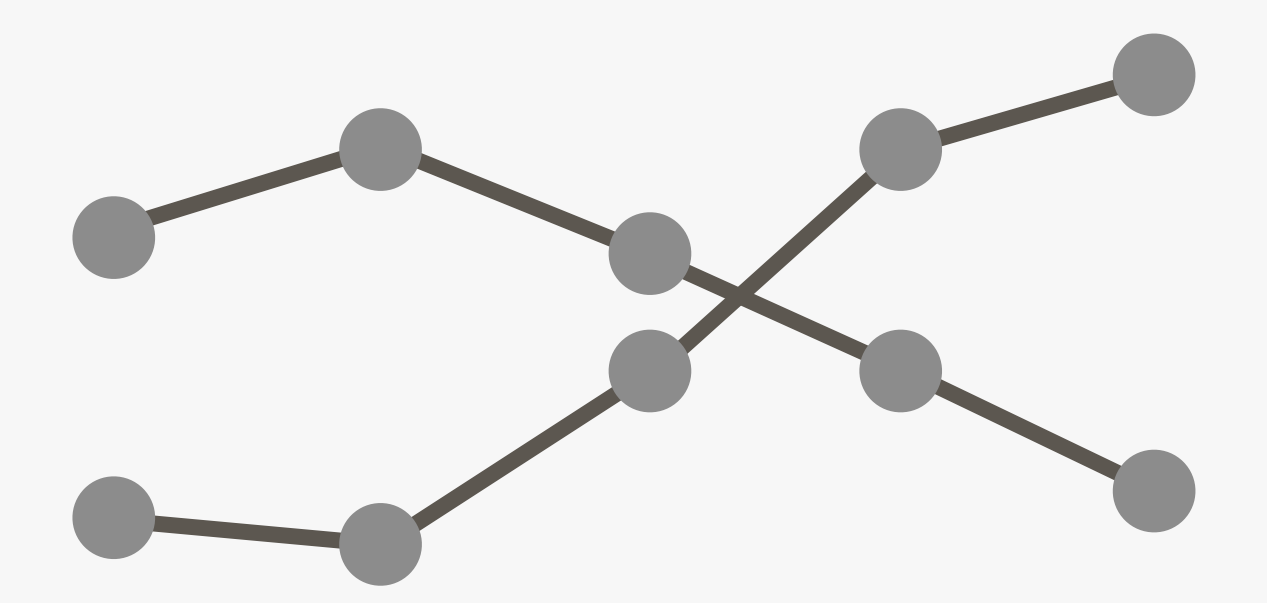

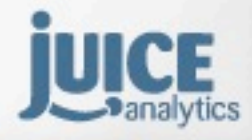

Juice, Inc. 02010

#### **Proximity**

Things that are spatially close belong to a group

**Similarity** Things that share color, size or shape belong to a group

### **Enclosure**

Objects that are enclosed by a shape will be seen as a group

### **Closure**

We strive to perceive shapes as complete

**Continuity** Objects that are aligned are perceived as a group

### **Connection**

Objects that are connected are part of the same group

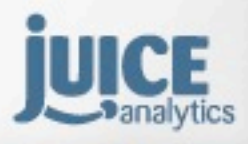

Juice, Inc. 02010

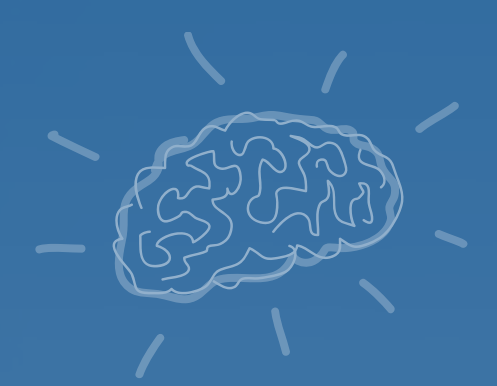

### exercise

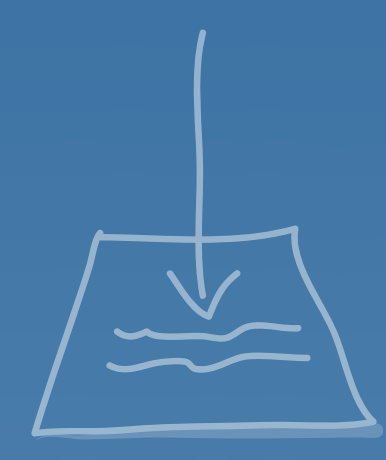

**Apply the 6 principles of visual comprehension to your report.**

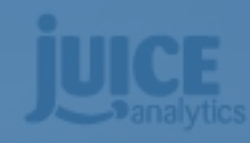

### **Chart dejunking**

*INTERCREASE STON* 

**COL** 

Monday, June 13, 2011

**Linna**
# Fundamental rules of chart design

#### **Reduce** *chartjunk*

**(remove chart elements that are decorative or ornamental)**

#### **Increase** *data-ink* **ratio**

**(make every pixel tell a story about your data)**

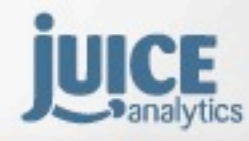

# Remove chart junk

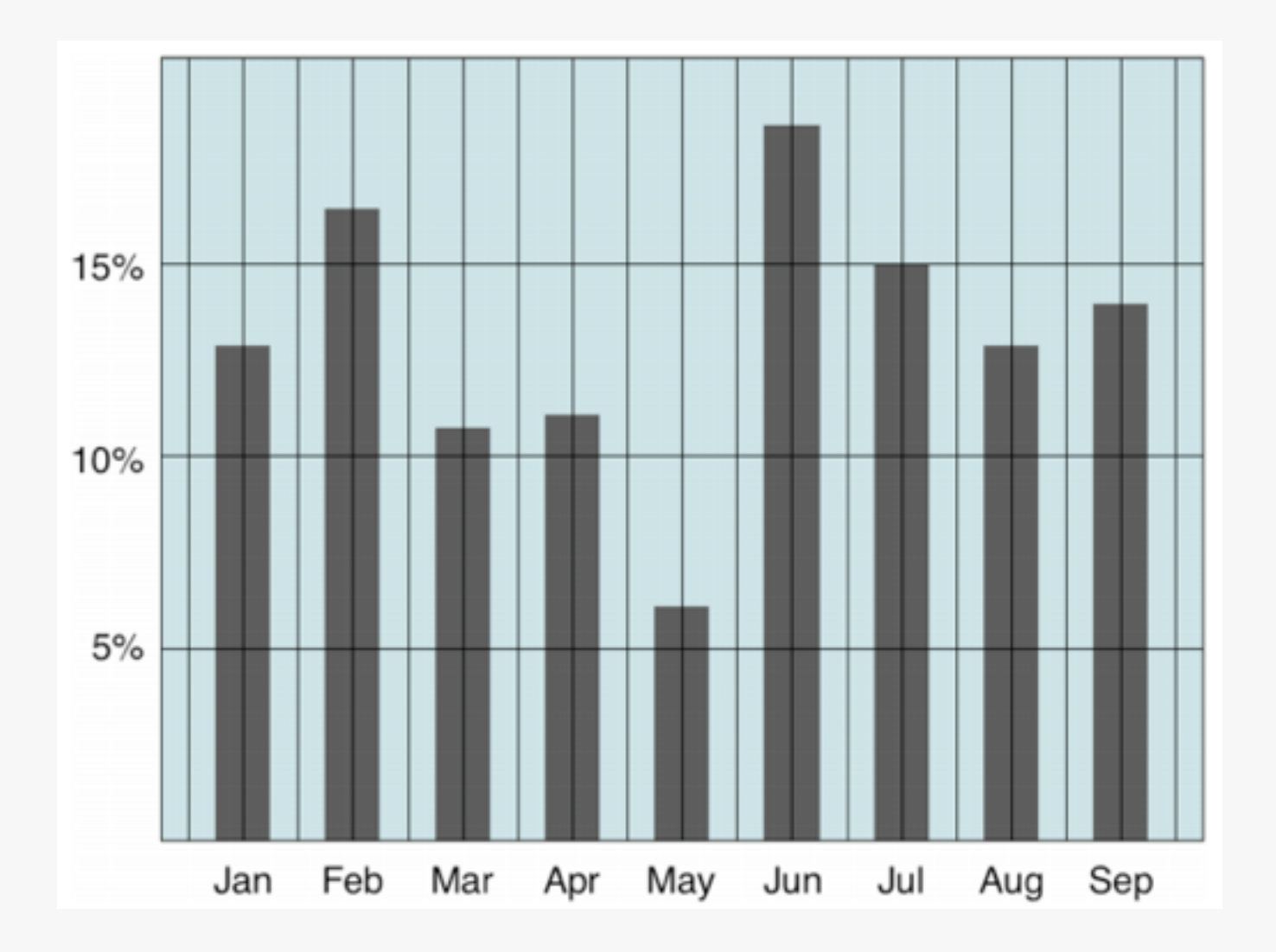

[Images courtesy of Tim Bray: http://www.tbray.org/ongoing/When/200x/2003/03/13/Data-Ink](http://www.tbray.org/ongoing/When/200x/2003/03/13/Data-Ink) Juice, Inc. 02010

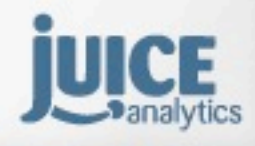

# Remove chart junk

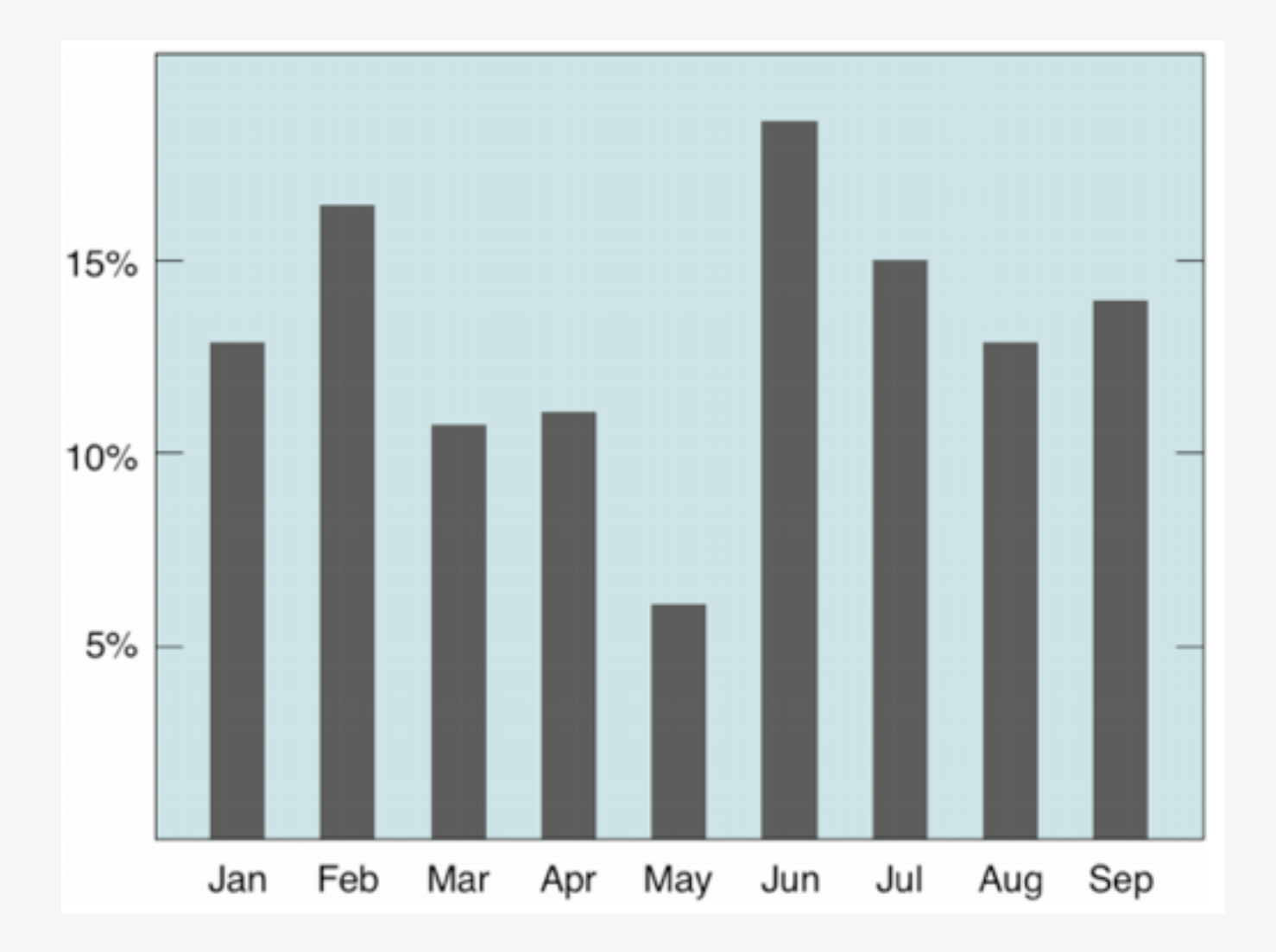

[Images courtesy of Tim Bray: http://www.tbray.org/ongoing/When/200x/2003/03/13/Data-Ink](http://www.tbray.org/ongoing/When/200x/2003/03/13/Data-Ink) Juice, Inc. 02010

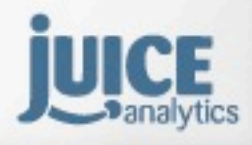

# Increase data ink

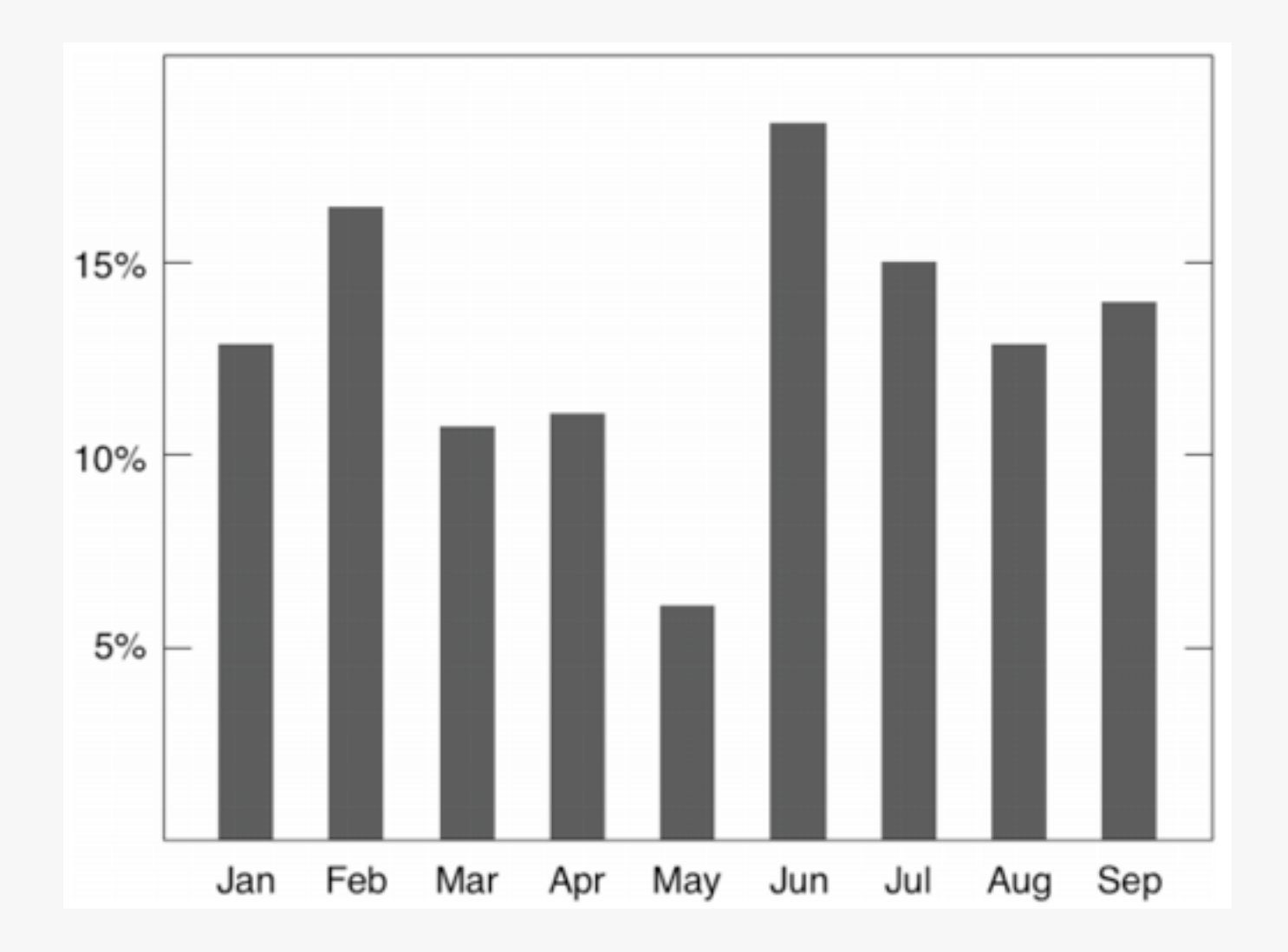

[Images courtesy of Tim Bray: http://www.tbray.org/ongoing/When/200x/2003/03/13/Data-Ink](http://www.tbray.org/ongoing/When/200x/2003/03/13/Data-Ink) Juice, Inc. 02010

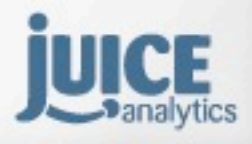

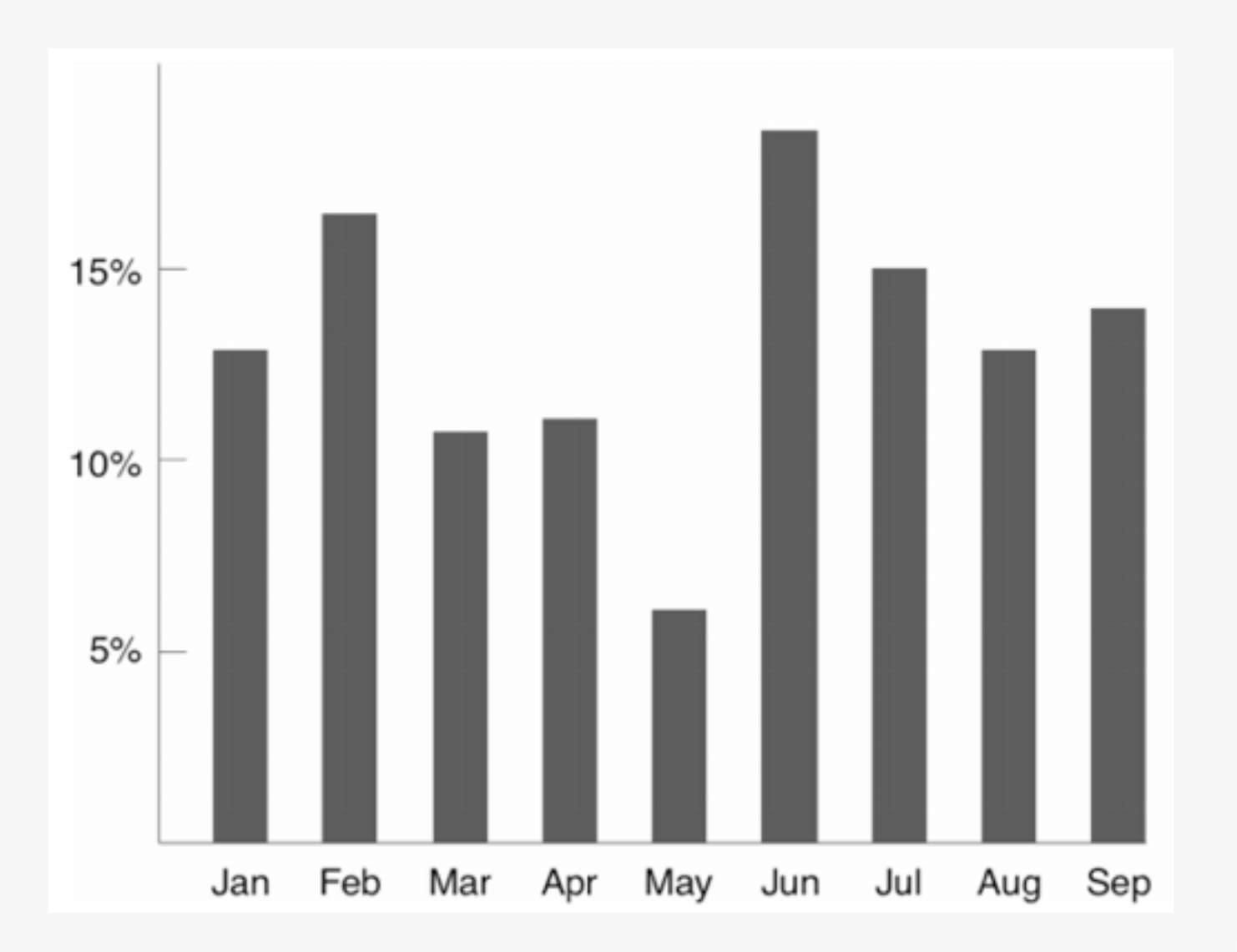

[Images courtesy of Tim Bray: http://www.tbray.org/ongoing/When/200x/2003/03/13/Data-Ink](http://www.tbray.org/ongoing/When/200x/2003/03/13/Data-Ink) Juice, Inc. 02010

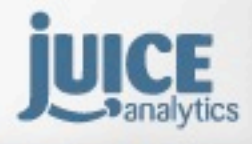

# Increase data ink

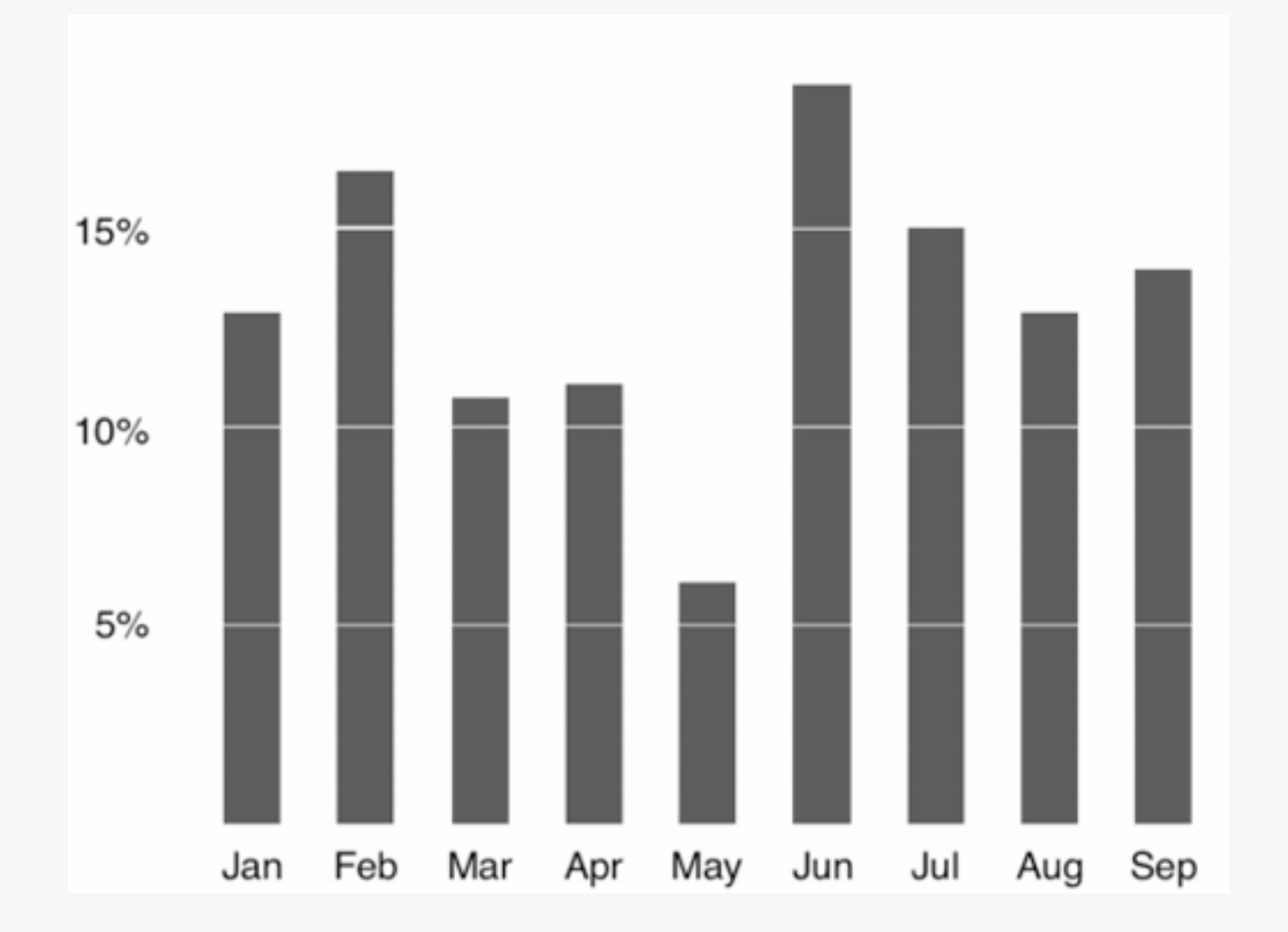

[Images courtesy of Tim Bray: http://www.tbray.org/ongoing/When/200x/2003/03/13/Data-Ink](http://www.tbray.org/ongoing/When/200x/2003/03/13/Data-Ink)

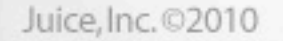

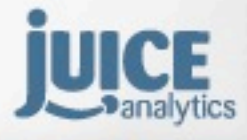

# Use your brain's strengths

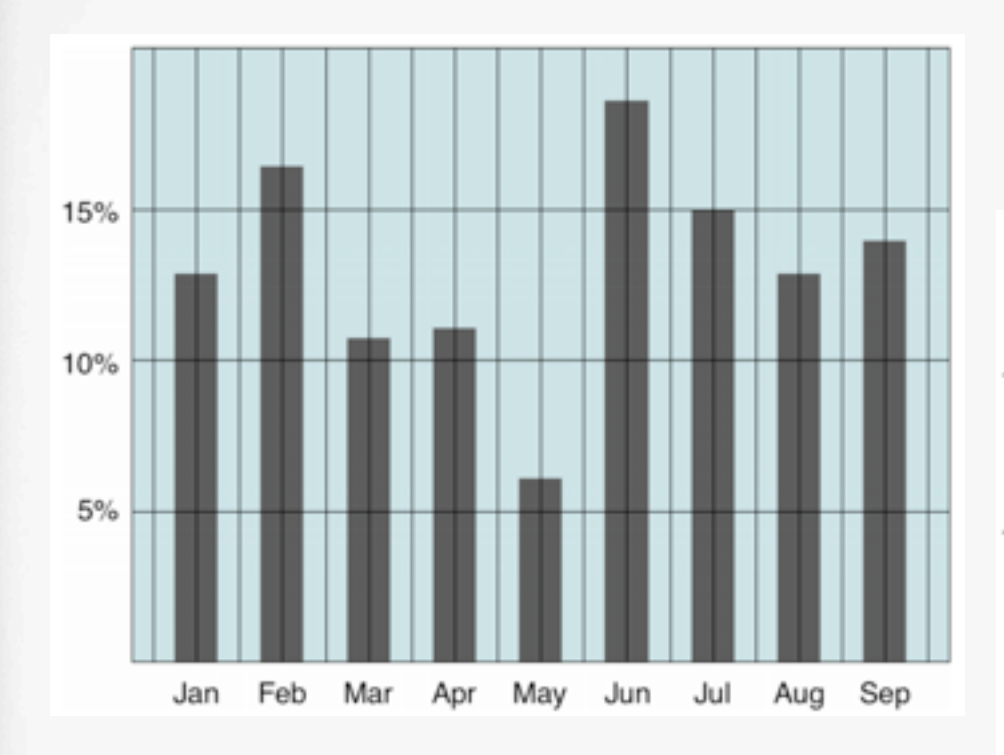

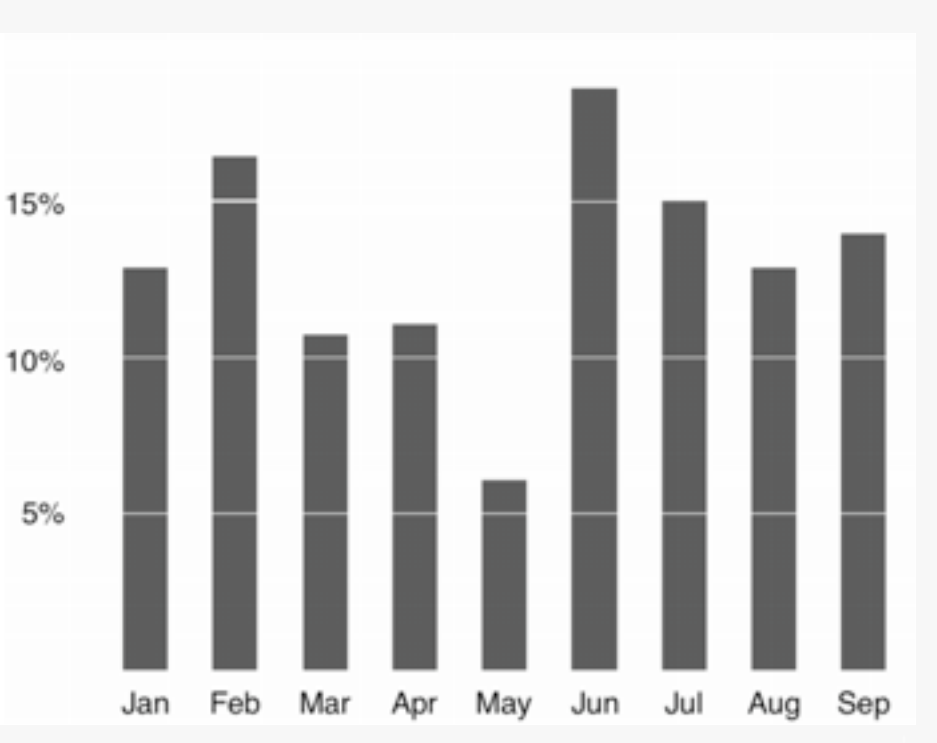

[Images courtesy of Tim Bray: http://www.tbray.org/ongoing/When/200x/2003/03/13/Data-Ink](http://www.tbray.org/ongoing/When/200x/2003/03/13/Data-Ink)

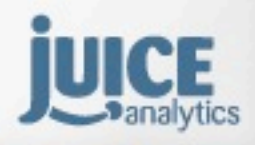

Juice, Inc. 02010

#### **Remove chart-junk**

**Increase data-ink**

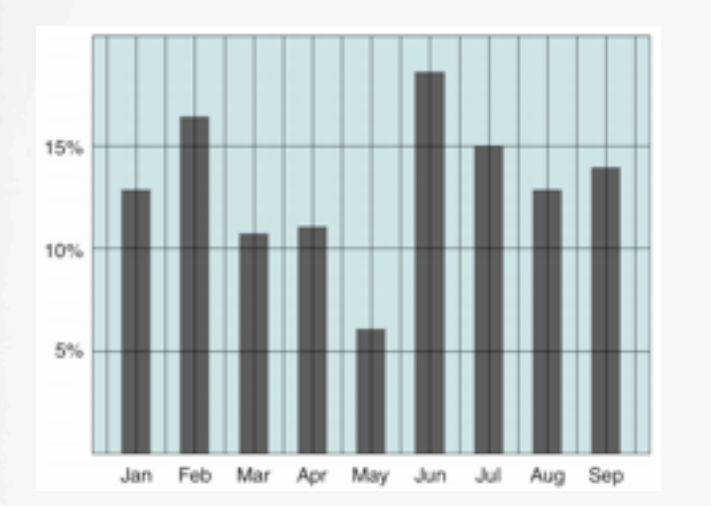

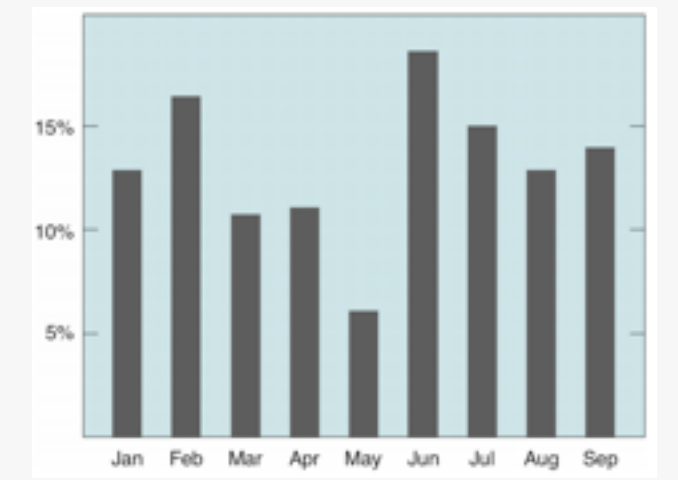

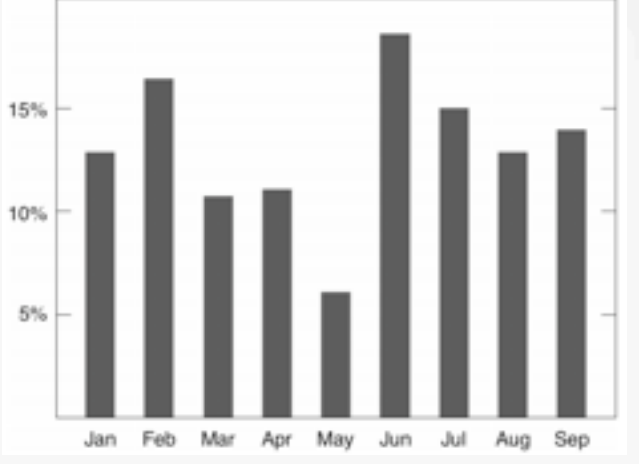

#### **Increase data-ink**

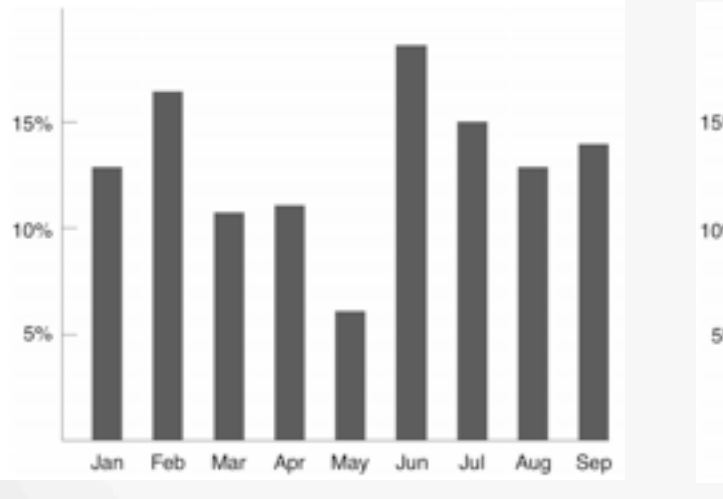

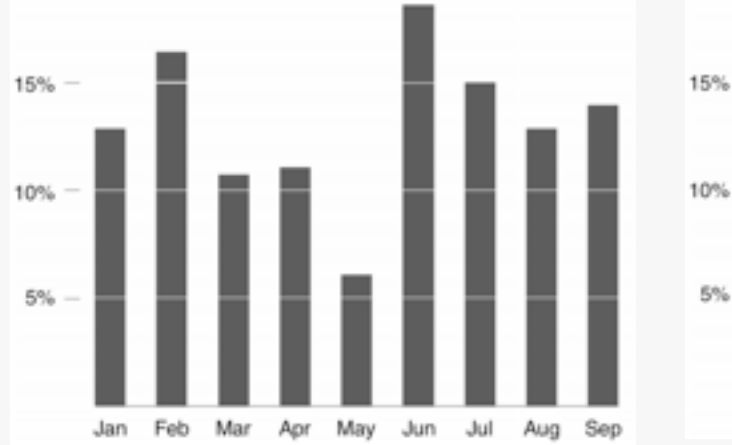

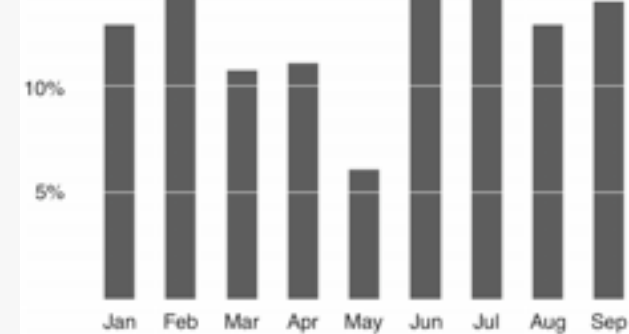

[Images courtesy of Tim Bray: http://www.tbray.org/ongoing/When/200x/2003/03/13/Data-Ink](http://www.tbray.org/ongoing/When/200x/2003/03/13/Data-Ink)

Juice, Inc. 02010

#### **Fundamental rules of table design**

#### **Reduce**  *tablejunk*

**(remove elements that are decorative or ornamental)**

#### Increase *data-ink ratio*

(make every character meaningful)

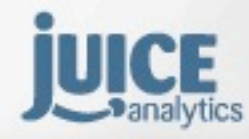

Juice, Inc. 02010

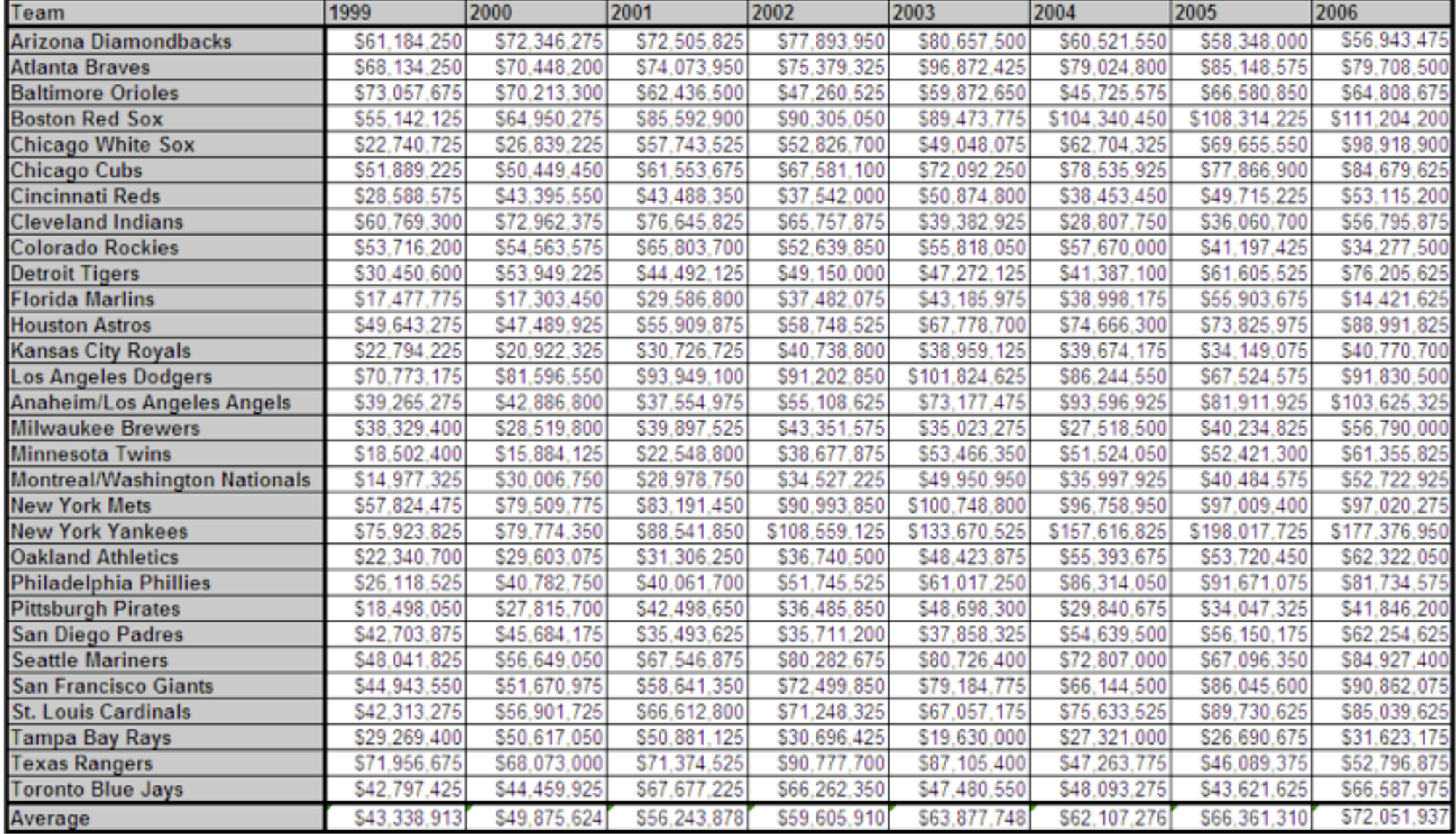

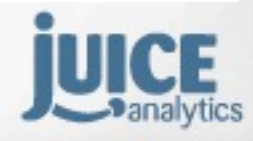

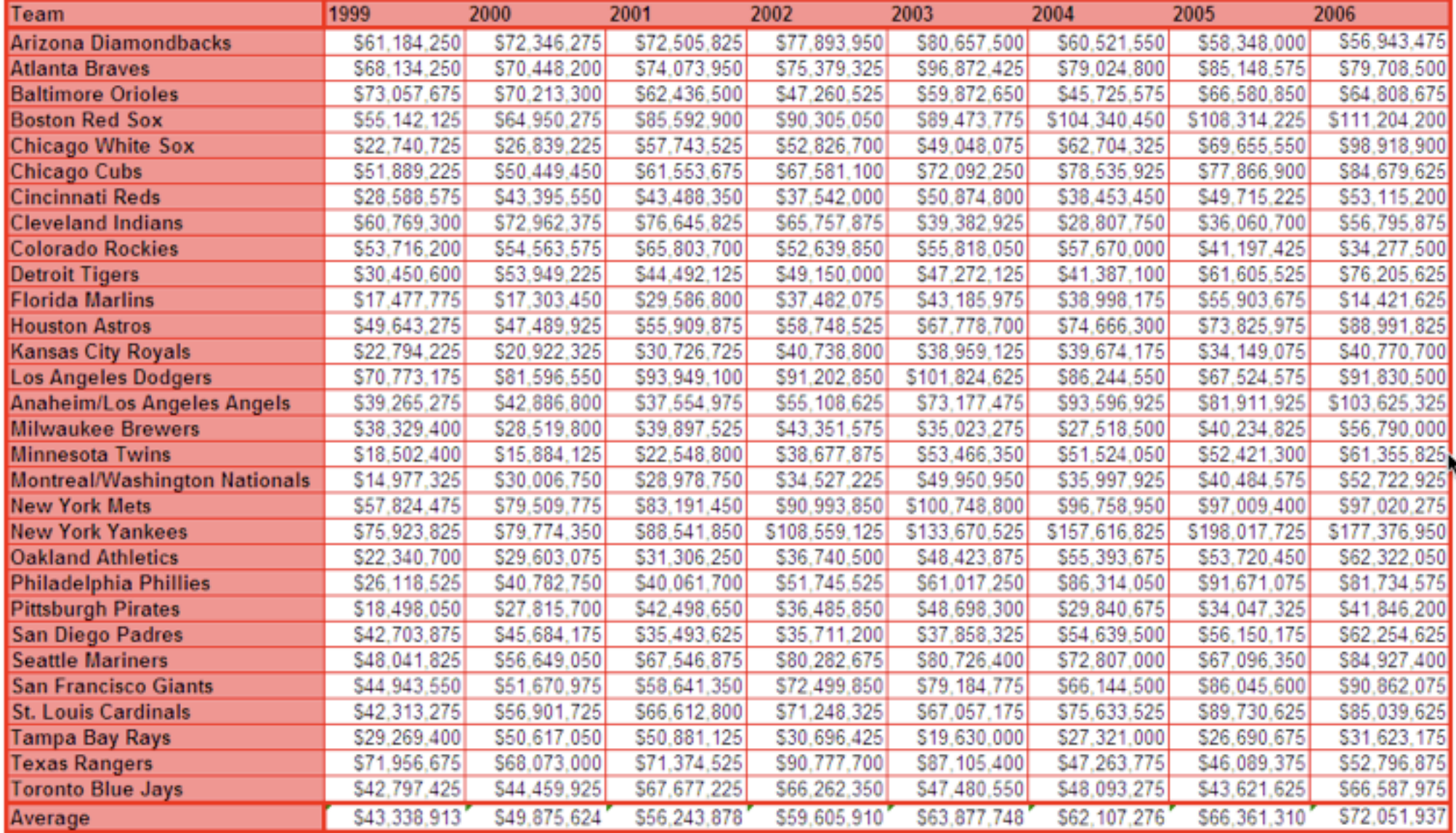

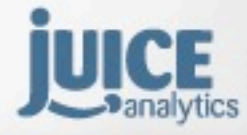

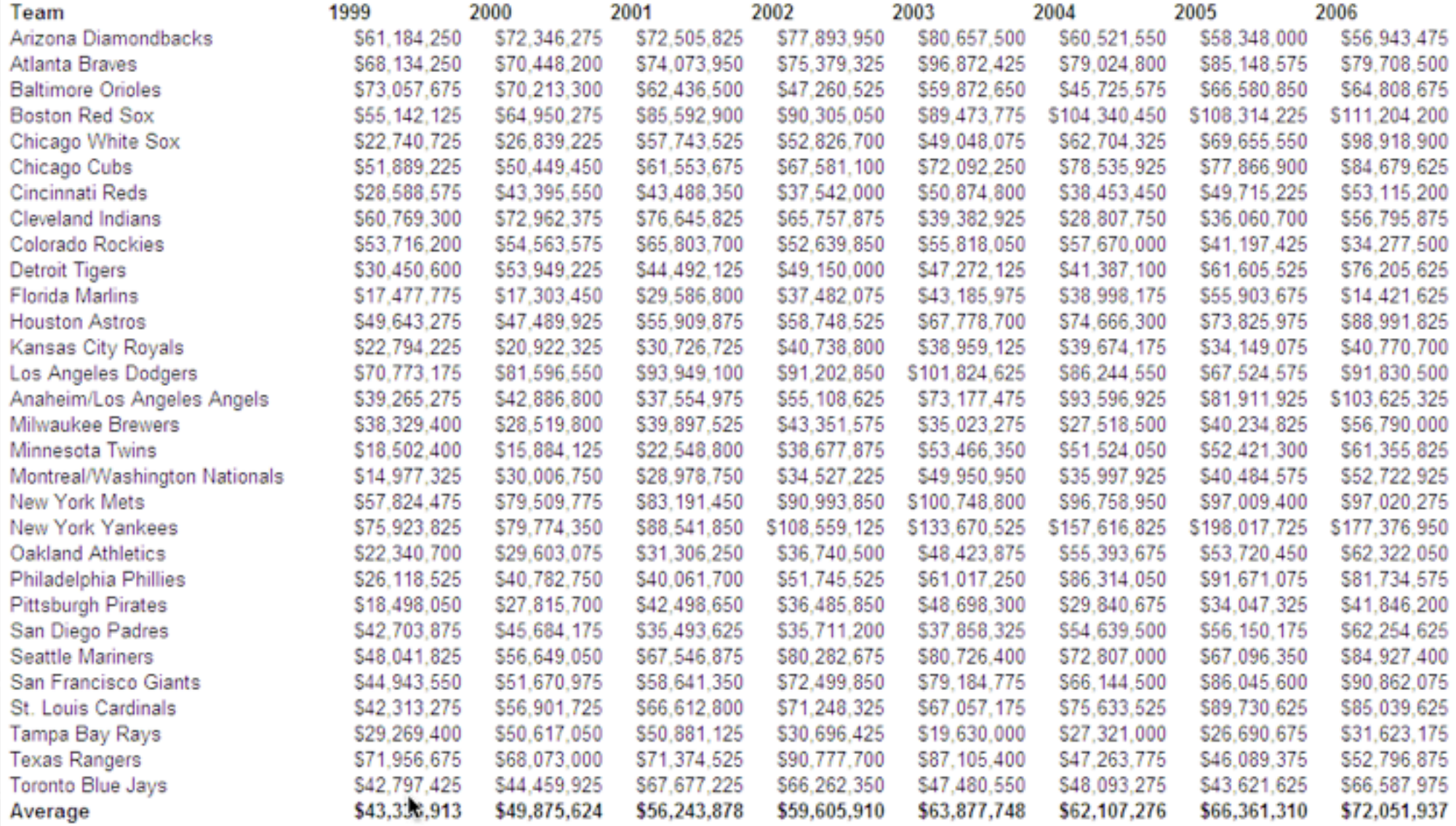

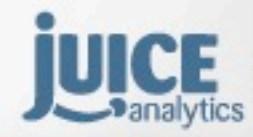

#### **Principle of Continuity**

**Objects that are aligned are perceived as a group**

#### **Principle of Proximity**

Things that are spatially close belong to a group

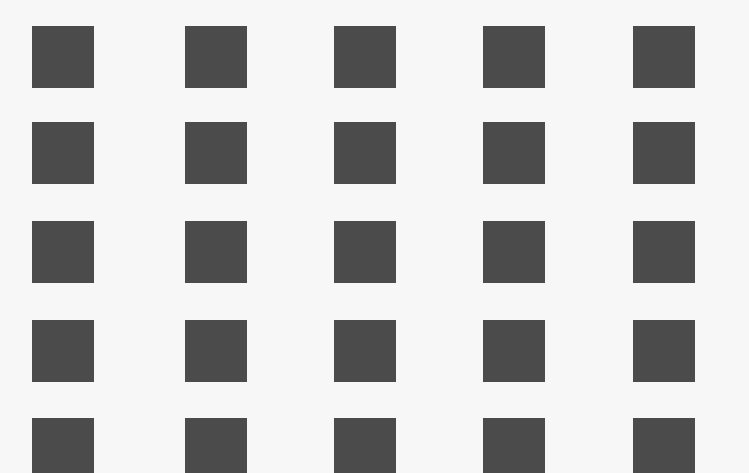

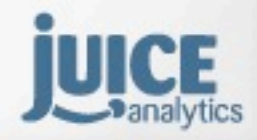

Juice, Inc. 02010

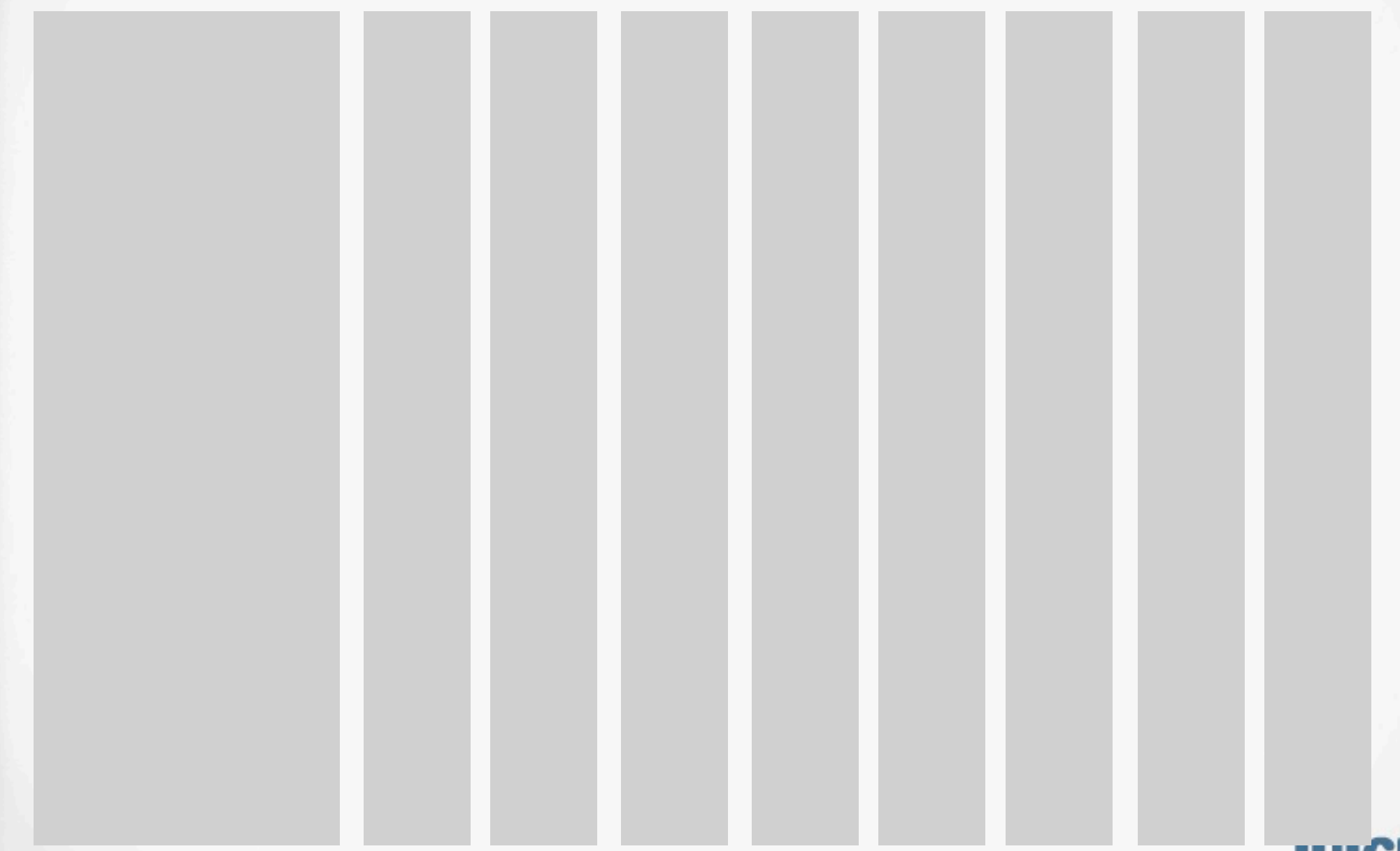

Juice, Inc. 02010

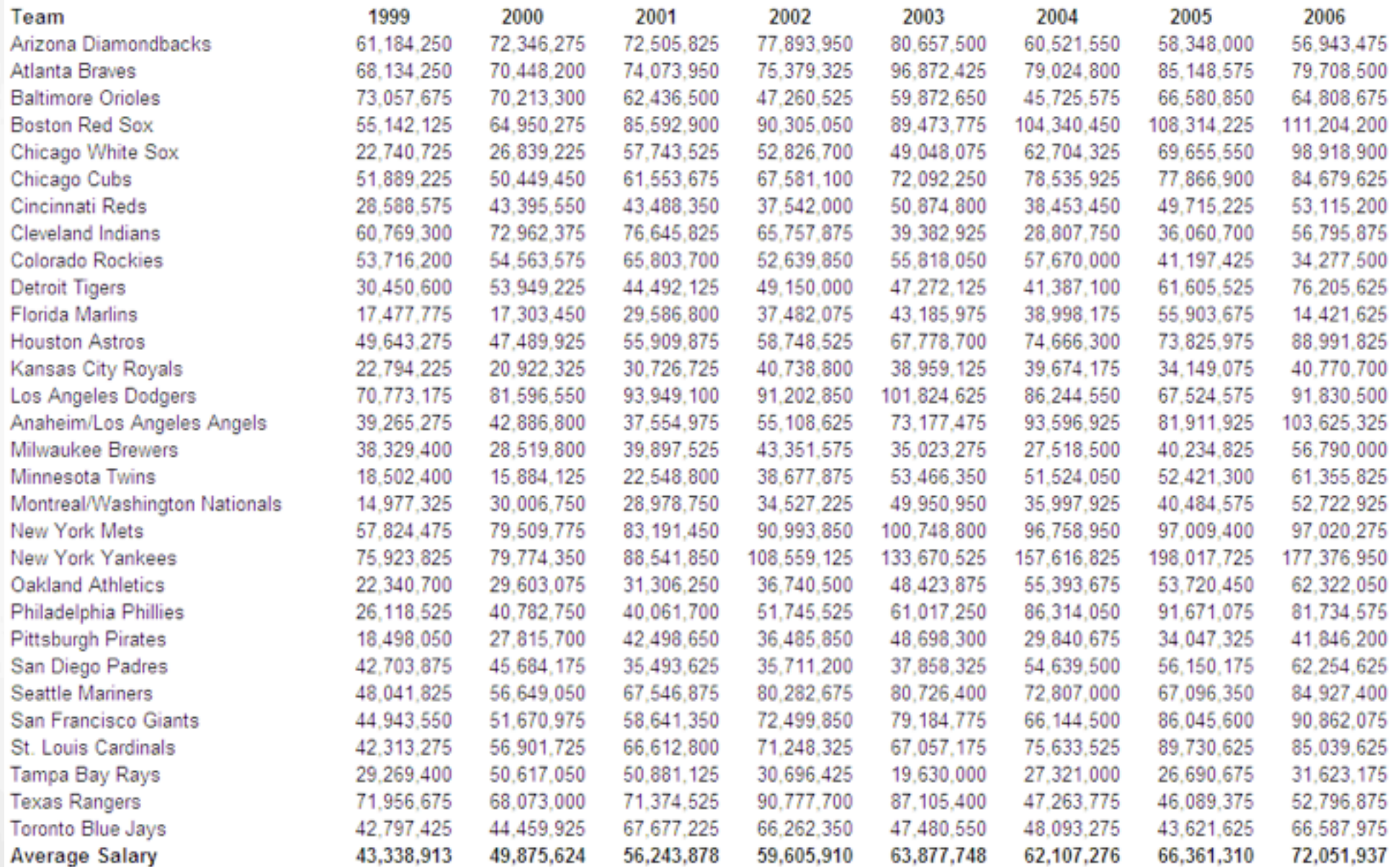

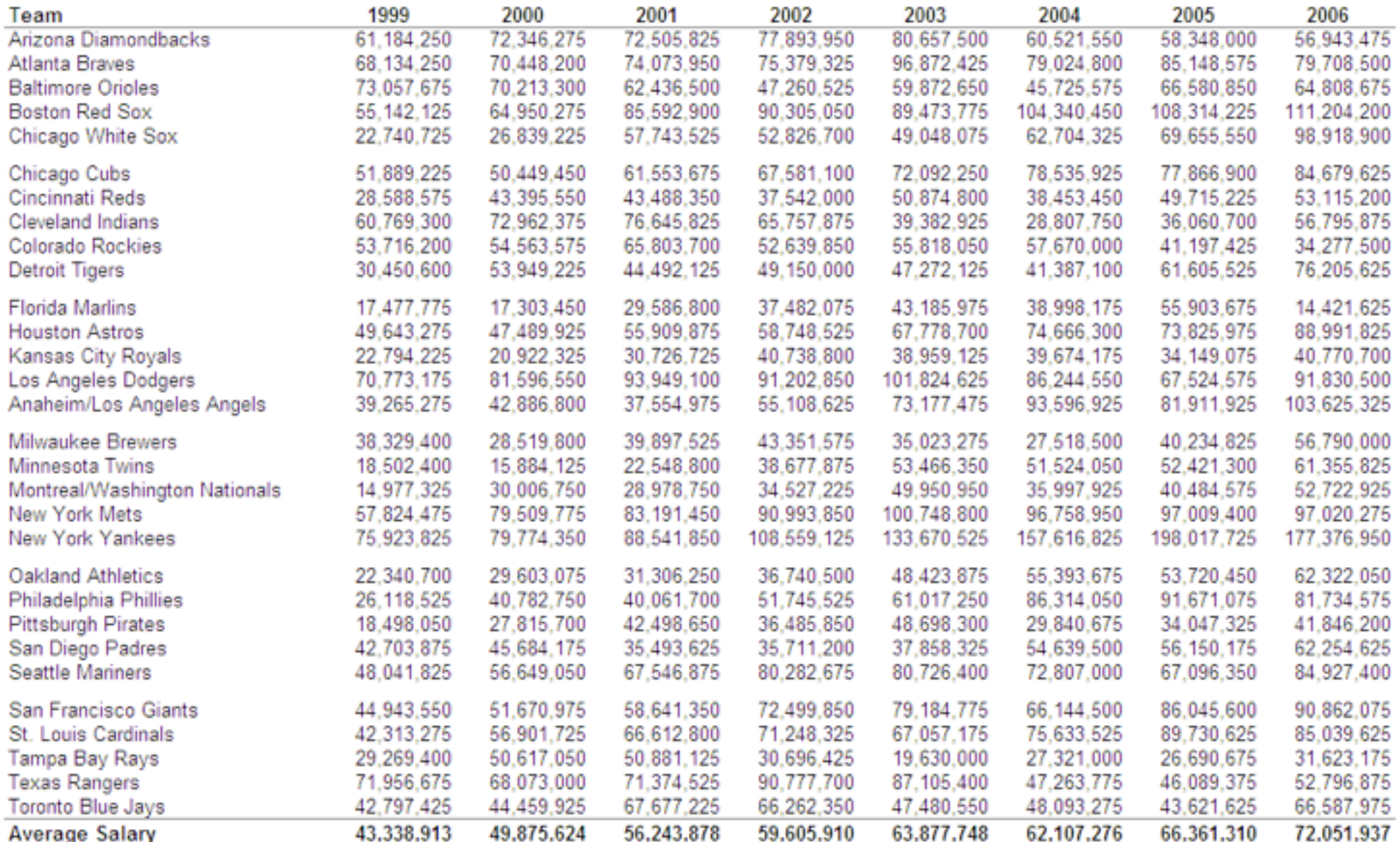

Juice, Inc. 02010

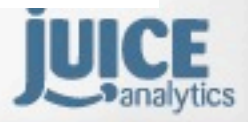

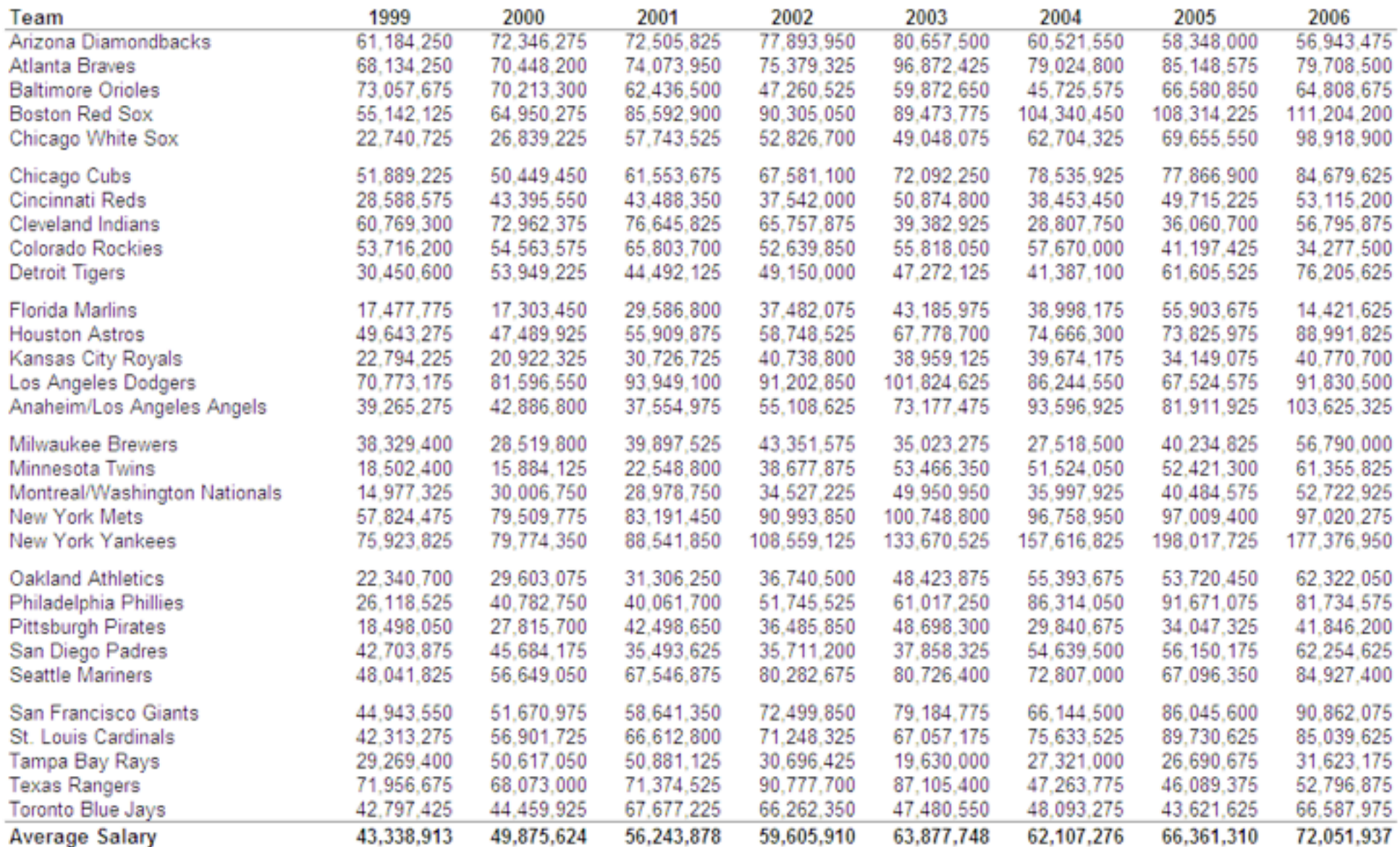

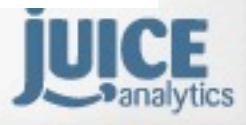

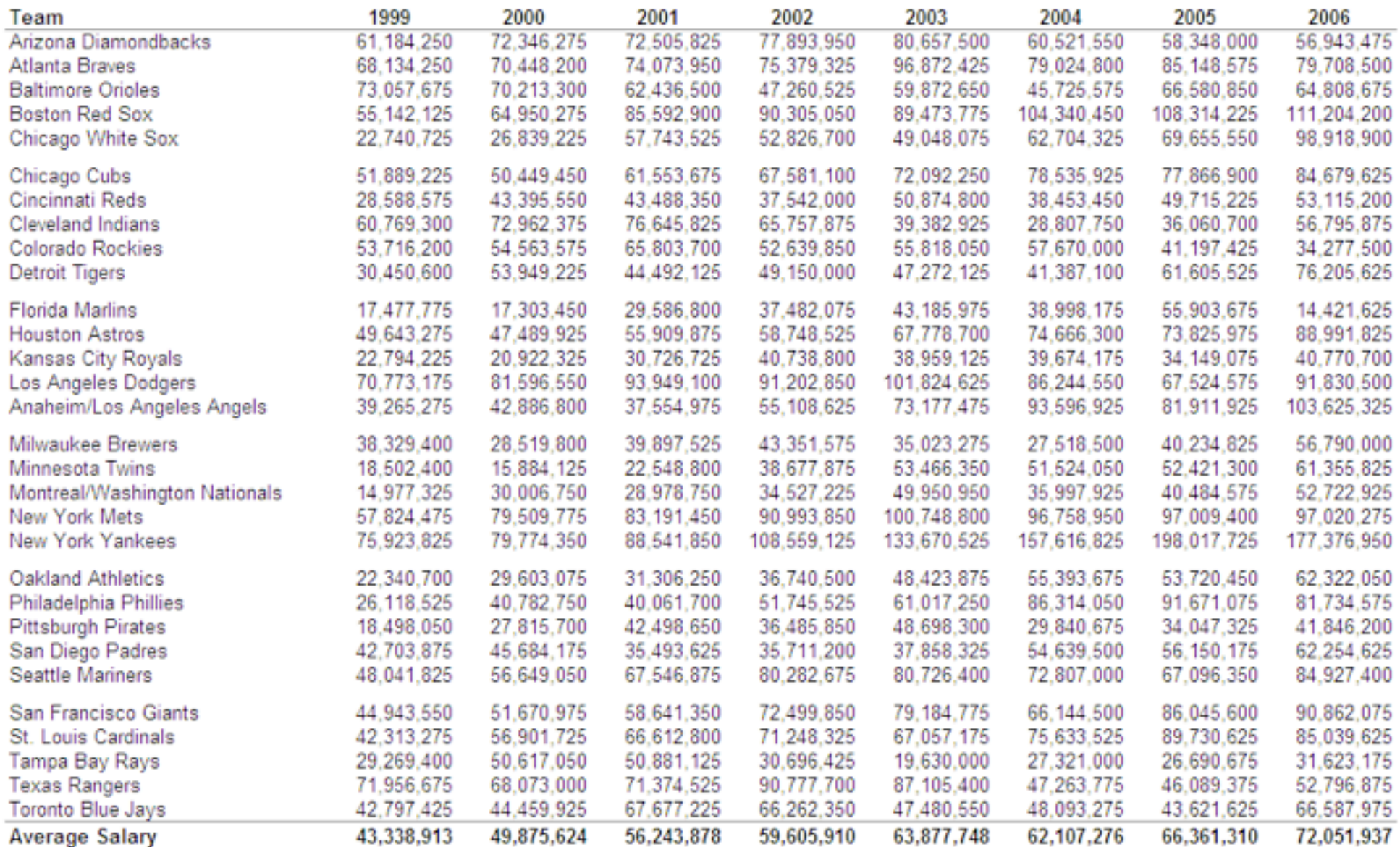

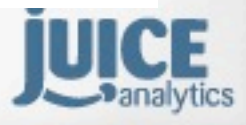

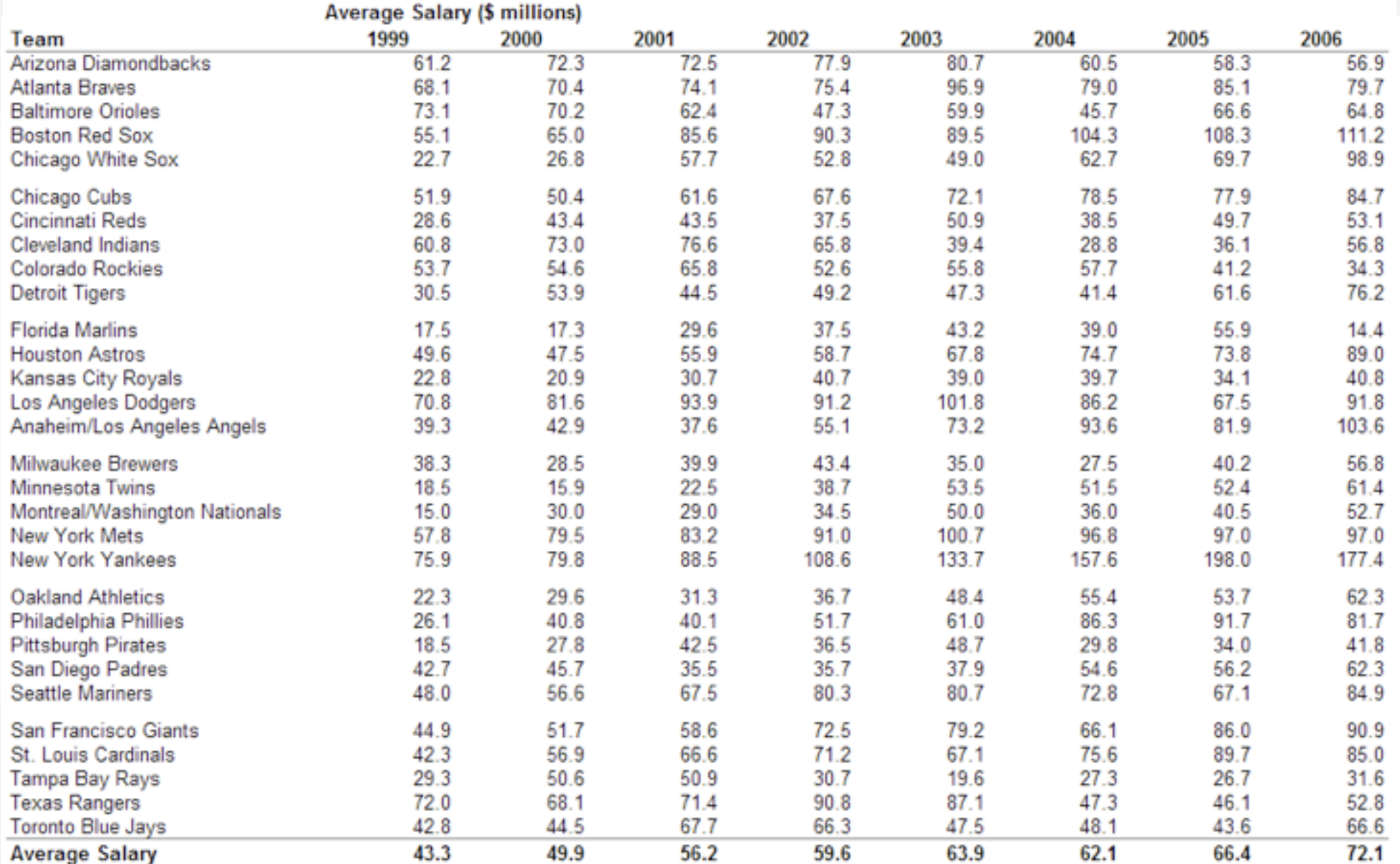

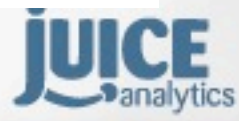

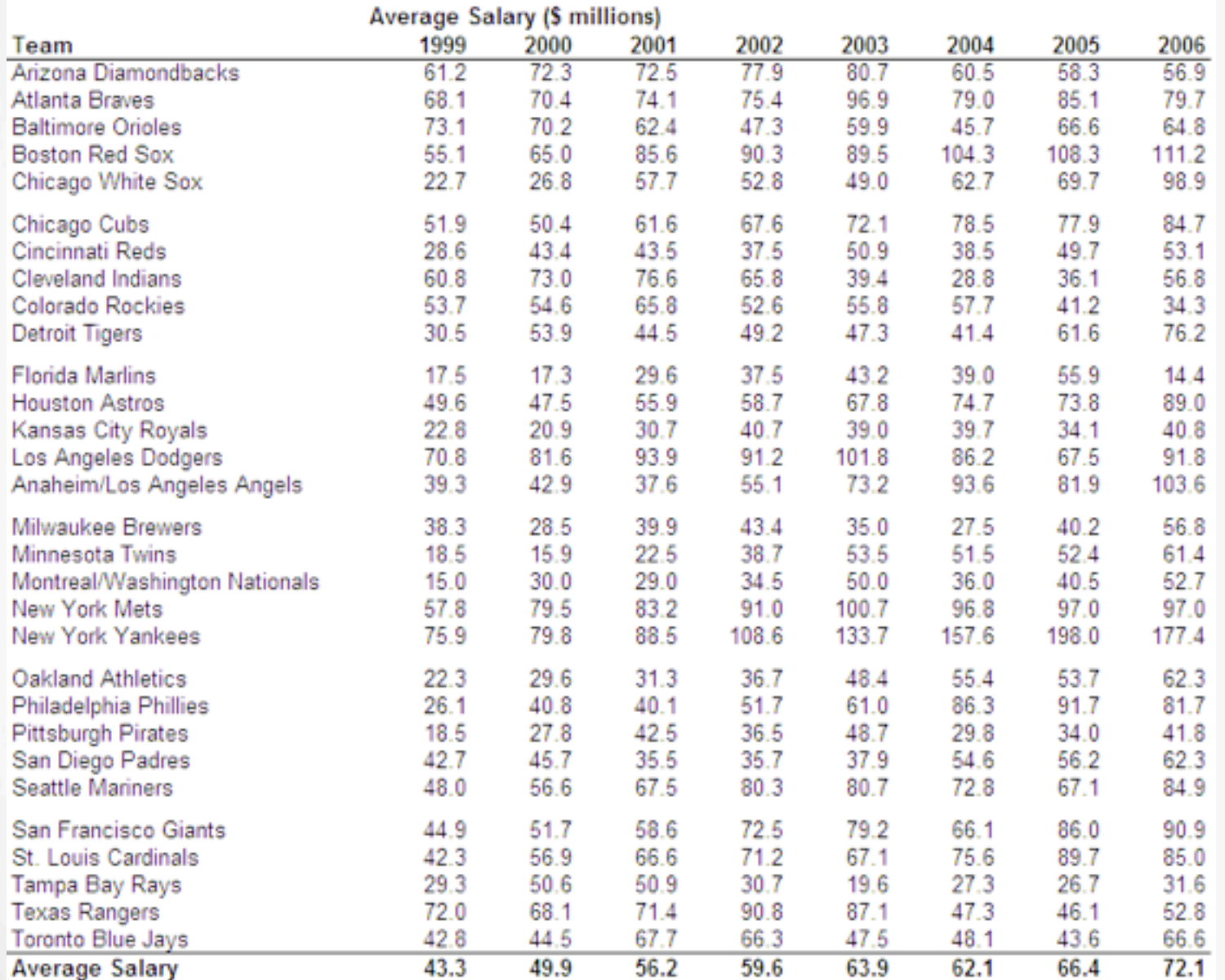

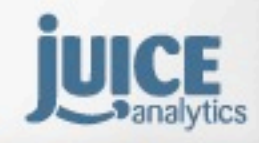

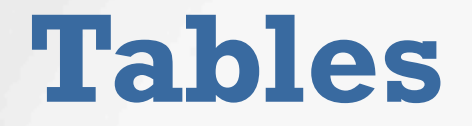

Remove **gridlines** to eliminate clutter

Use **lines** or **whitespace** to separate areas that are conceptually different

Display the **smallest number of digits** that you can to support the needs of the table

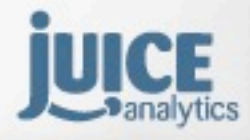

Juice, Inc. 02010

# **Choosing the right chart**

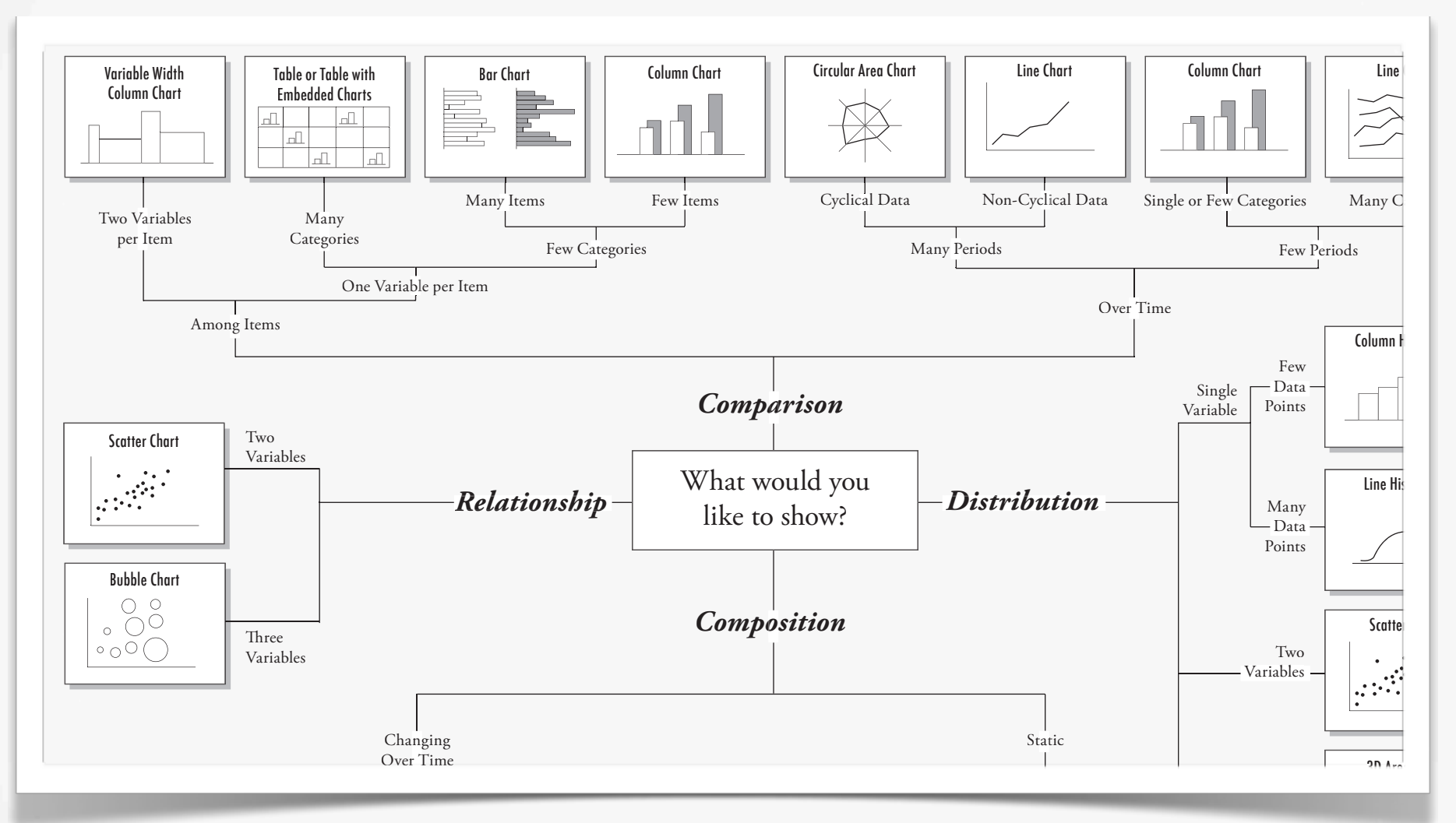

#### Andrew Abela

http://extremepresentation.typepad.com/blog/2006/09/choosing a good.html , *ו*סו  $\bigcap$ 10YIchc  $\alpha$  /extremepresentation typepad com/blog/2006/09/choosing 77extre 3FMBUJWFBOE"CTPMVUF ebreser 0OMZ3FMBUJWF CION.TYI 3FMBUJWFBOE"CTPMVUF )ag.cor

Juice, Inc. 02010

# **Chart Chooser**

#### Welcome to the Chart Chooser

Use the filters to find the right chart type for your needs. Then download as Excel or PowerPoint templates and insert your data.

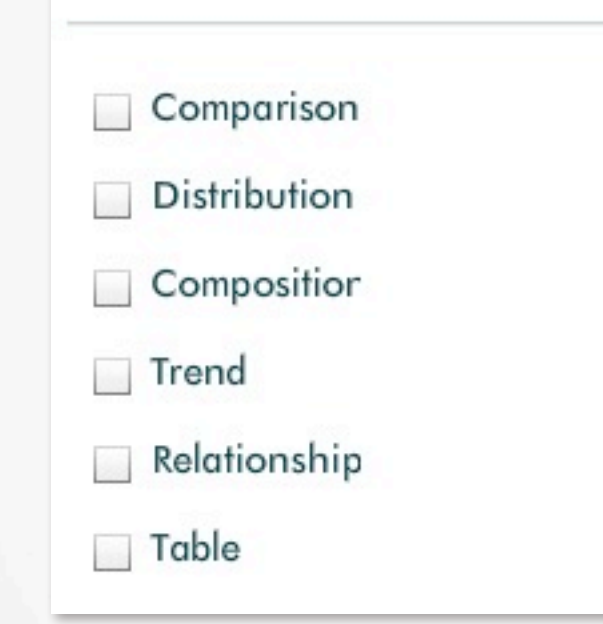

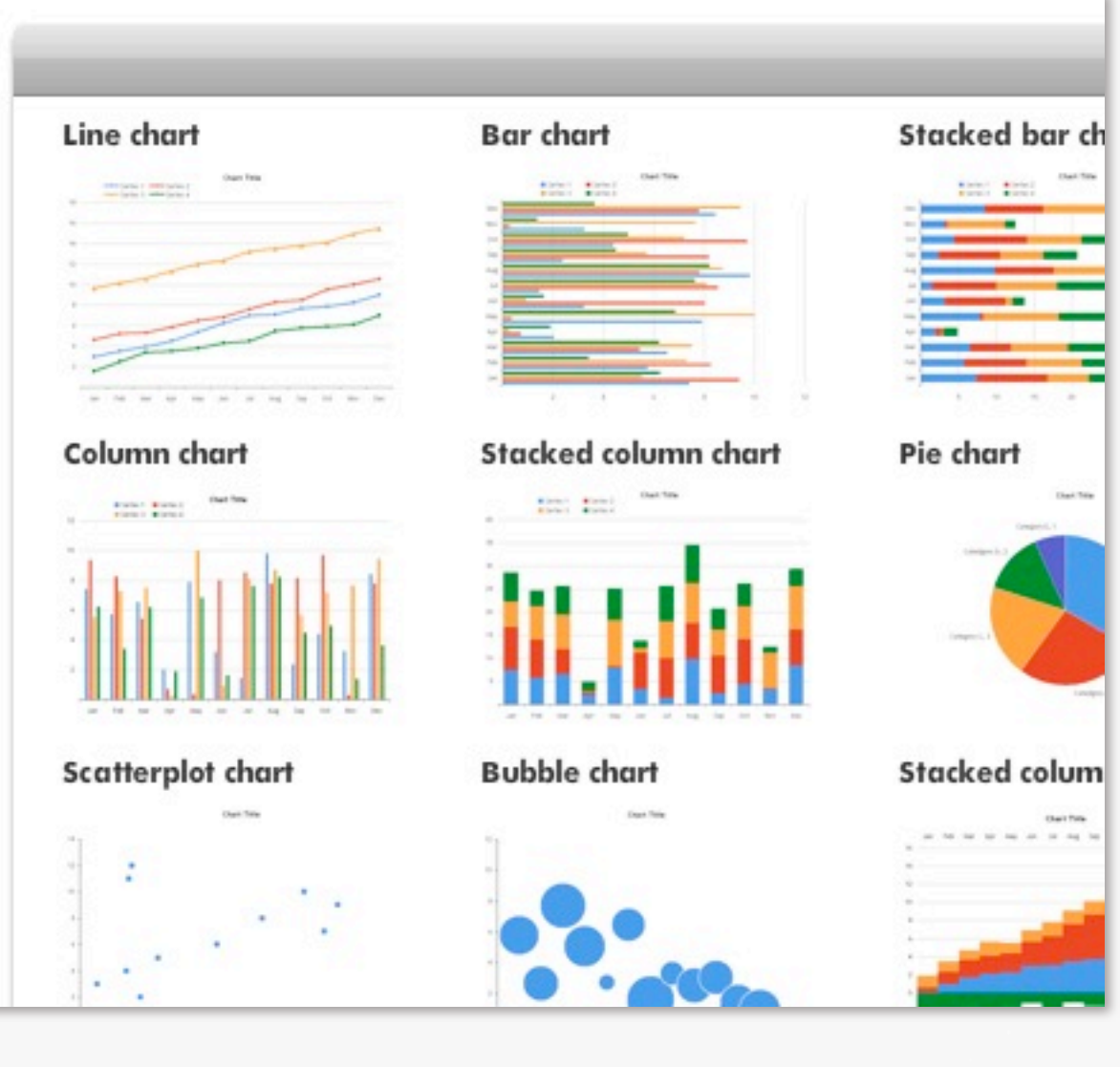

[http://www.chartchooser.com/](http://www.juiceanalytics.com/chart-chooser/)

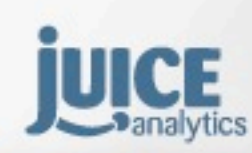

Juice, Inc. 02010

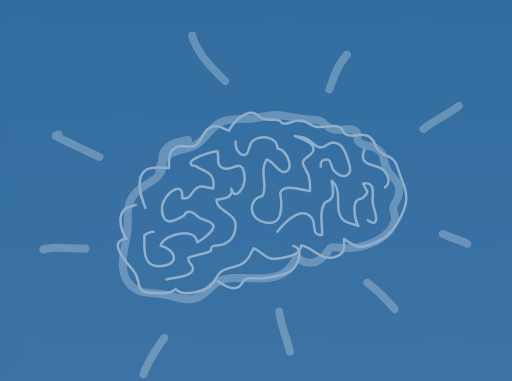

# exercise

# **De-junk your report!**

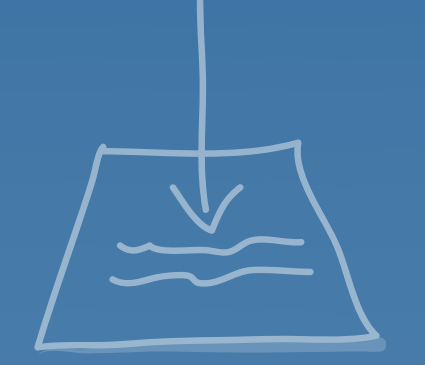

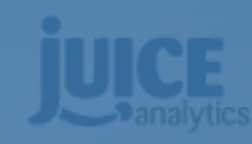

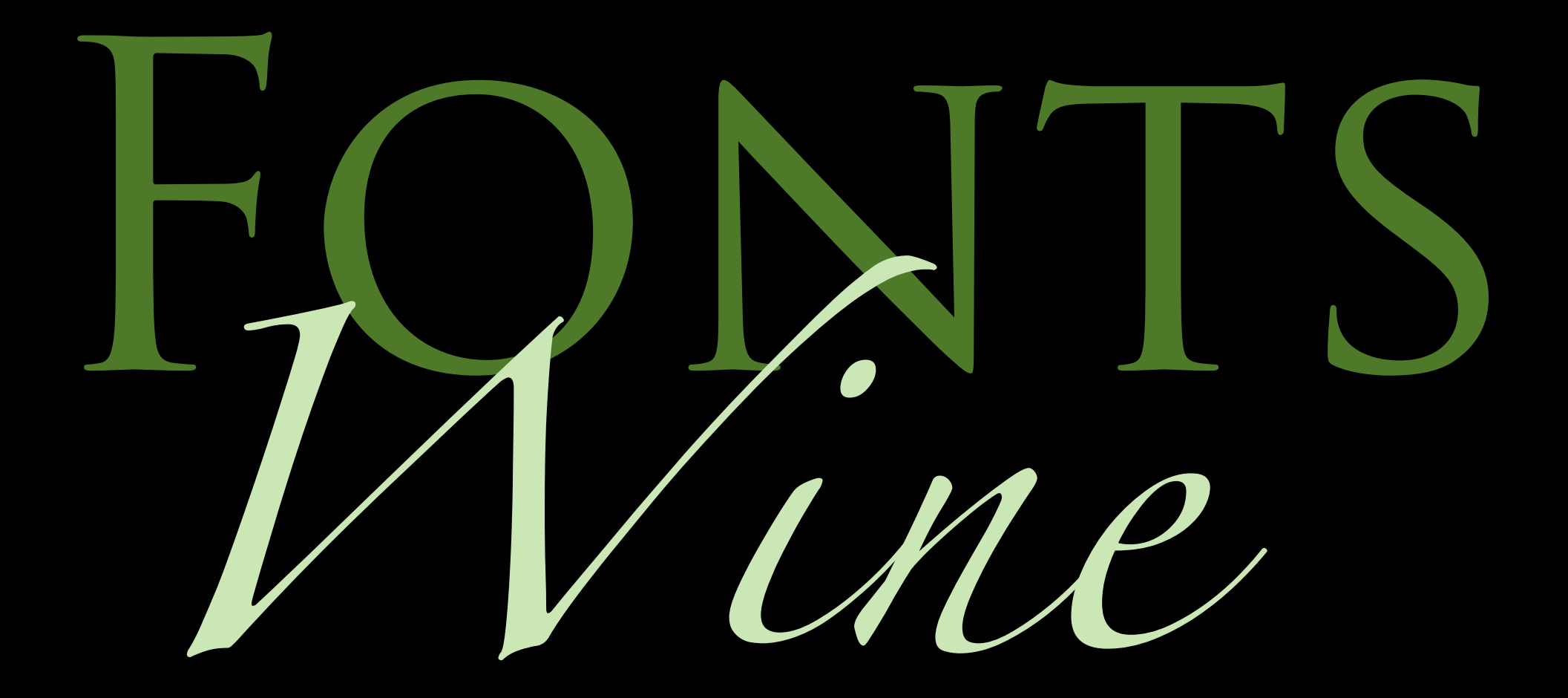

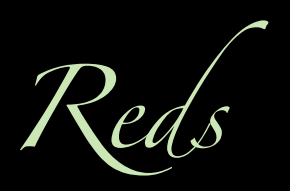

#### Hearty, earthy, jammy, rustic

 $Whites$ 

Tart, sophisticated, citrusy, light

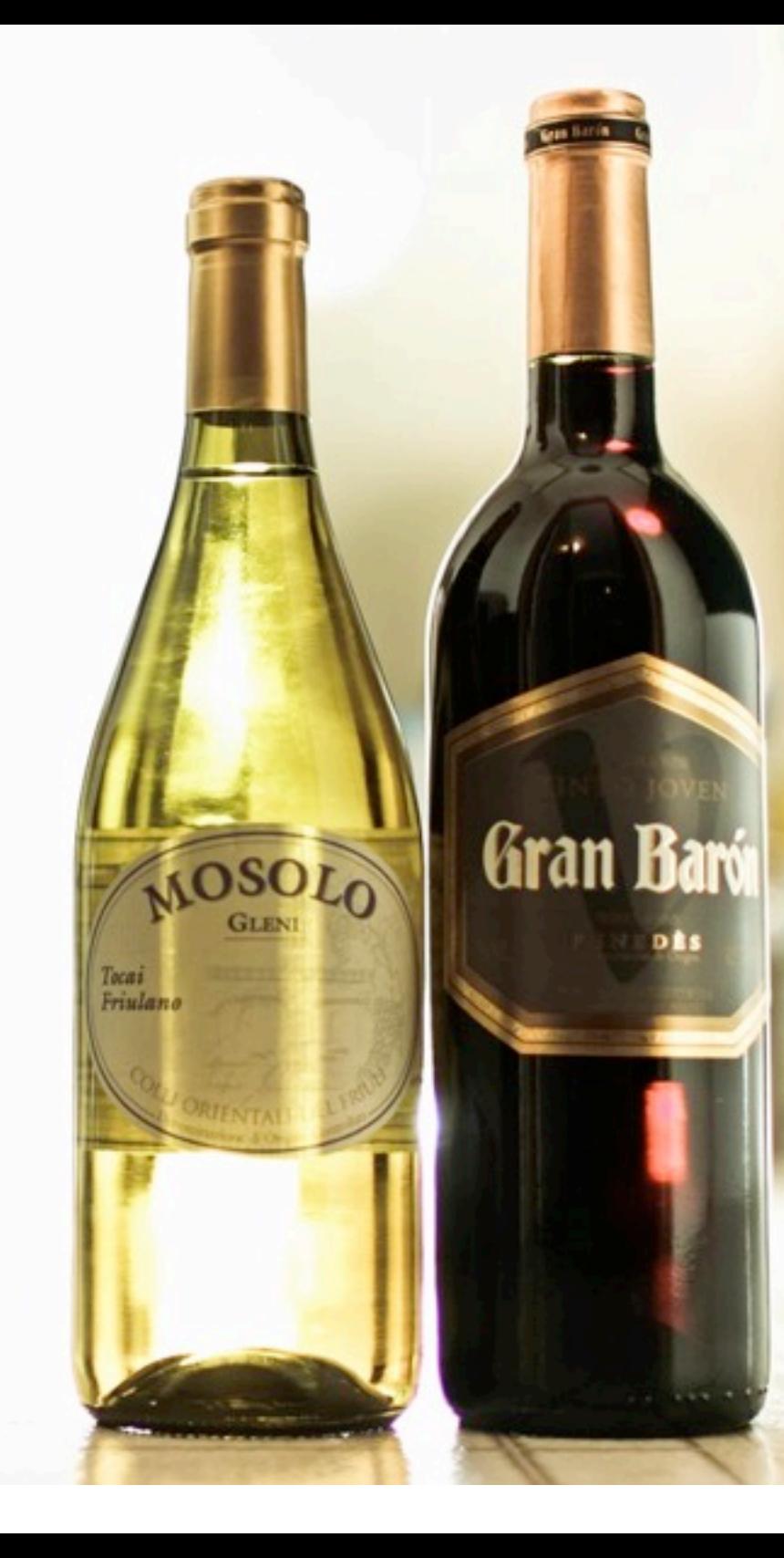

 $S$ eri

#### Hearty, rustic, somber, dignified

Sans-serij

Light, modern, smooth,

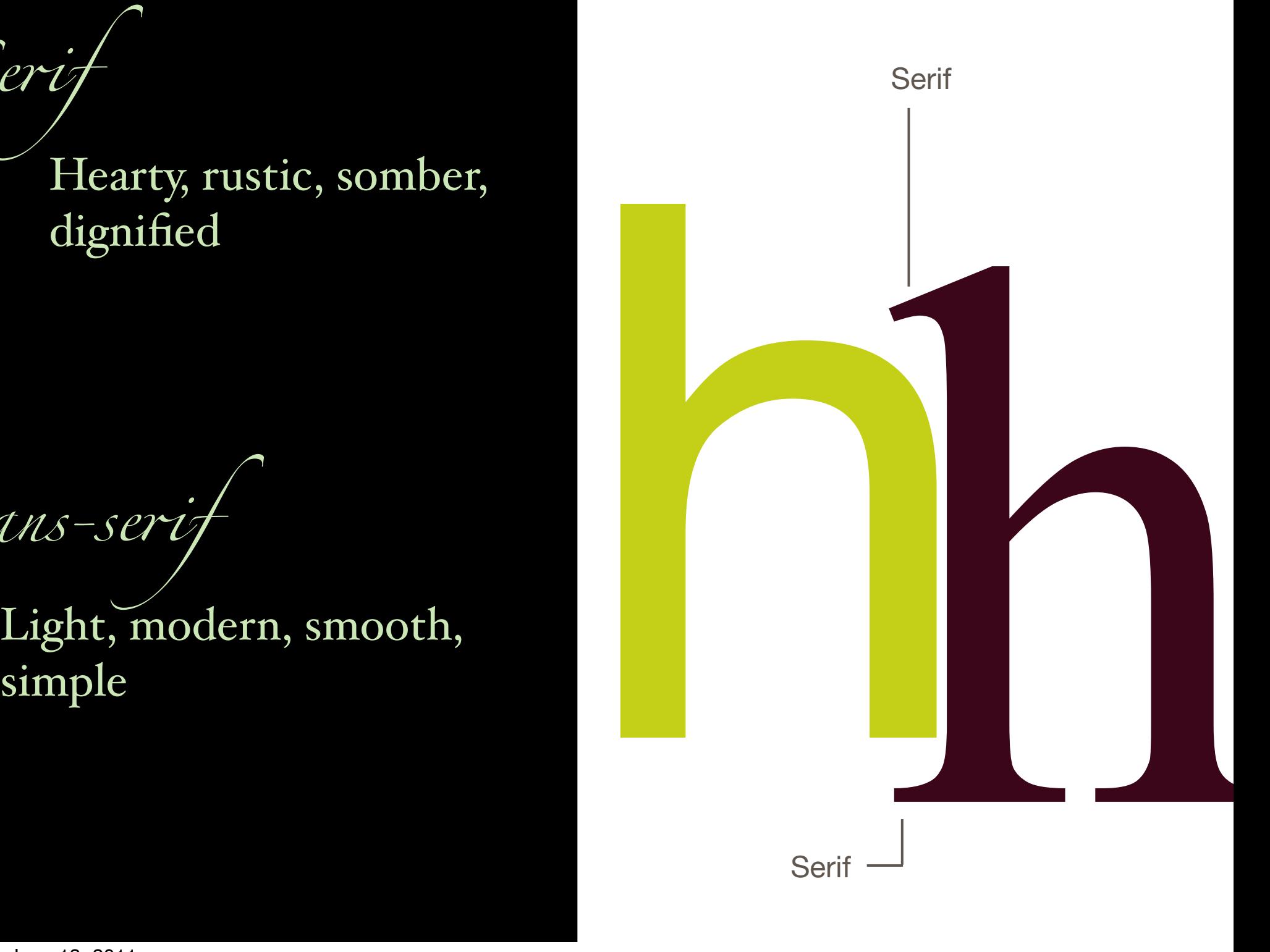

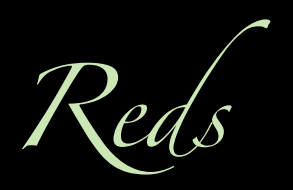

Merlot, Shiraz, Cabernet Sauvignon, Pinot Noir

*Whit*!

Chardonnay, Sauvignon Blanc, Riesling

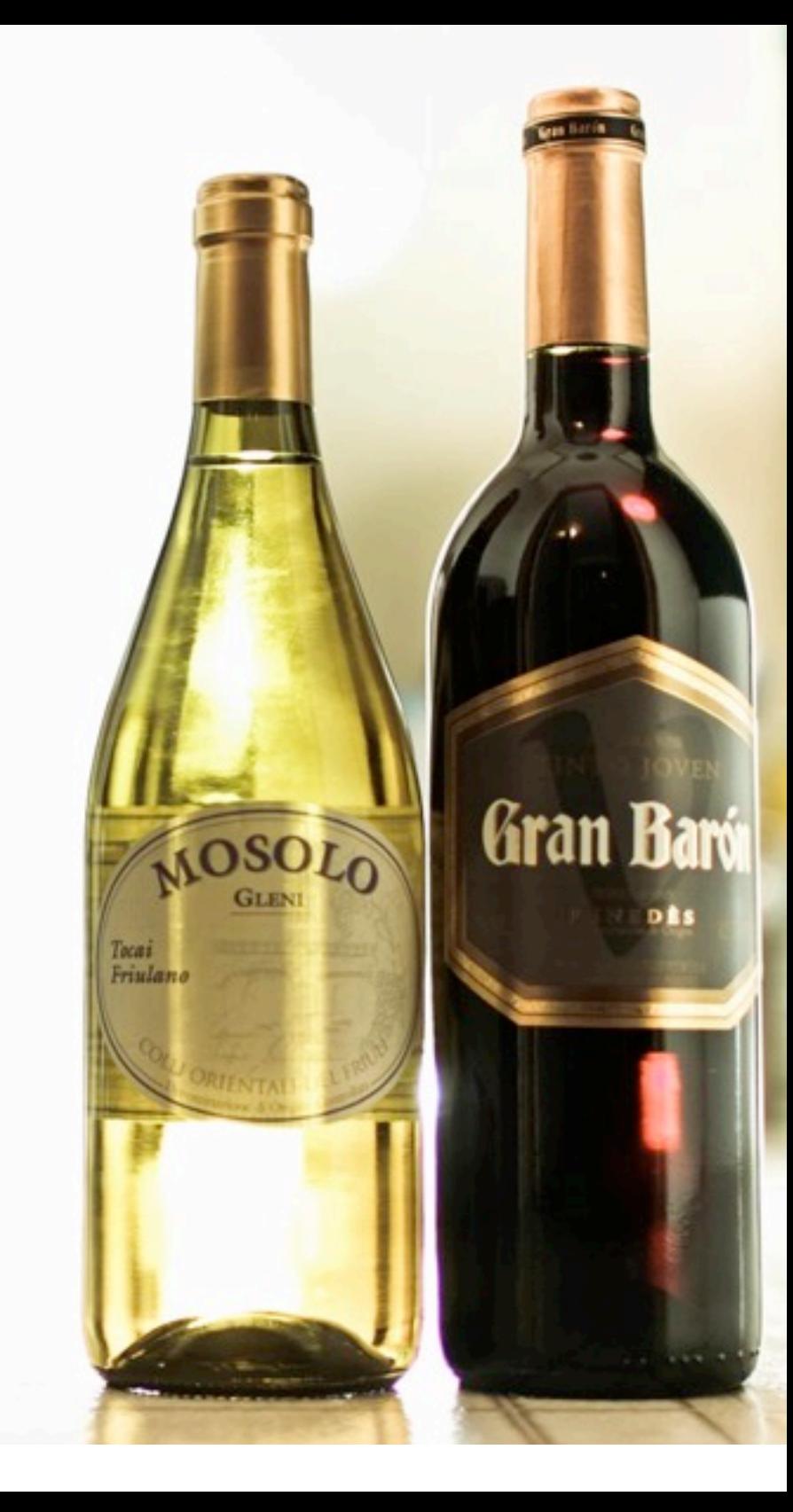

# *Se*"*f* Georgia Times New Roman Palatino

Sans-seri

Verdana / Tahoma Trebuchet

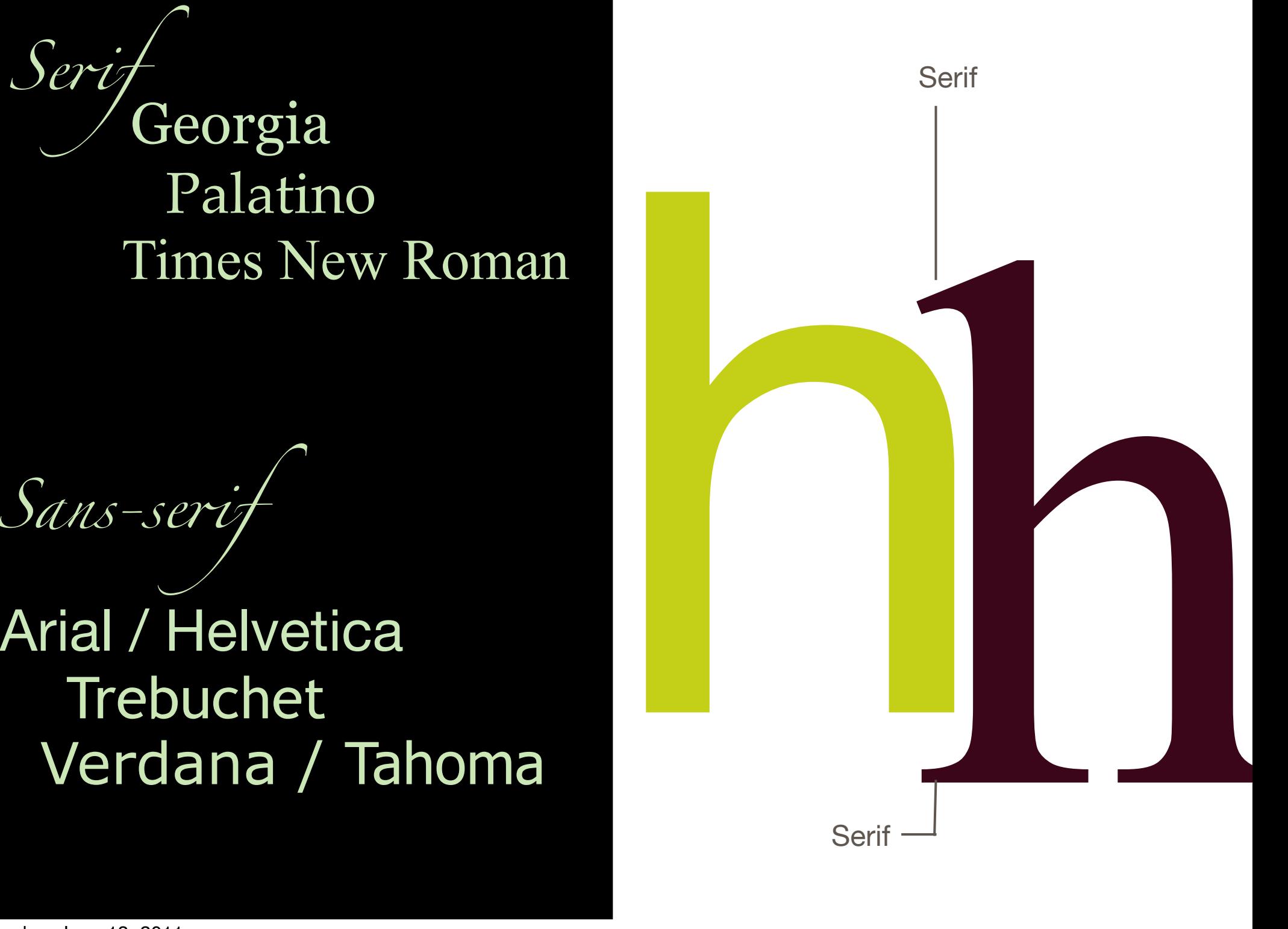

## **Fonts - Simple rules**

## **History of Medicine**

Lorem ipsum dolor sit amet, **consectetur adipisicing elit**, sed do eiusmod tempor incididunt ut labore et dolore magna aliqua. Ut enim ad minim veniam, quis nostrud exercitation ullamco laboris nisi ut aliquip ex ea commodo consequat. Duis aute irure dolor in reprehenderit in voluptate velit esse cillum dolore eu fugiat nulla pariatur. Excepteur sint occaecat cupidatat non proident, sunt in culpa qui officia deserunt mollit anim id est laborum.

> Lorem ipsum dolor sit amet, consectetur adipisicing elit, sed do eiusmod tempor incididunt ut labore et dolore magna aliqua. Ut enim ad minim veniam,

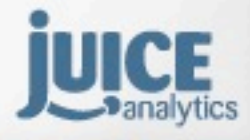

Lorem ipsum dolor sit amet, **consectetur adipisicing elit**, sed do

eiu**emod tempor incididunt ut labore et dolore magna a**liqua. Ut enim ad

minim veniam, quis nostrud exercitation ullamco laboris nisi ut aliquip ex

- ea commodo consequat. Duis aute irure dolor in reprehenderit in
- voluptate velit esse cillum dolore eu fugiat nulla pariatur. Excepteur sint
- occaecat cupidatat non proident, sunt in culpa qui officia deserunt mollit

anim id est laborum.

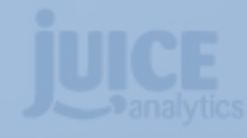

Lorem ipsum dolor sit amet, consecteture

- eiusmod tempor incididunt ut labore et do
- minim veniam, quis nostrud exercitation
- ea commodo consequat. Duis aute irure
- voluptate velit esse cillum dolore eu fugi

#### occaecat cupidatat non proident, sunt in culpa qui officia

anim id est laborum.

#### **Body Text**

Clean readable text, 50-80% of your text will look like this.

> •10-16pt •Arial or Georgia

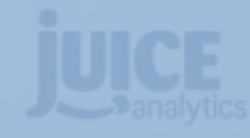

Lorem ipsum dolor sit amet, **consectetur adipisicing elit**, sed do eiusmod tempor incididunt ut labore et dolore magna aliqua. Ut enim ad minim veniam, quis nostrud exercitation ullamco laboris nisi ut aliquip ex ea commodo consequat. Duis aute irure dolor in reprehenderit in voluptate velit esse cillum dolore eu fugiat nulla pariatur. Excepteur sint occaecat cupidatat non proident, sunt in culpa qui officia deserunt mollit anim id est laborum.

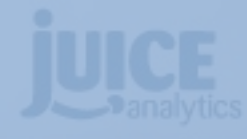

#### **Header**

Use to separate and name sections

**Proprietur adipisicing elit**, sed do labore et dolore magna aliqua. Ut enim ad xercitation ullamco laboris nisi ut aliquip ex aute irure dolor in reprehenderit in voluptate velit esse ciliatur. Excepteur sint

occa<sup>-•</sup> 150%-200% Of DOUY ant in culpa qui officia deserunt mollit •150%-200% of body

anim id est laborum.

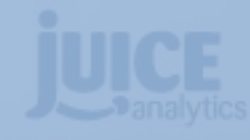

Lorem ipsum dolor sit amet, **consectetur adipisicing elit**, sed do eiusmod tempor incididunt ut labore et dolore magna aliqua. Ut enim ad minim veniam, quis nostrud exercitation ullamco laboris nisi ut aliquip ex ea commodo consequat. Duis aute irure dolor in reprehenderit in voluptate velit esse cillum dolore eu fugiat nulla pariatur. Excepteur sint occaecat cupidatat non proident, sunt in culpa qui officia deserunt mollit anim id est laborum.

> Lorem ipsum dolor sit amet, consectetur adipisicing elit, sed do eiusmod tempor incididunt ut labore et dolore magna

aliqua. Ut enim ad minim veniam,

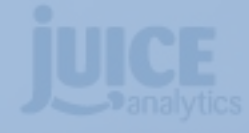

Lorem ipsum dolor sit and **consecutive and consected and consected** and consected and consected and consected and consected and consected and consected and consected and consected and consected and consected and consected eiusmod tempor incidid  $\cdot$ 85% of body hagna aliqua. Ut enim ad minim ventical ventical velower contrast of laboris nisi ut aliquip exerciton under the laboris nisi ut aliquip exerciton under the laboris nisi ut aliquip exerciton under the laboris nisi ut aliquip exerciton under the la ea con **Notes** volupti  $\Lambda$  dolition du thing equation is usual nulla pariatur. Excepteur sint occaecat cupidate non provident in culpa qui officia deserunt mollit anim id Lorem ipsum dolor sit amet, consectetur **Notes** Additional things a user should be aware of •85% of body •Lower contrast

adipisicing elit, sed do eiusmod tempor incididunt ut labore et dolore magna aliqua. Ut enim ad minim veniam,

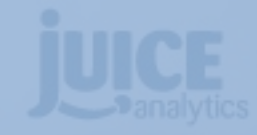
Lorem ipsum dolor sit amet, **consectetur adipisicing elit**, sed do eiusmod tempor incididunt ut labore et dolore magna aliqua. Ut enim ad minim veniam, quis nostrud exercitation ullamco laboris nisi ut aliquip ex ea commodo consequat. Duis aute irure dolor in reprehenderit in voluptate velit esse cillum dolore eu fugiat nulla pariatur. Excepteur sint occaecat cupidatat non proident, sunt in culpa qui officia deserunt mollit anim id est laborum.

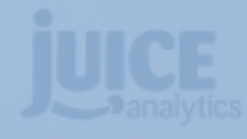

Lorem ipsum dolor sit amet, **consectetur adipisicing elit**, sed do eiusmod tempor incididunt ut labore et dolore ma

minim veniam, quis nostrud exercitation ullamco ea commodo consequat. Duis aute irure dolor in voluptate velit esse cillum dolore eu fugiat nulla p occaecat cupidatat non proident, sunt in culpa qu

anim id est laborum.

•High-impact color/bold/italic sectetur •Same size as body

**Emphasis**

Draw the eye

to key points

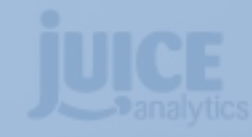

Lorem ipsum dolor sit amet, **consectetur adipisicing elit**, sed do eiusmod tempor incididunt ut labore et dolore magna aliqua. Ut enim ad minim veniam, quis nostrud exercitation ullamco laboris nisi ut aliquip ex ea commodo consequat. Duis aute irure dolor in reprehenderit in voluptate velit esse cillum dolore eu fugiat nulla pariatur. Excepteur sint occaecat cupidatat non proident, sunt in culpa qui officia deserunt mollit anim id est laborum.

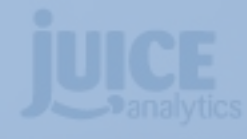

Lorem ipsum dolor sit amet, **consectetur adipisicing elit**, sed do eiusmod tempor incididunt ut labore et dolore magna aliqua. Ut enim ad minim veniam, quis nostrud exercitation ullamco laboris nisi ut aliquip ex ea commodo consequat. Duis aute irure dolor in reprehenderit in voluptate velit esse cillum dolore eu fugiat nulla pariatur. Excepteur sint occaecat cupidatat non proident, sunt in culpa qui officia deserunt mollit anim id est laborum.

> Lorem ipsum dolor sit amet, consectetur adipisicing elit, sed do eiusmod tempor incididunt ut labore et dolore magna aliqua. Ut enim ad minim veniam,

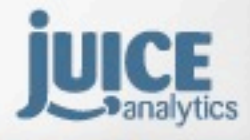

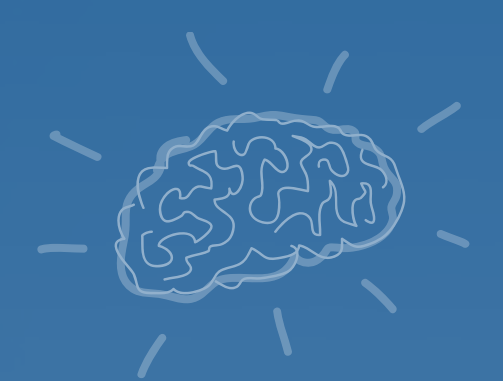

# exercise

#### **Apply the Juice Simple Font Framework™ to your report.**

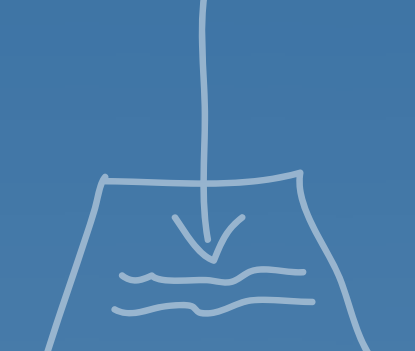

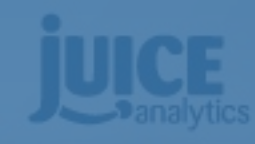

## **From data to doing**

#### **vizard fundamentals dashboard design**

- Our tiny brains
- How we see
- Visual comprehension Chart dejunking
- 
- Fonts

Needs + constraints **Principles** Structure + flow Design Patterns **Wireframes** 

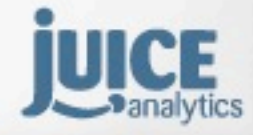

### **Data Dashboards**

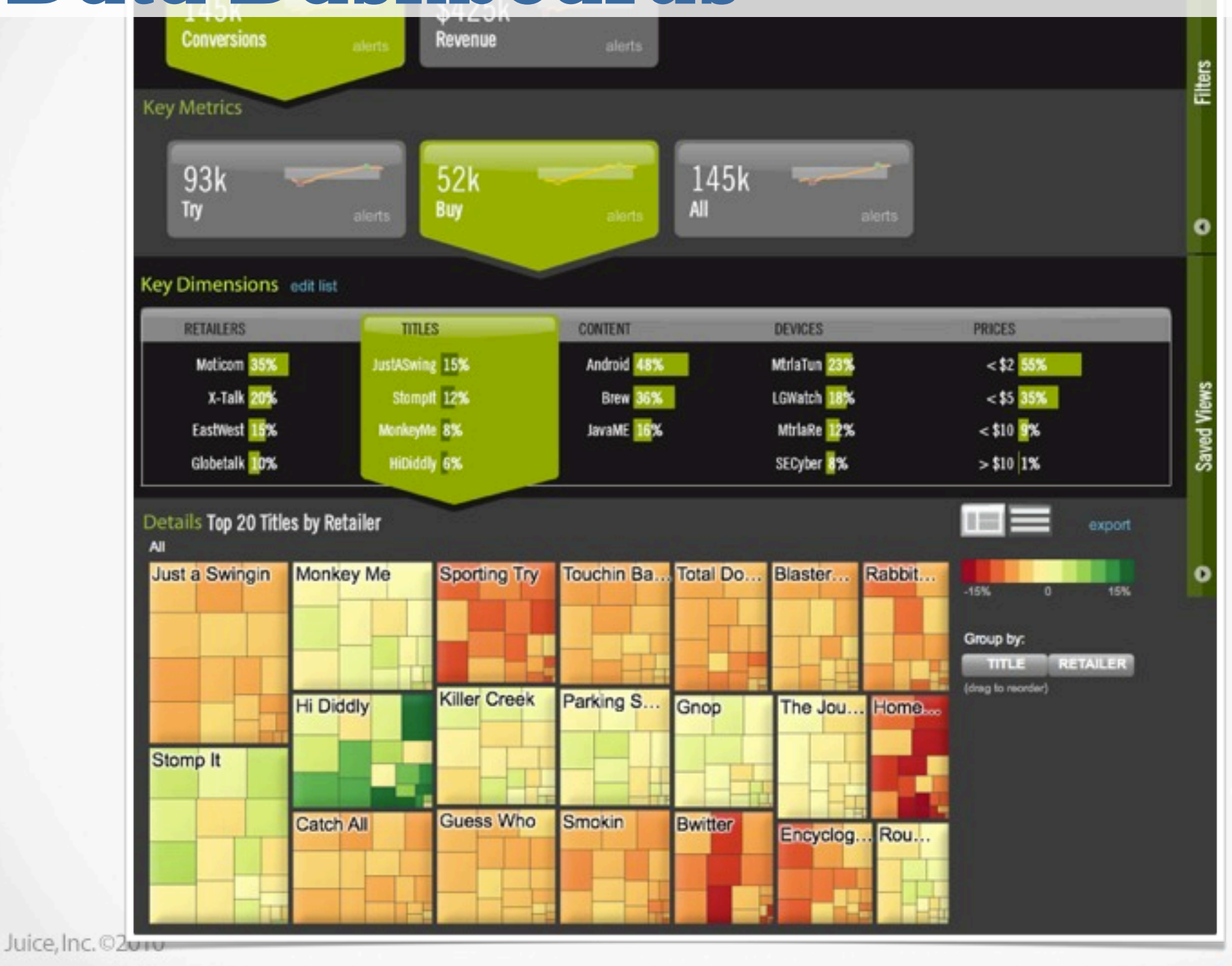

### **Why are dashboards important?**

### **What process will help me design a good dashboard?**

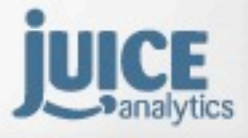

Juice, Inc. 02010

Big pile of valuable,

**analyst**, the reluctant gatekeeper

lonely **data info-hungry front-line** folks who can add context and meaning to the data

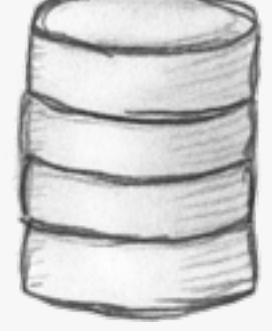

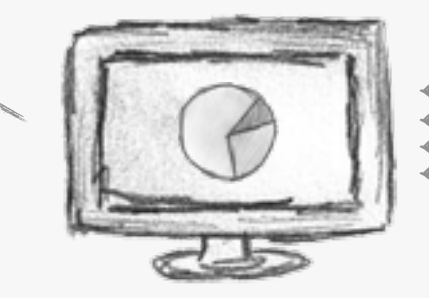

**Dashboard** acts as a bridge to front-lines and multiplies the value of the data

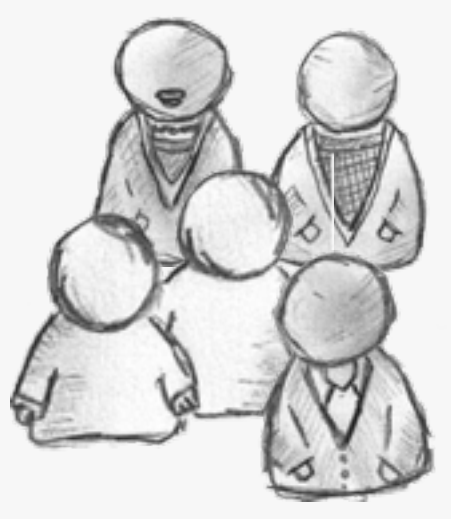

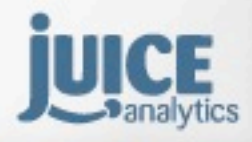

Juice, Inc. 02010

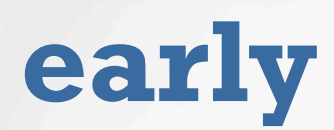

#### **early evolution late**

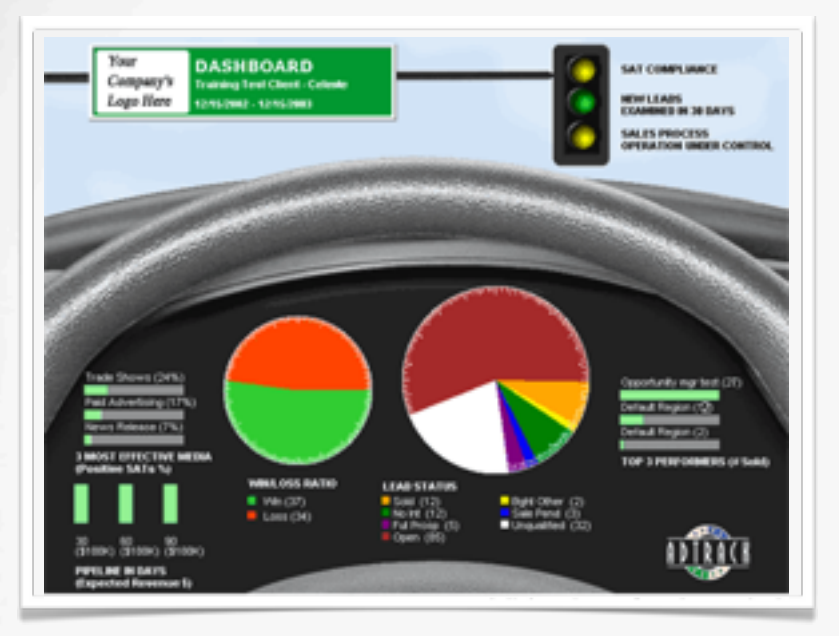

One screen Information density Few options Simple interaction

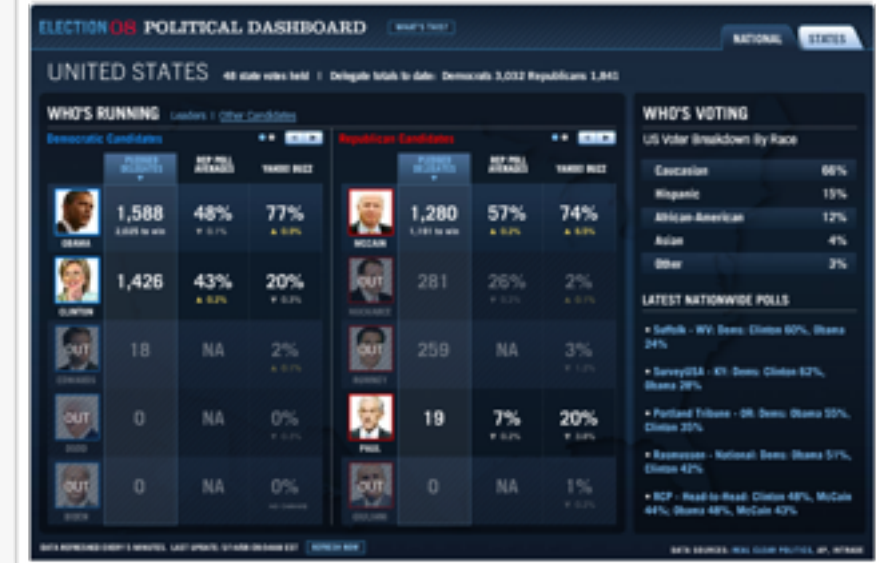

Many views Information comprehension **Exploration** Highly interactive

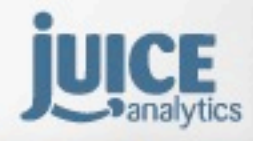

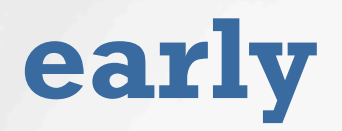

#### **early evolution late**

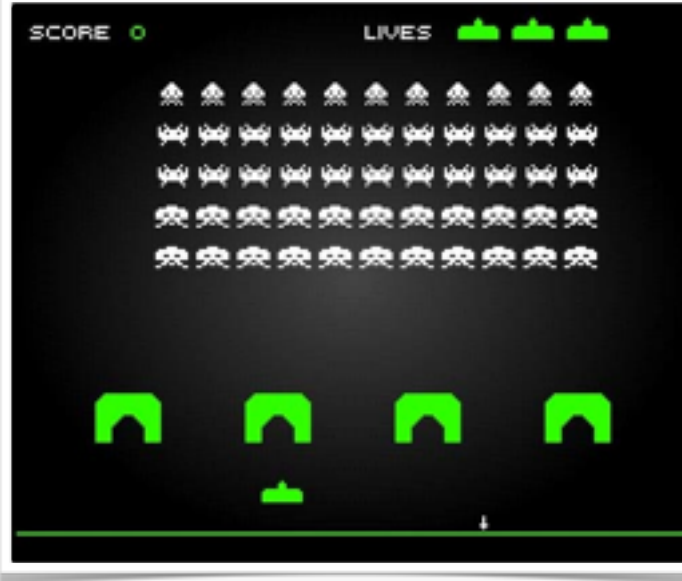

One screen Information density Few options Simple interaction

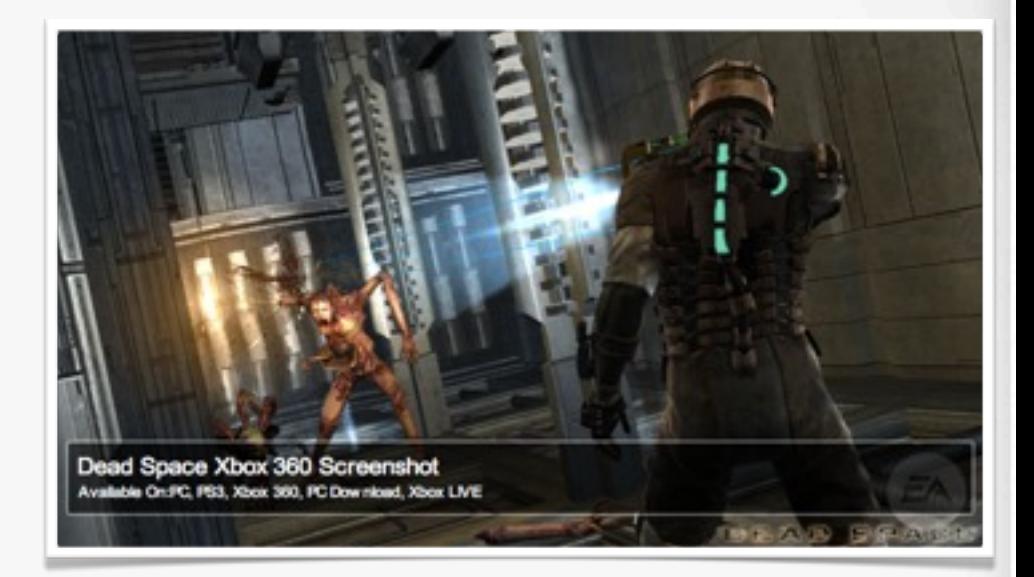

Many views Information comprehension **Exploration** Highly interactive

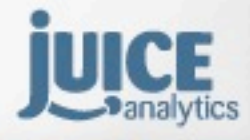

### **early evolution late**

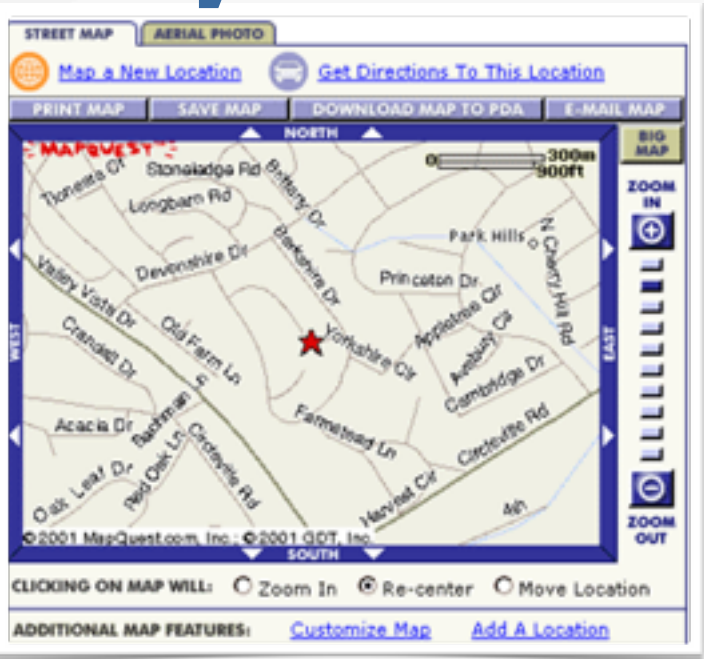

#### One screen Information density Few options Simple interaction

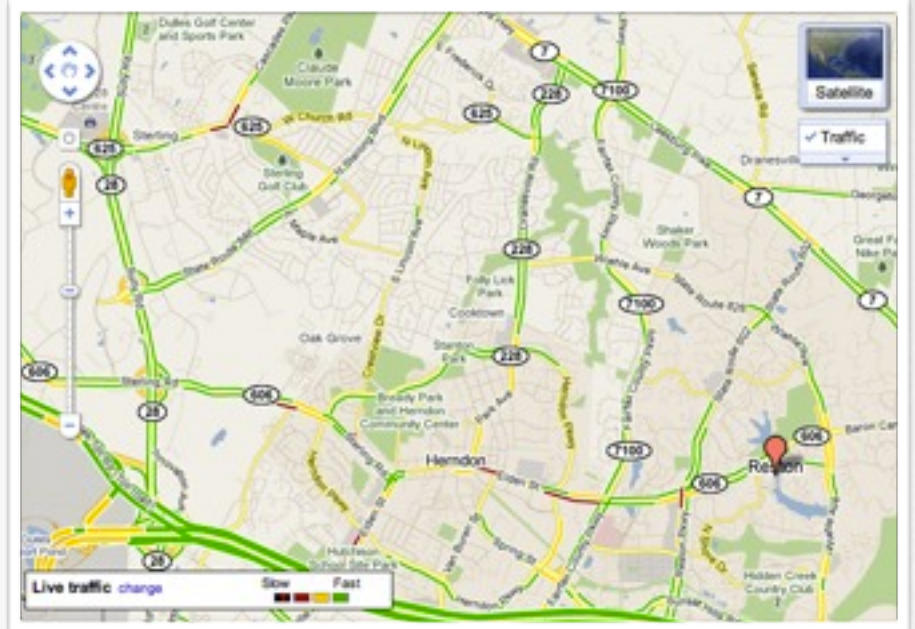

Many views Information comprehension **Exploration** Highly interactive

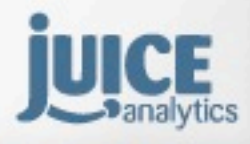

# **data visualization interface design +**

Breadth and depth of data

- User workflows and guidance }
	- Connections and interaction between visuals

Flexibility and configuration

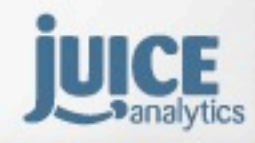

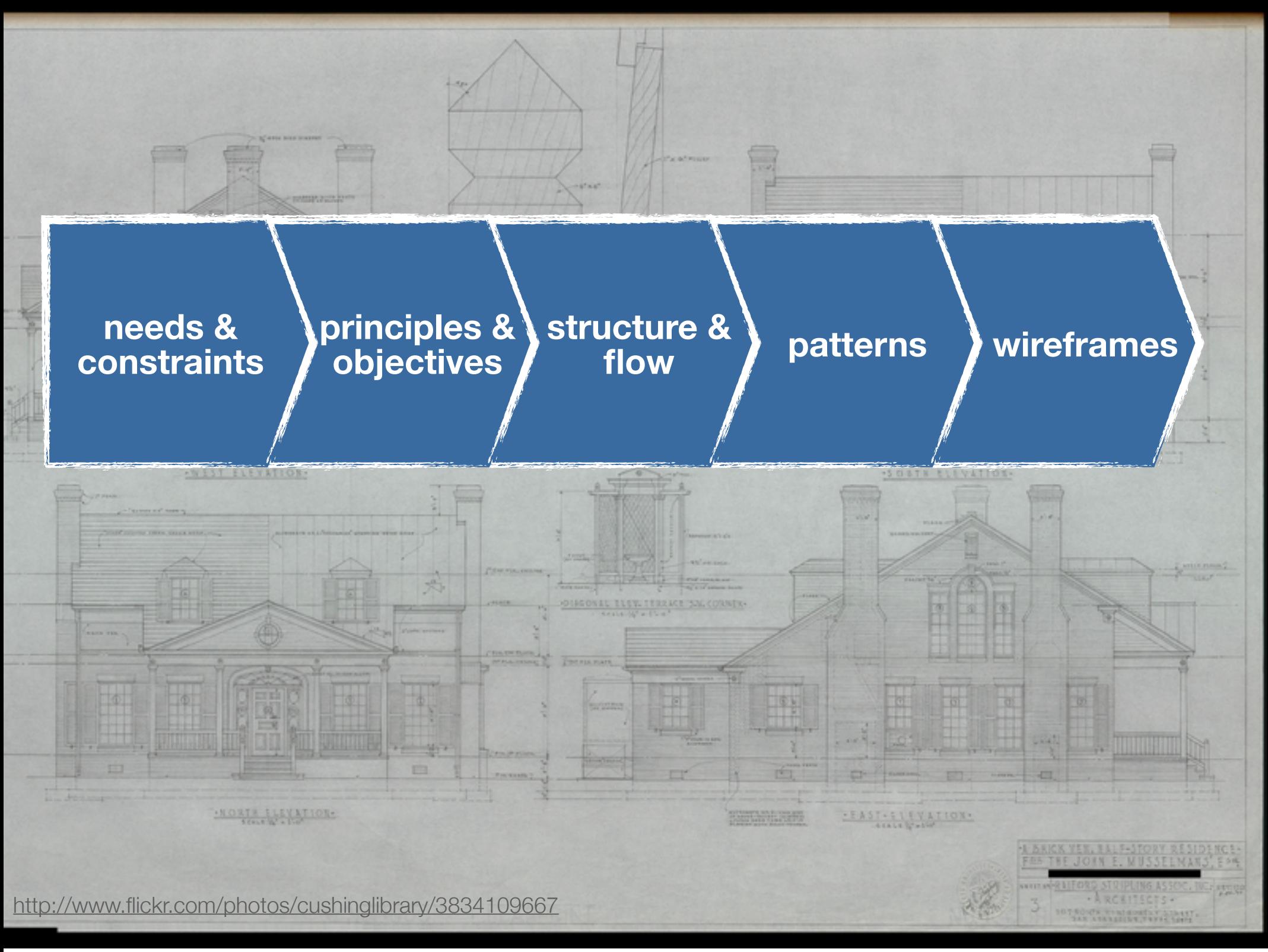

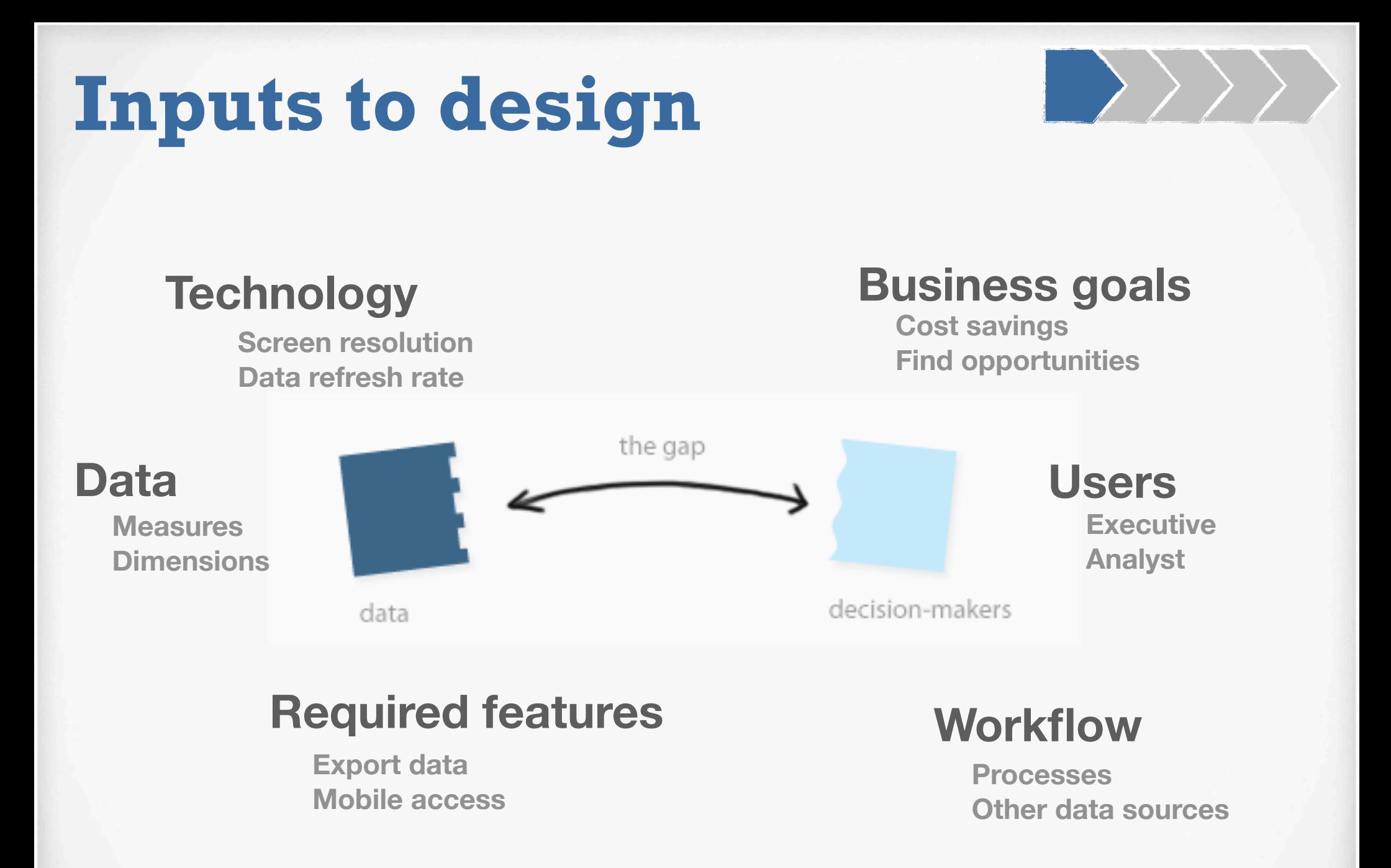

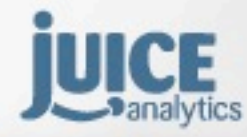

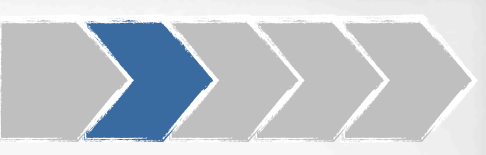

### **Principles of dashboard design**

#### **Thou shalt...**

- **• Guide users** along the journey to find answers
- **• Focus on actions** that can be executed in the user's role
- **• Pursue simplicity** by minimizing distracting information and design elements

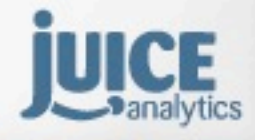

Juice, Inc. 02010

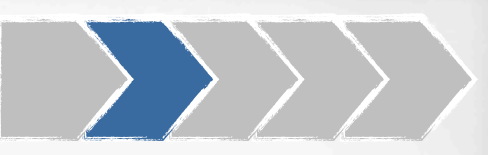

### **Objective:**

### **What should I be able to accomplish by using the dashboard?**

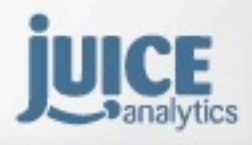

Juice, Inc. 02010

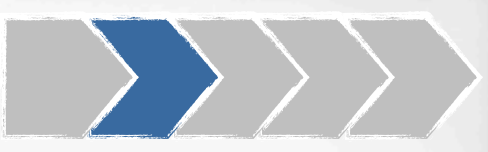

#### New York Times

#### Is It Better to Buy or Rent?

Whether renting is better than buying depends on many factors, particularly how fast prices and rents rise and how long you stay in your home. Compare the costs of buying and renting a home in the calculator below. Click the ADVANCED SETTINGS button to change inputs such as your rate of return on investments, condo/common fees and your tax bracket.

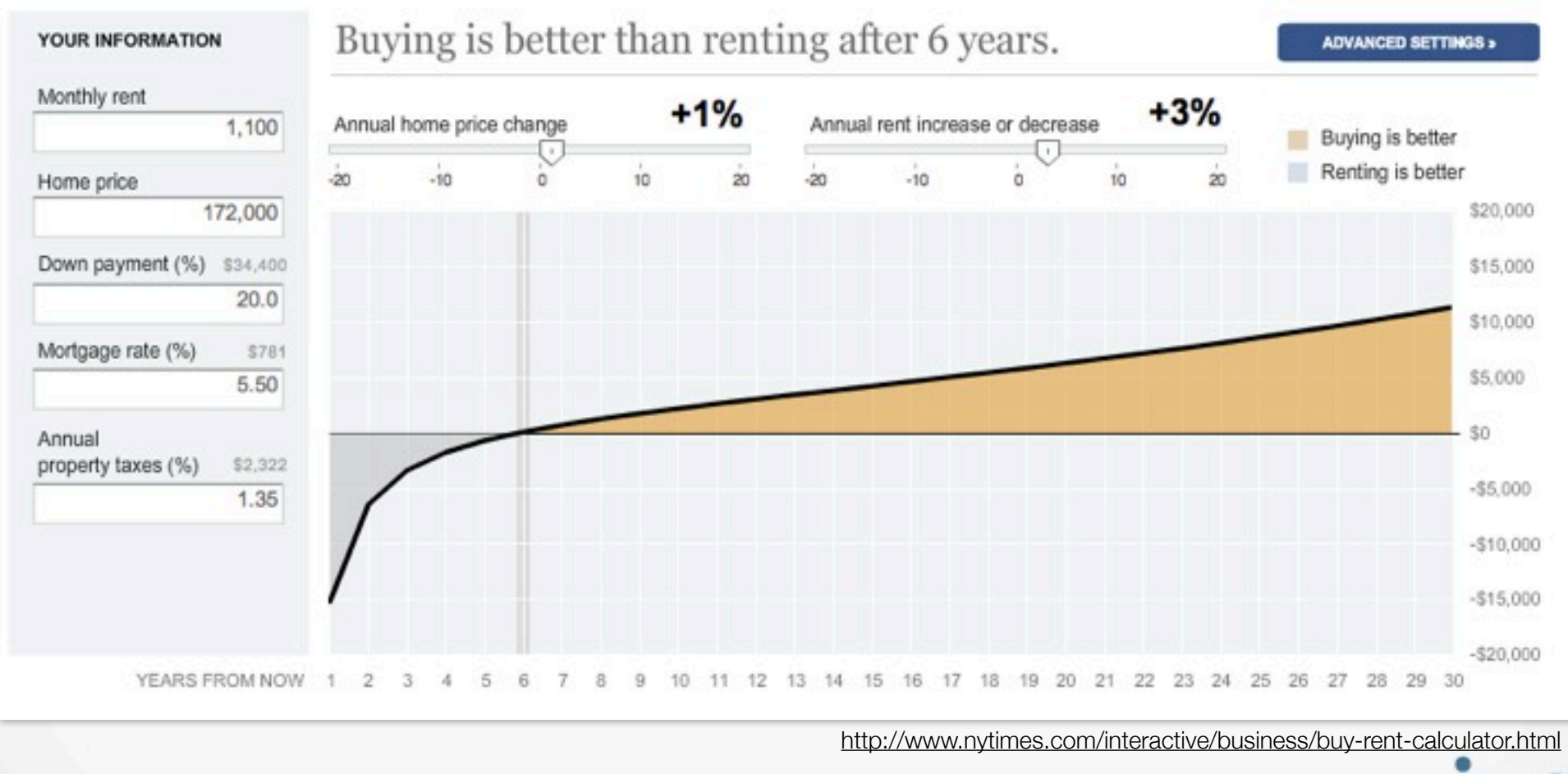

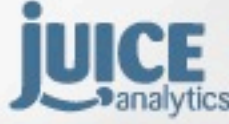

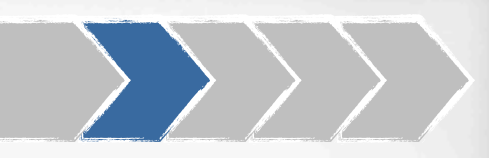

#### Periscopic: VoteEasy

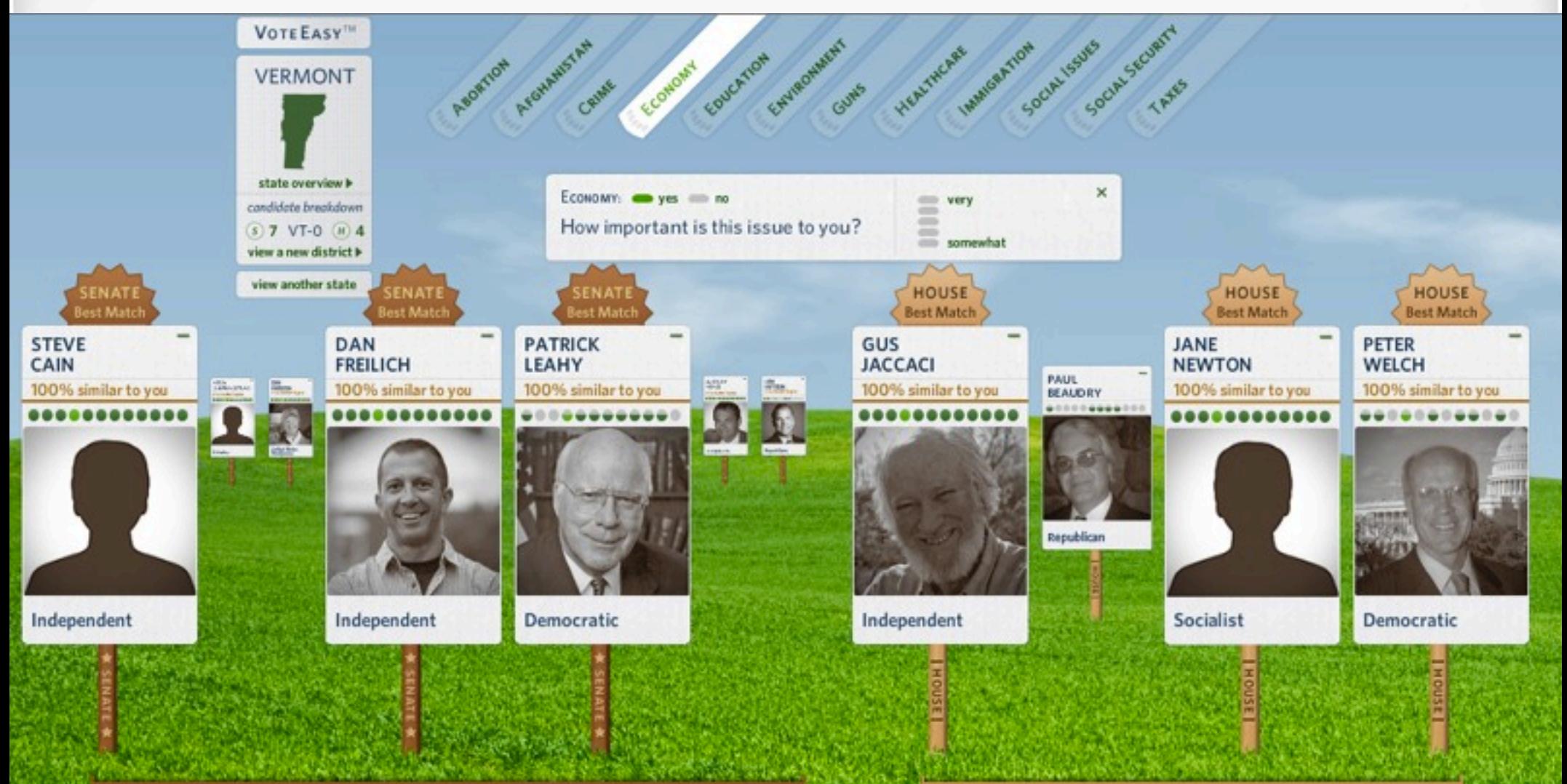

<http://works.periscopic.com/voteeasy/#>

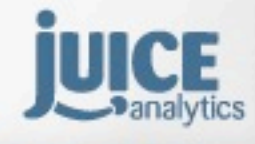

Juice, Inc. 02010

# **Structure & flow**

**Change** 

[http://emmanuellibrary.files.wordpress.com/2010/10/barrel-rider.jpg](http://works.periscopic.com/voteeasy/#)

**Matricener** 

**GENERAL PROPERTY** 

### **What does this tell me?**

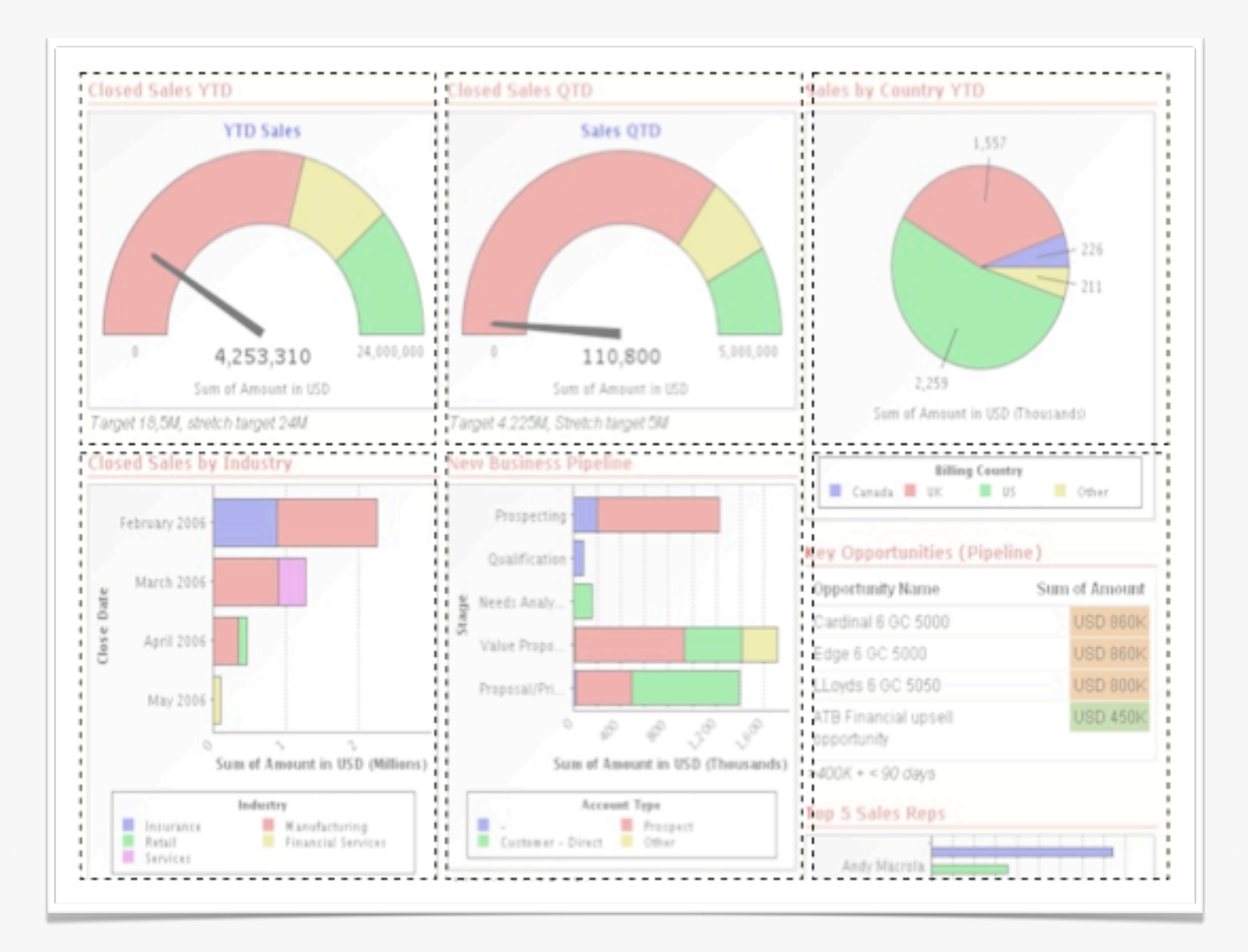

### **Process**

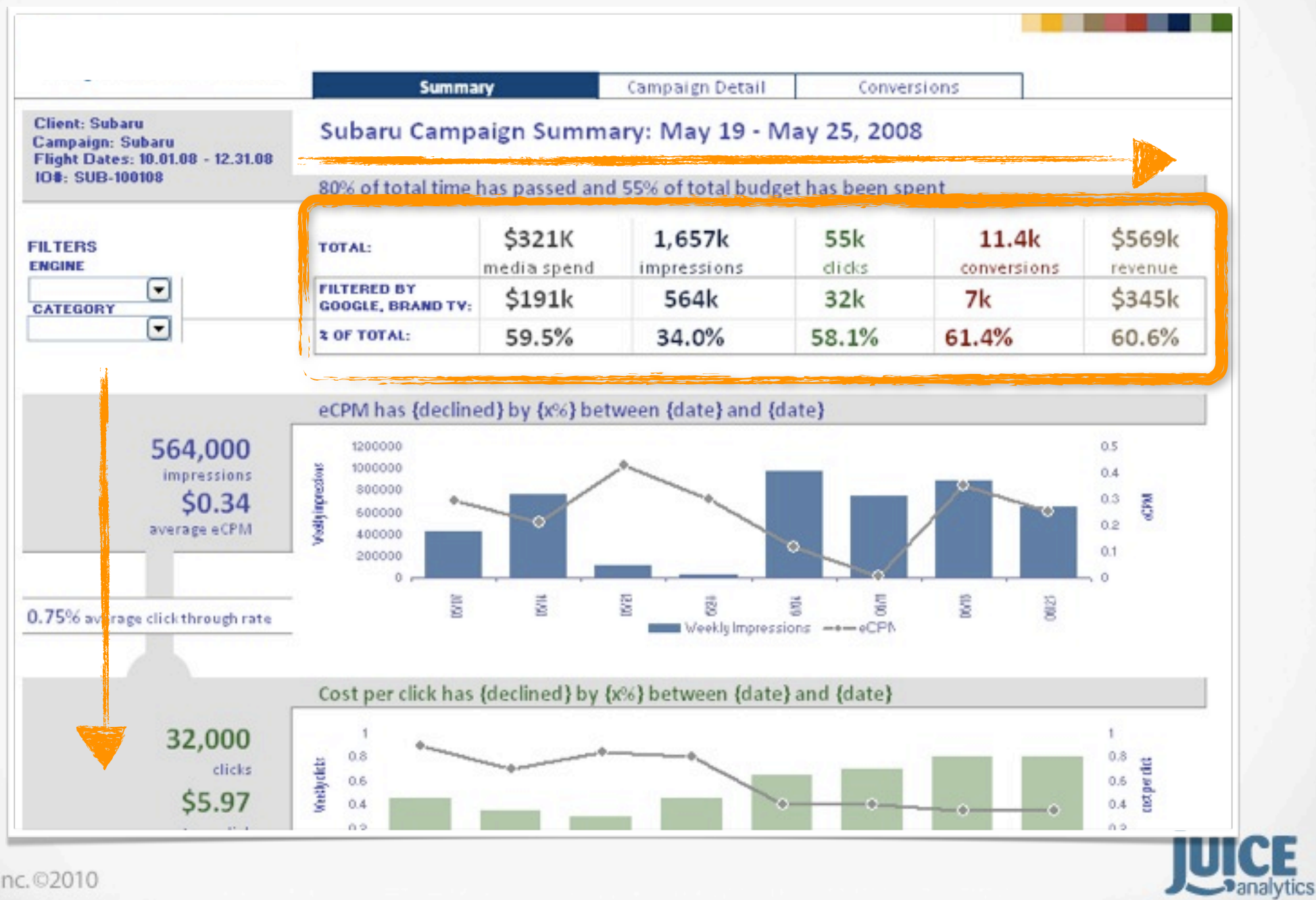

 $\rightarrow$ 

Monday, June 13, 2011

Juice, l

## **Relationships**

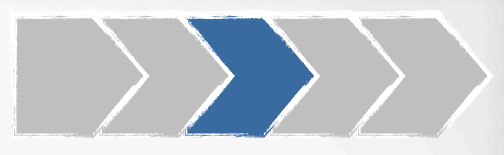

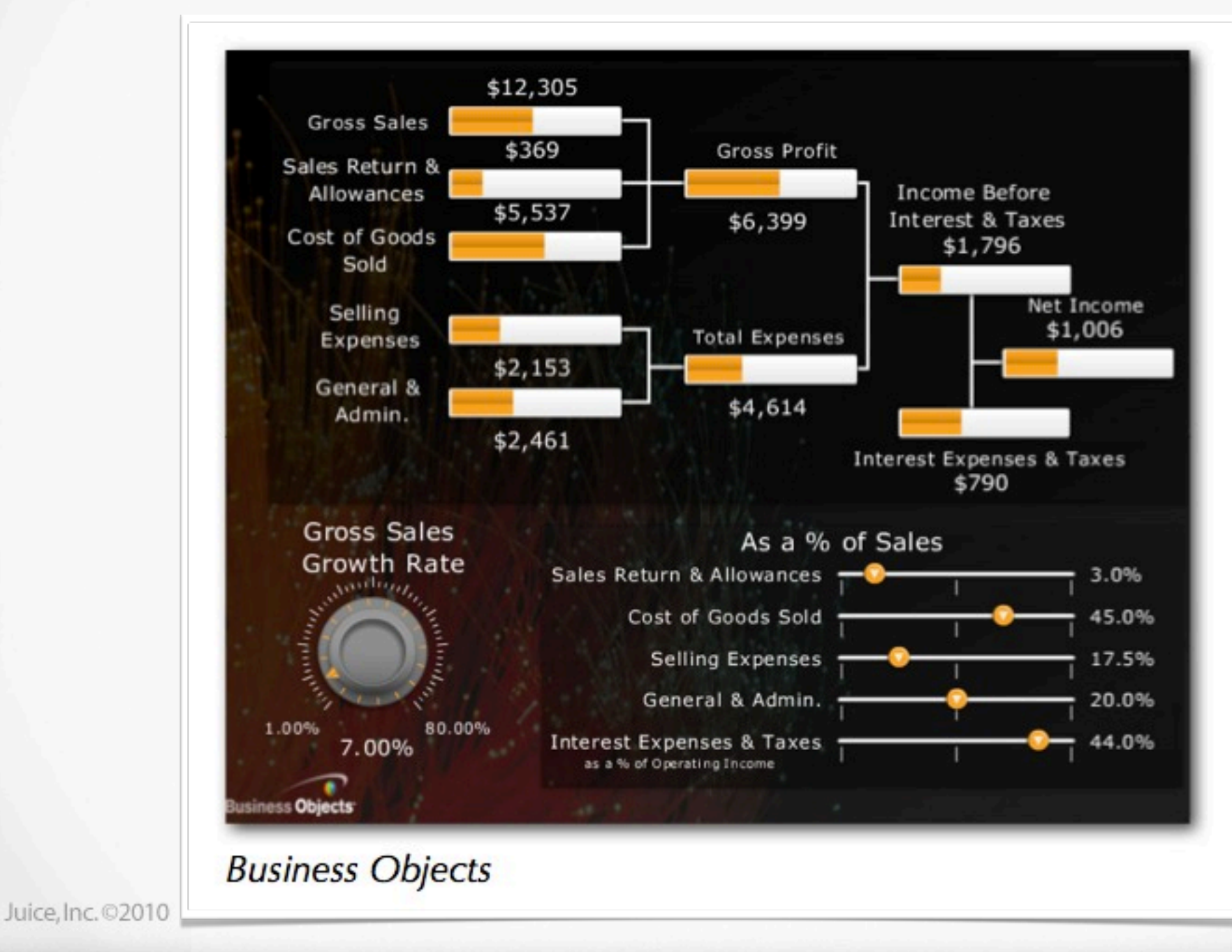

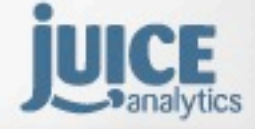

### **Drill-down workflow**

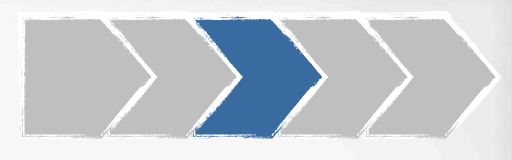

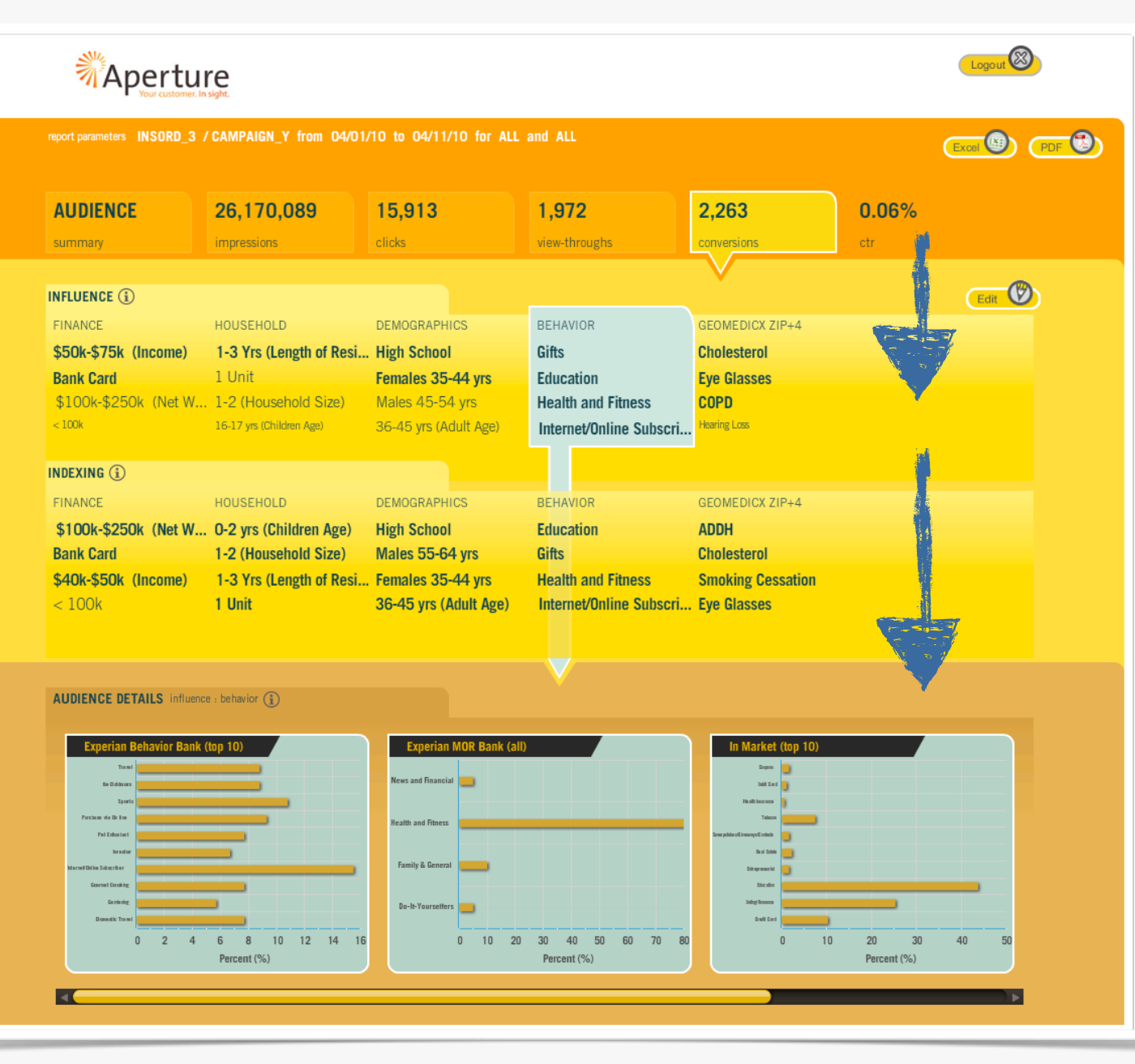

Juice, Inc. 02010

### **Dashboard Design Patterns**

**Features, visualizations, layouts, & design approaches for constructing your dashboard**

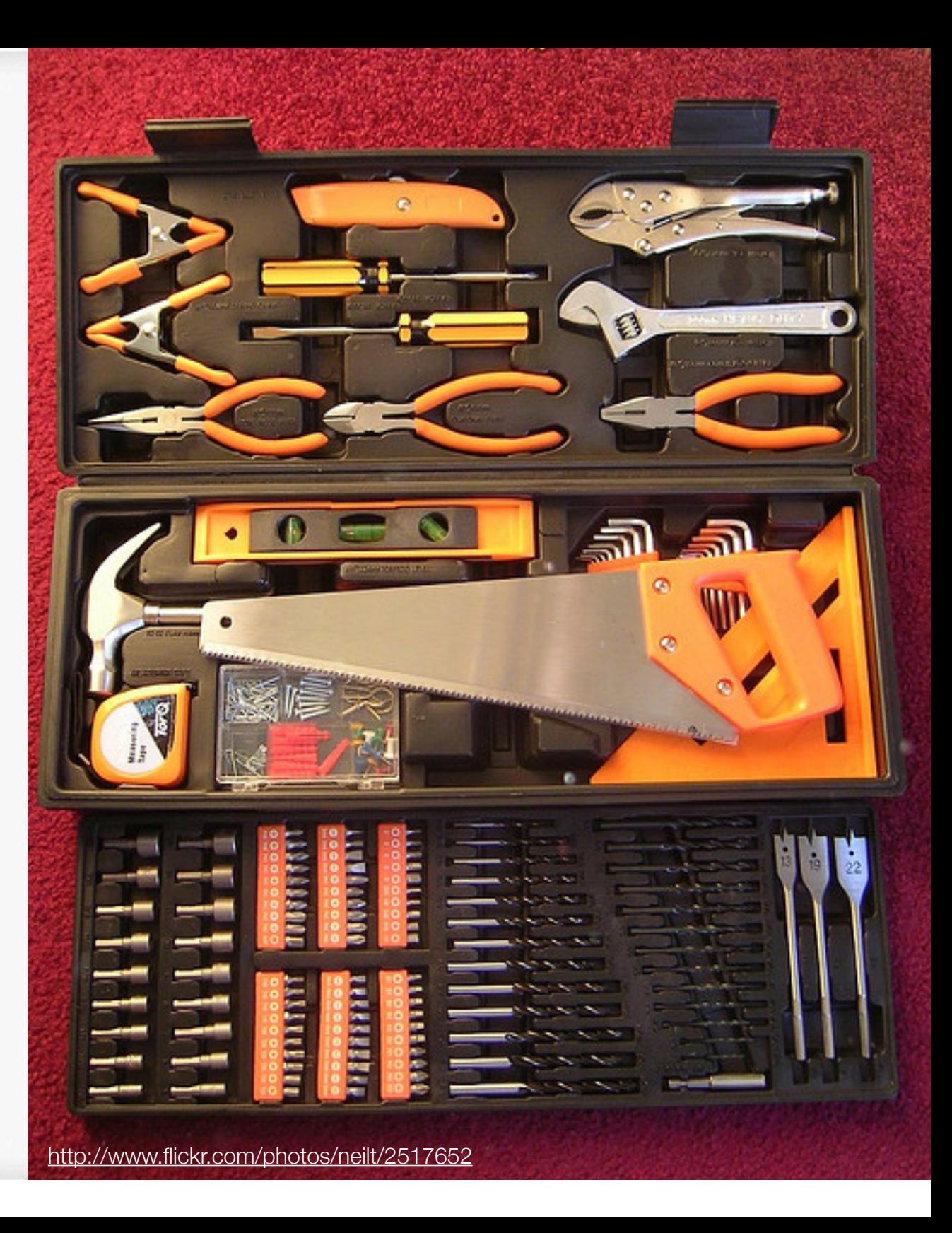

### **Global filters**

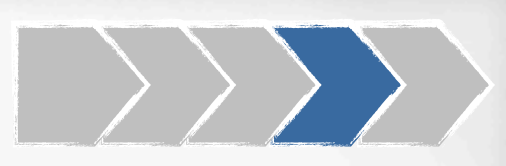

#### wefeelfine.org

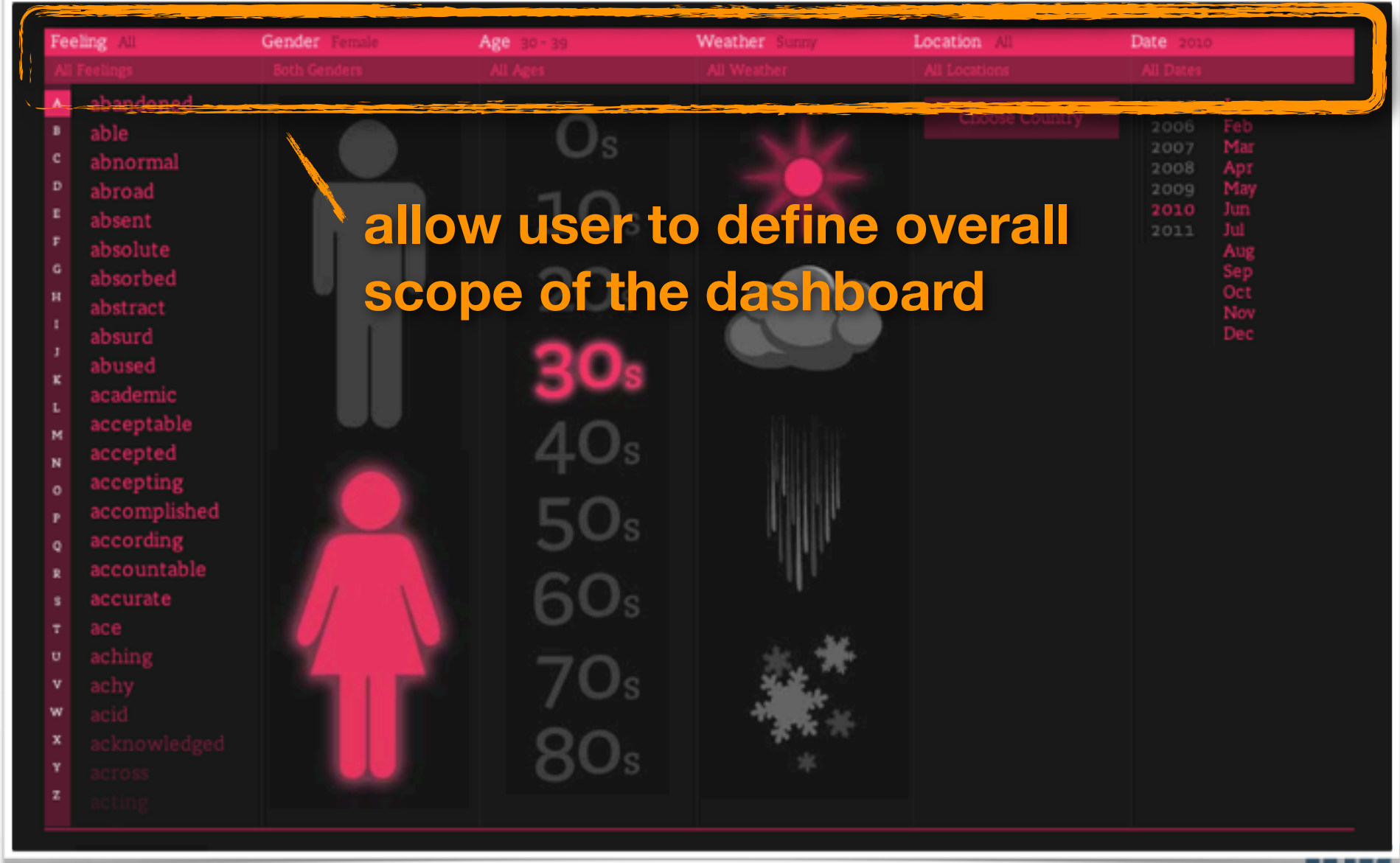

Juice, Inc. 02010

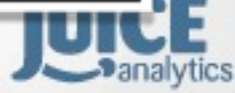

#### **Configurable title User constructs the view with a summary statement**

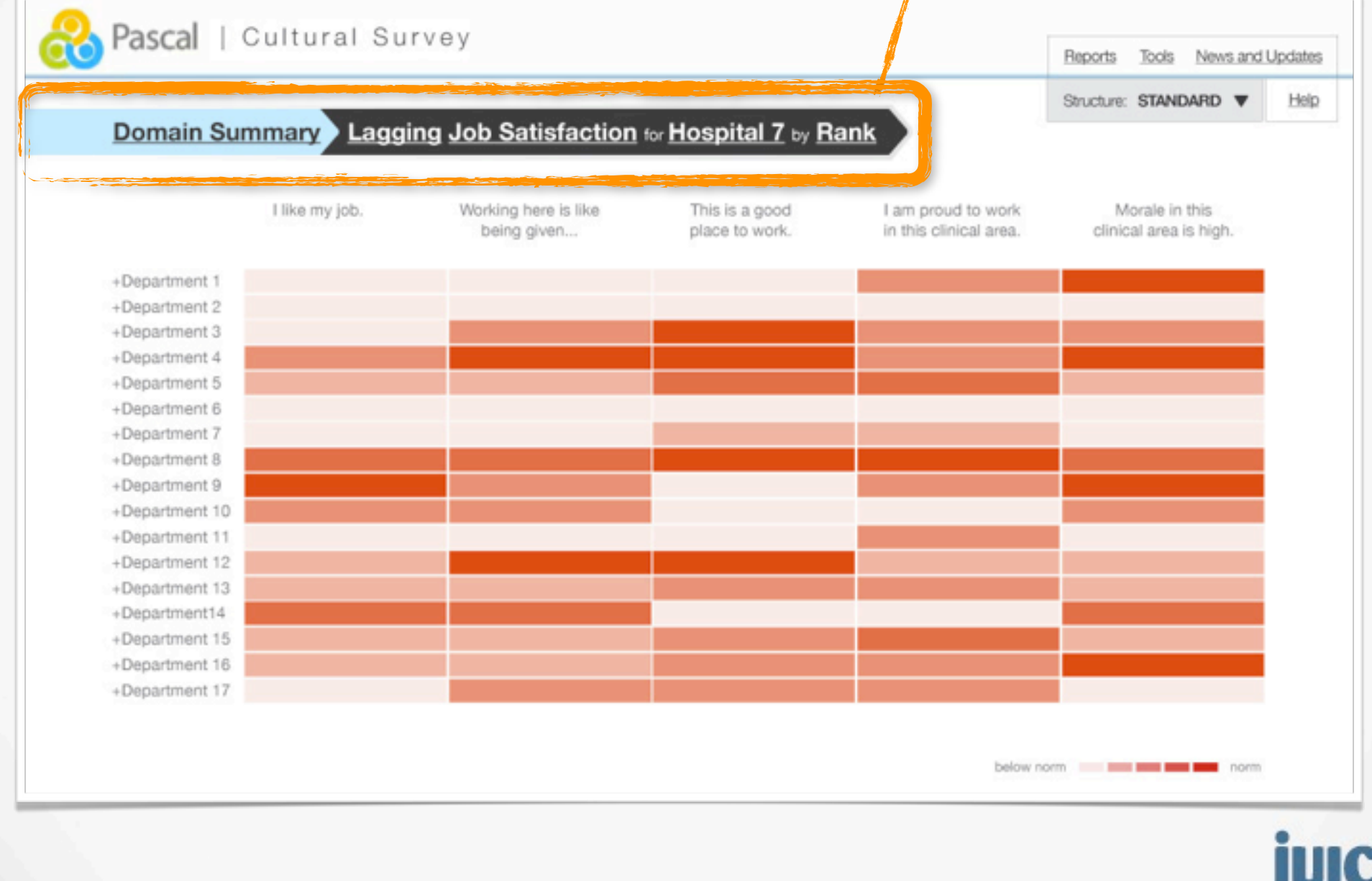

### **Leaderboard**

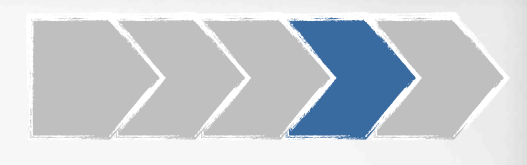

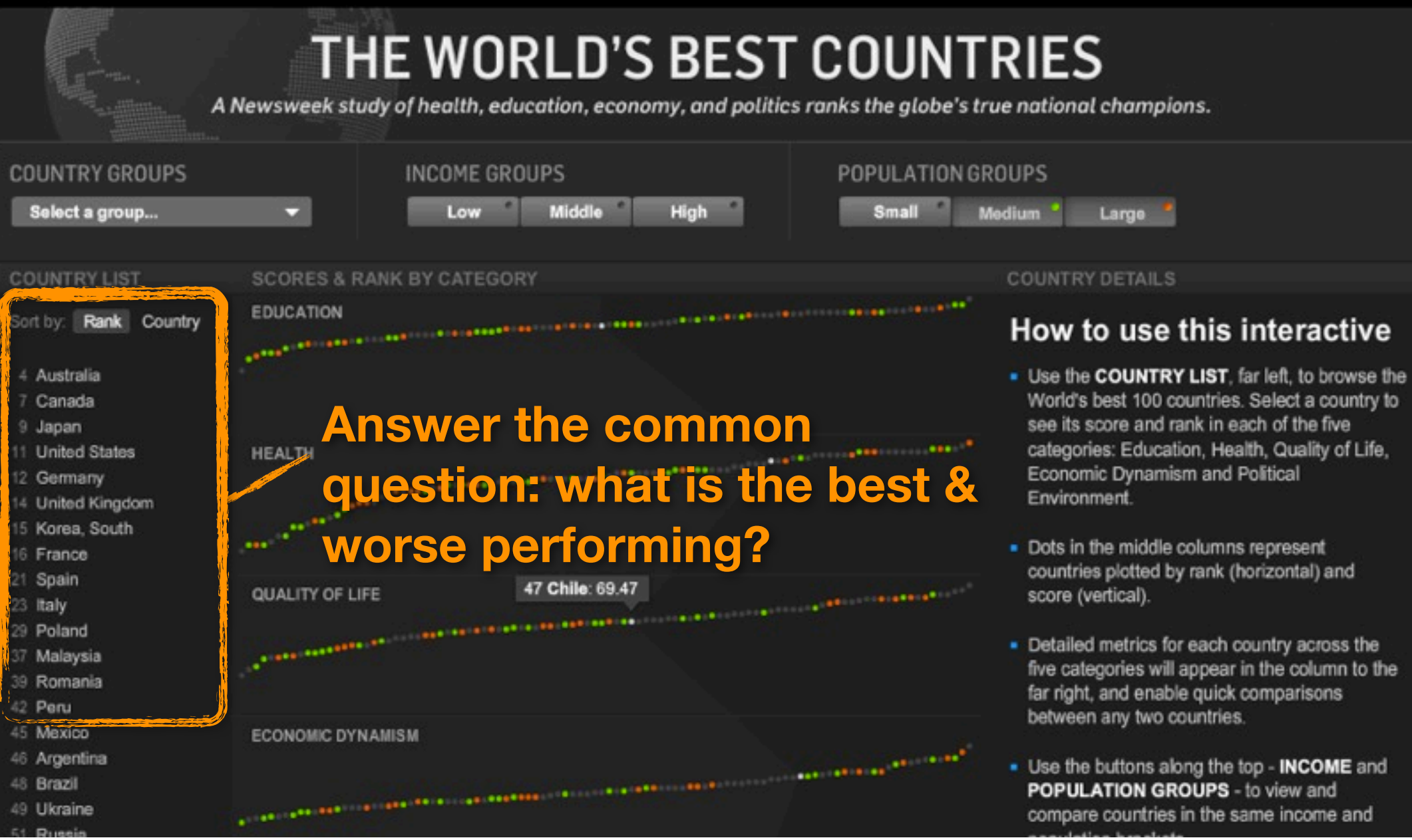

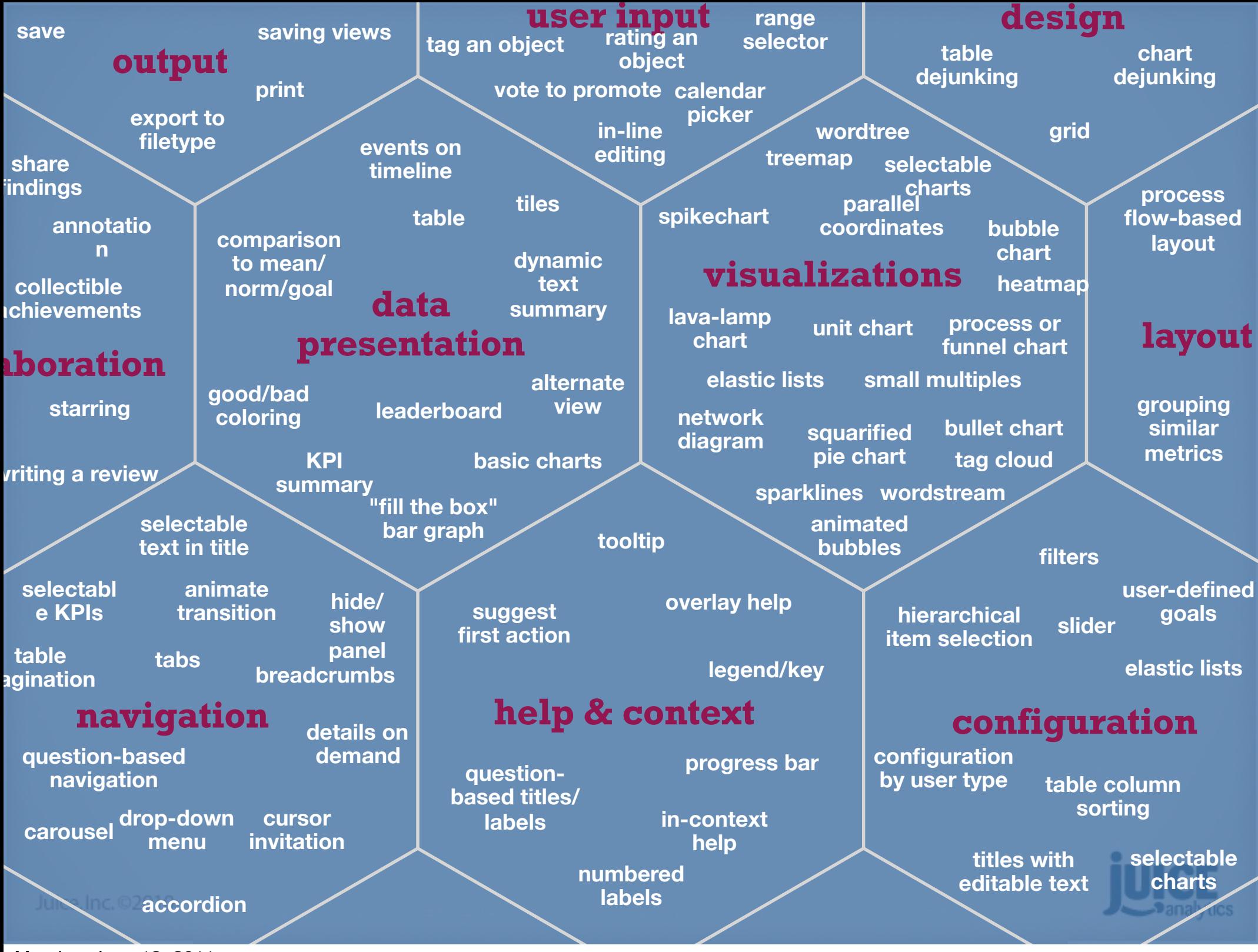

Monday, June 13, 2011

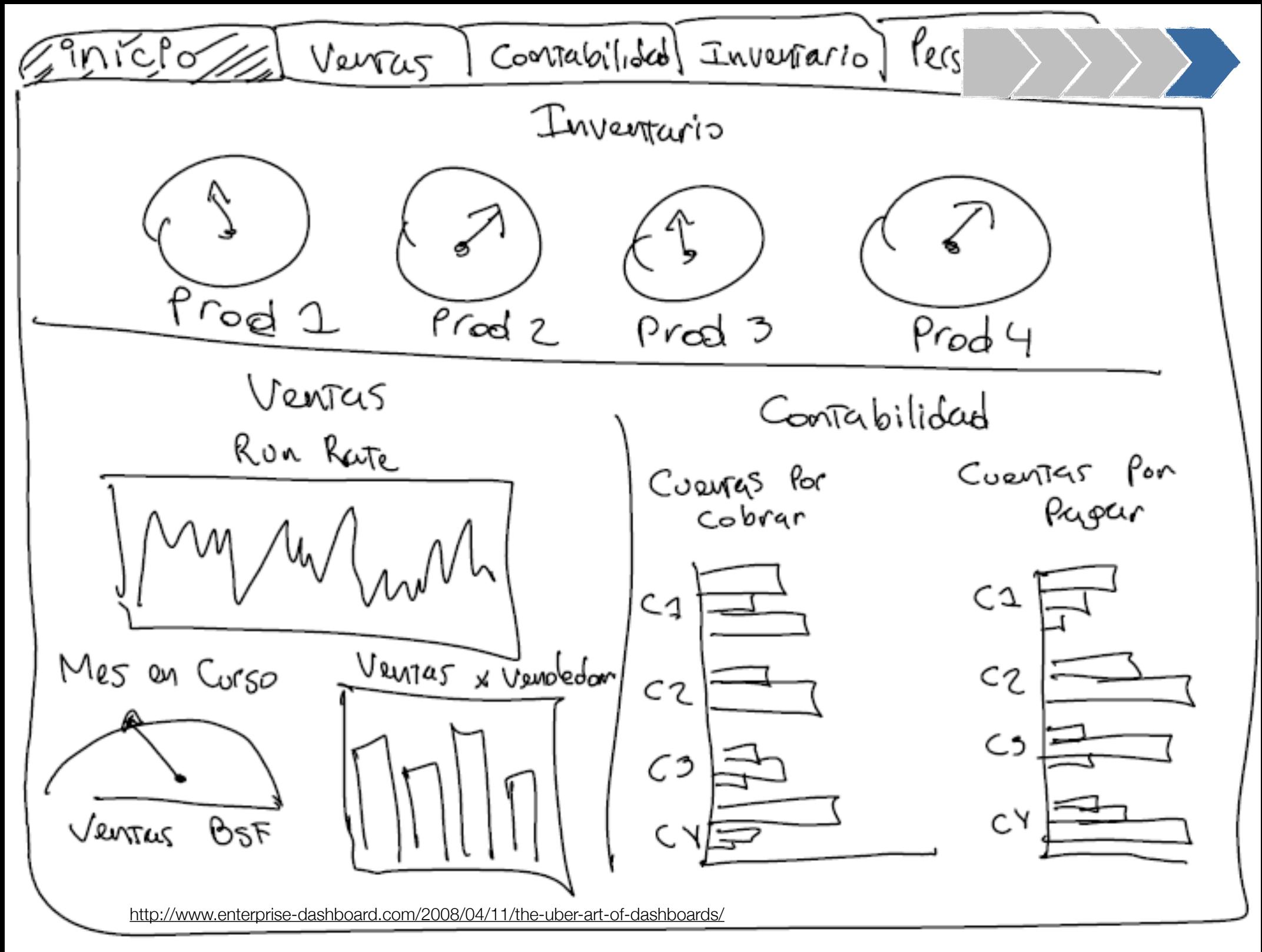

Monday, June 13, 2011

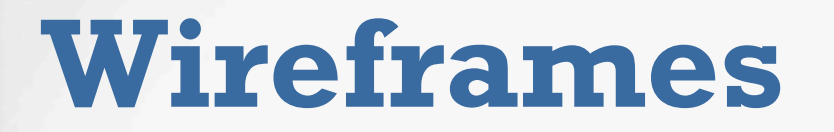

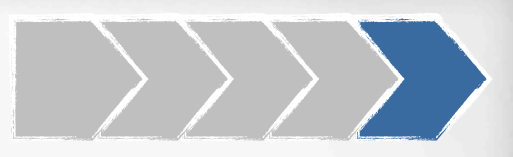

### **Focus on... Don't sweat...**

**Layout Look & feel**

**Realistic data structure and size** **Realistic data**

**Visible features Invisible features (business logic, database)**

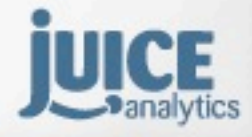

Juice, Inc. 02010

### **Examples of effective dashboards**

**Qualcomm**

**TrendView**

**AppliedBroadband**

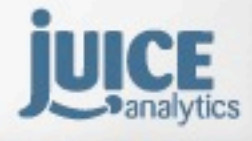

Juice, Inc. 02010

#### **Why are dashboards important?**

[Tools for guiding users to answers and action](http://www.nytimes.com/interactive/business/buy-rent-calculator.html) [Persuade and empower a broad audience](http://www.nytimes.com/interactive/business/buy-rent-calculator.html) [Require new skills beyond data visualization](http://www.nytimes.com/interactive/business/buy-rent-calculator.html)

#### **What process will help me design a good dashboard?**

**needs & constraints principles & objectives structure & flow patterns wireframes**

Juice, Inc. 02010

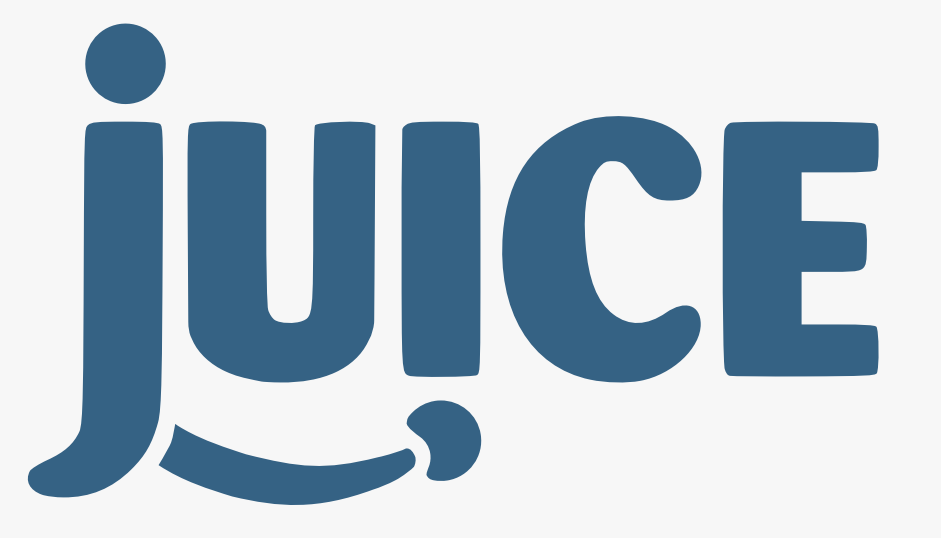

#### we craft applications that make using data enjoyable and rewarding

Download these slides later: Workshop: [http://www.bit.ly/AEAJuiceWS](http://www.bit.ly/JuiceStrata2011) Keynote: [http://www.bit.ly/AEAJuiceKN](http://www.bit.ly/AEAJuice)

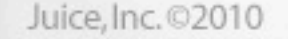